$\Omega$ T

 $D(O)(G||G||F)$ ISSN-0760-6125

le 1<sup>er</sup> hebdomadaire des programmes informatiq

# QUOI? UNAN? DEJA?

Hé, oui, ma pauvre dame, comme le temps passe ! Vous vous rendez compte, un an ! Il me semble que c'etait hier que je le faisais sauter sur mes genoux, ce petit coquin d'hippocampe, et maintenant c'est presqu'un homme !

Tout ça ne nous rajeunit pas, allez ! Il a quand même publié quelques 900 programmes pour quantité d'ordinateurs et envoyé quatre lecteurs en Californie, sans compter les prix de son concours mensuel : douze fois un million de centimes, vous vous rendez compte, c'est bien un adulte maintenant ! Bon, allez, au revoir Madame, je m'en vais lui<br>acheter son petit cadeau.

N.D.L.R (1): Parfaitement, c'est un homme et nous aussi, même les femmes de la rédaction ! Et pour les petits cadeaux, n'envoyez pas de gâteaux, ils fondraient pendant le transport, nous préférons des sous ! (Beaucoup et en liquide, s'il vous plaît)

N.D.L.R.C (2) : Allons, Messieurs, du calme ! et vous aussi, Mesdames : restons polis et corrects, vous avez déjà employé des mots grossiers dans ce canard, vous n'allez quand même pas en plus mendier des cadeaux auprès des lecteurs, cela ne se fait pas, voyons.

N.D.L.R.G.C.S (3) : Tout à fait, vous avez raison, nous sommes un journal classe, que diantre ! Point de mendicité chez nous, et je le prouve : champagne pour tout le monde et c'est nous qui faisons des cadeaux aux lecteurs, et Hop !

N.D.L.R.E.P.C.Q.L.G.C.S (4) : Bon, d'accord, puisque vous avez fait des promesses inconsidérées à nos lecteurs, il ne me reste plus qu'à les tenir, je suppose ? Allons-y : Tous les lecteurs qui nous écriront recevront un cadeau au choix, soit un Glossaire Hebdogiciel qui reprend tous les termes de l'informatique, soit un badge Hebdogiciel avec une très joli inscription et un très joli dessin, même qu'il est nouveau et qu'il est tout en couleur et que vous pouvez en voir une très jolie reproduction là, ici, à côté.

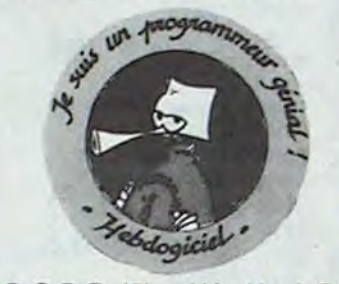

N.D.C.D.P (5) : Hé, Ho ! Ca va pas la tête, vous voulez nous mettre sur la paille ? OK pour les cadeaux aux lecteurs puisque vous avez eu la sottise de les promettre, mais limité dans le temps, li-mi-té ! Lecteurs, écoutez-moi ! Oui, vous aussi Monsieur ! Hé, Ho, je vous parle ! Pour votre cadeau, vous avez une date limite : le 19 Octobre, pas un jour de plus, et le cachet

de la poste fera foi ! Non, mais ! Je vous en foutrai des cadeaux, moi ! Bande de petits salopards !

- $(1)$  = Note De La Rédaction  $(2)$  = Note De La Rédaction Chef  $(3)$  = Note De La Rédaction **Grand Chef Sioux**  $(4)$  = Note De La Rédaction En-
- core Plus Chef Que Le Grand **Chef Sioux**  $(5)$  = Note Du Cochon De Payeur

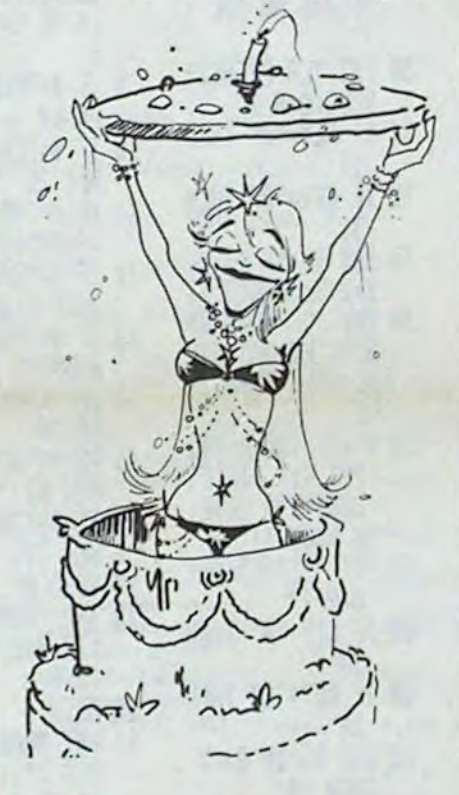

## **MENU**

**APPLE II** Finder Dan STEEREY Page 6 **CANON X07** Patrouilleur de *l'espace* Xavier VANNEREAU Page 12 CASIO FX 702P The Gambler **Thomas LEPRETTE** Page 2 **COMMODORE 64** mots croisés José TROGNON Page 5 **VIC 20** Vic jump frog **Vincent FARGET** page 18 **HP 41 Biblio** Rémi LANNE page 18 **HECTOR** War Game Jacques BOURIQUET Page 14 Pech'Oric **ORIC** Philippe PALMADE Page 13 **MZ Take liberty** Frédéric DUCHER page 17 PC 1251 P'tit chinois Albert ZBROTO Page 16 Monstres et merveilles PC 1500 **M. LAURENT** Page 19 ZX 81 Laby 3D L.LONGRE/L.METERY Page 7 **SPECTRUM** Pedro **Bruno BOSSO** Page 16 **TRS 80** Police Défi **E.MICHELUCCI** Page 13 TI 99/4A(b.s.) Le maître du donjon<br>F. OBERLECHNER Page 3 Page 3 TI99/4A(b.e.) Space war **Régis DUCAT** Page 8 TO<sub>7</sub> Burger Francis VOGEL Page 4

M-1815-52-8

## **LES PALMES POUR PALMAD**

C'est Pierre Palmade qui gagne le concours mensuel : une brique, un bâton, 10.000 balles ou si vous préférez un million d'anciens francs. Et, comme il n'a que 16 ans et qu'il n'est pas encore mûr pour les palmes académiques (section informatique, bien il s'offre lui-même une  $s\hat{u}$ r).

12 Octobre 1984

deuxiéme décoration le concours trimestriel qu'il remporte haut la main. Il s'envolera donc aux frais de la princesse Hippocampa vers les USA grâce à son programme "Paradise" sur Oric Atmos. Le paradis et les palmes informatiques, que demander de mieux ?

## **ES PROGRAMMES POUR VOTRE ORD APPLE II ET** 1251, PC 1500 . SIN 15. -99

HIPPOREBUS trouvez l'expression qui se cache dans la B.D. de l'hippocampe. Décomposé en trois syllabes dans les trois premières cases, le "tout" a évidemment un rapport avec l'informatique (solution en page intérieure).

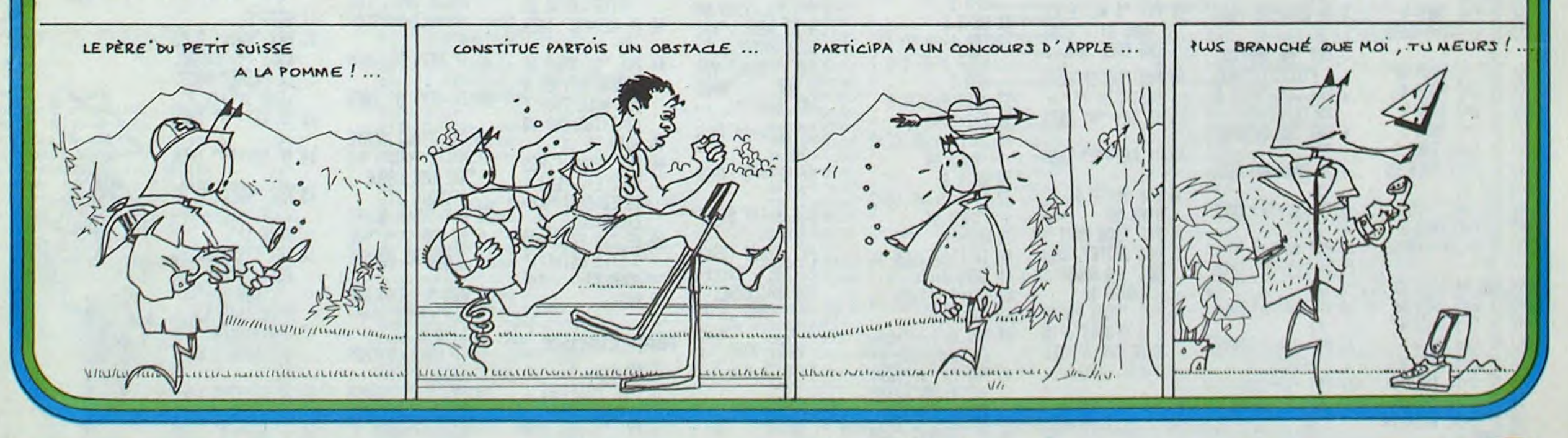

Allemagne 3,50 DM - Belgique 55 Frs - Canada 2,50 \$ - Luxembourg 57 Frs - Suisse 3 Frs -

## **FX 702 P** THE GAMBLER

En cette année 2230, vous êtes en période de vacances et pour vous détendre, vous décidez de passer votre congé dans une ville très très particulière (où se mélangent les plaisirs de l'aventure du jeu et de l'érotisme).

part, et tout au long du jeu, vous serez amené à jouer<br>pour gagner davantage d'argent (celui-ci pouvant être<br>très utile dans votre entreprise).<br>Mais attention, de multiples dangers vous guetteront.<br>Si vous êtes ruiné vous

**Thomas LEPRETTE** 

Votre but est de séduire 3 femmes, par n'importe quel vous aurez une chance sur trois de revenir dans le jeu.<br>moyen avant la fin de vos vacances.

Pour cela, vous disposerez d'un certain capital au dé-

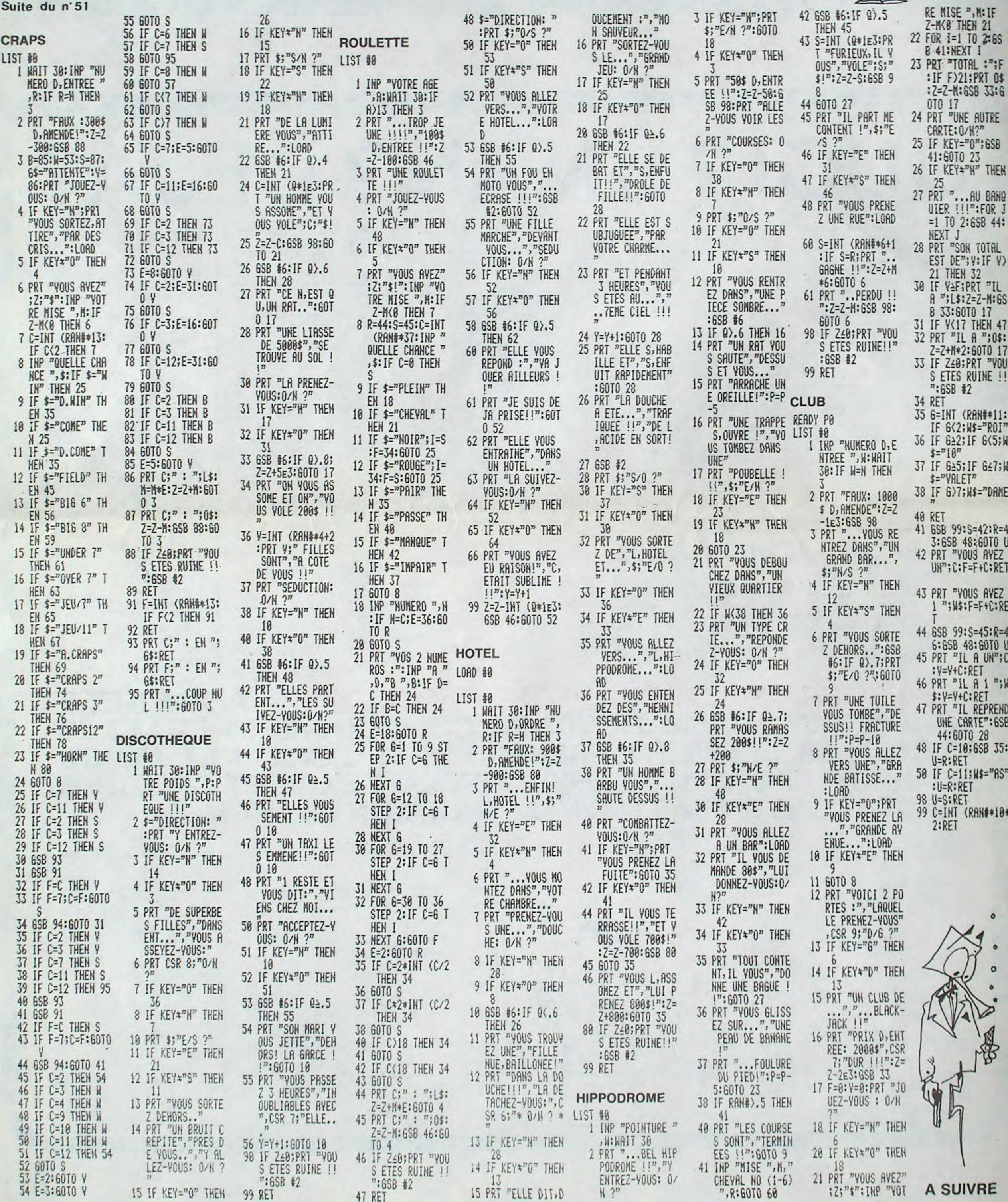

En raison de la longueur du listing,

 $ce$ programme passera en plusieurs fois.

 $\mathbf 2$ 

# LE MAITRE DU DONJON

Pour être couronné roi, le joueur doit localiser la princesse, lui apporter au minimum trois trésors et posséder au moins 80 points. Vous êtes invulnérable mais pas immortel, chaque déplacement, combat et chargement vous épuise. Dans ce jeu, la lâcheté est à proscrire.

Aux 4 coins du labyrinthe, 4 cavernes magiques vous téléportent dans un autre endroit.

### F. OBERLECHNER

100 REM \*\*\*\*\*\*\*\*\*\*\*\*\*\*\*\*\*\*\*\*\*\* 110 REM \*LE MAITRE DU DONJON\* 120 REM \*\*\*\*\*\*\*\*\*\*\*\*\*\*\*\*\*\*\*\*\* 130 REM par Franck OBERLECHNER 140 REM pour TI 99/4A 150 CALL CLEAR 160 PRINT " LE MAITRE DU DONJON": "  $-$  "  $\pm$  " " 170 INPUT "\*VOULEZ\_VOUS DES DETAILS?:":R 180 IF SEG\$ (R\$, 1, 1) <>"0" THEN 280 190 CALL CLEAR 200 PRINT :: "\_POUR ETRE COURONNE ROI" 210 PRINT : " VOUS DEVEZ TROUVER DANS"<br>220 PRINT : " LE CHATEAU, LA PRINCESSE ET" AU MOINS 3 TRESORS":: " ET 80 POINTS.  $1:$  " 230 PRINT : " MAIS DES MONSTRES ":: " INVI SIBLES VEULENT VOTRE":: " PEAU... 240 PRINT : " N'OUBLIEZ PAS LES CAVERNES" 250 PRINT :: " BONNE CHANCE!!":: " deplace ment: E, D, X, S KEY=>" 260 CALL KEY (3, K, ST) 270 IF ST=0 THEN 260 280 RANDOMIZE  $290 NJ=0$ 300 CALL CLEAR 310 MUR\$="006E6E00767676" 320 COUL1=9 330 COUL2=15 340 DIM B\$(159), VL (158), ARM\$(4) 350 CALL SCREEN(2) 360 RESTORE 370 CALL CHAR (97, MUR\$) 380 CALL CHAR(111, "00117A5450101038") 390 CALL CHAR(115, "FFE7C38181C3E7FF") 400 CALL CHAR(110, "0")<br>410 CALL CHAR(112, "FFFFFFEZFFFFFFFF") 420 GOSUB 4030 430 CALL COLOR (9, COUL1, COUL2) 440 CALL COLOR(10,2,6) 450 CALL COLOR(11,6,2) 460 FOR G=1 TO 8 470 CALL COLOR(G, 11, 1) 480 NEXT G 490 FOR G=13 TO 16 500 CALL COLOR(G, 6, 6) 510 NEXT G 520 GOSUB 4320 530 A\$="DISPERSION DES MONSTRES..." 540 GOSUB 3880 550 FOR A=128 TO 152 560 READ B\$(A), VL(A) 570 GOSUB 1260 580 NEXT A 590 FOR A=153 TO 159 600 READ B\$(A) 610 GOSUB 1260 620 GOSUB 1260 630 NEXT A  $640 A=111$ 650 VIE=999 660 NA=0 670 NT=0 680 CALL SOUND (400, 500, 2) 690 GOSUB 1260 700 PTS=0  $710$   $X=XX$  $720$  Y=YY 730 CALL HCHAR (24, 1, 32, 32) 750 CALL HCHAR (24, 3+W, ASC (SEG\$ ("ORDRE?",  $W, 1)$ ) 760 NEXT W 770 CALL KEY (3, K, ST) 780 IF ST=0 THEN 770  $790 X1 = X$  $BOOY1=Y$ 810 IF K=69 THEN 870 820 IF K=68 THEN 890 830 IF K=88 THEN 910 **840 IF K<>B3 THEN 770**  $B50 X=X-1$ 860 GDTO 920  $B70Y=Y-1$ 880 GOTO 920  $890 X=X+1$ 900 GOTO 920  $910 Y = Y + 1$ 920 CALL GCHAR (Y, X, ET) 930 IF ET<>97 THEN 970  $940 X = 1$ 950 Y=Y1 960 GOTO 770 970 CALL HCHAR (24, 1, 32, 32) 980 IF ET=115 THEN 1130 990 CALL HCHAR (Y1, X1, 112) 1000 CALL HCHAR(Y, X, 111) 1010 CALL SOUND (60, 300, 5) 1020 IF (ET>127)\*(ET<14B)THEN 1330 1030 IF (ET>152) \* (ET<159) THEN 2090 1040 IF (ET=112) + (ET=110) THEN 1070 1050 IF ET=159 THEN 2900 1060 GOTO 2660 1070 VIE=VIE-3-INT(PTS/20) 1080 P=VIE  $1090 L = 18$ 1100 GOSUB 3840 1110 IF VIEC=0 THEN 3280 1120 GOTO 730 1130 CALL HCHAR(Y, X, 115) 1140 CALL HCHAR (Y1, X1, 112) 1150 GOSUB 4320 1160 FOR W=1 TO 15 1170 CALL COLOR(11, W, 2) 1180 NEXT W 1190 CALL COLOR(11,6,2)  $1200 A=111$ 1210 GDSUB 1260  $1220 X=X$ 

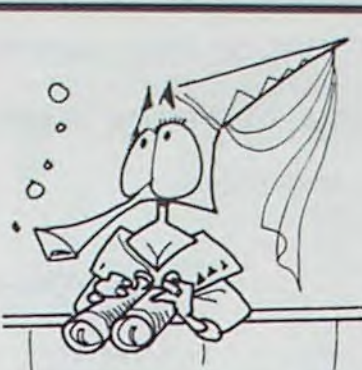

F, 1) ) )

1230 Y=YY 1240 CALL HCHAR (Y, X, 111) 1250 GOTO 1070 1260 XX=INT(RND+27)+4 1270 YY=INT (RND\*15) +2 1280 CALL GCHAR (YY, XX, ST) 1290 IF (ST<>110)\*(ST<>112)THEN 1260 1300 CALL HCHAR(YY, XX, A) 1310 CALL SOUND (100, -6, 5) 1320 RETURN 1330 REM RENCONTRE MONSTRE 1340 FOR F=500 TO 200 STEP -20 1350 CALL COLOR(10, 10, 6) 1360 CALL SOUND (80, F, 2) 1370 CALL COLOR(10,2,6) 1380 NEXT F 1390 A\$="COMBATTRE UN "&B\$(ET)&" "&STR\$( VL (ET) ) &" ?D/N" 1400 GOSUB 3880 1410 CALL KEY(3, K, ST) 1420 IF ST=0 THEN 1410 1430 IF K=79 THEN 1580 1440 IF K<>78 THEN 1410 1450 IF NA=0 THEN 1540 1460 ARM\$ (NA) ="" 1470 A\$="DANS VOTRE FUITE..." 1480 GOSUB 3880 1490 A\$="... VOUS PERDEZ UNE ARME." 1500 GOSUB 3880  $1510$  ARM\$ (NA) ="" 1520 CALL HCHAR (18+NA, 24, 32, 8) 1530 NA=NA-1 1540 A=ET 1550 GOSUB 1260 1560 VIE=VIE-50 1570 \*GOTO 10BO 1580 IF NA>0 THEN 1650 1590 A\$="VOUS COMBATTEZ A MAINS NUES." 1600 GOSUB 3880 1610 AS="COMBAT A "&STR\$(VL(ET))&" CONTR E 1." 1620 GOSUB 3880 1630 VARM=1 1640 GOTO 1800 1650 As="COMBAT A MAINS NUES?0/N" 1660 GDSUB 3880 1670 CALL KEY (3, K, ST) 1680 IF ST=0 THEN 1670 1690 IF K=79 THEN 1610 1700 IF K<>78 THEN 1670 1710 A\$="QUELLE ARME UTILISEZ\_VOUS?" 1720 GOSUB 3880 1730 CALL KEY(3, K, ST) 1740 IF (ST=0) + (K<49) + (K>52) + (K>NA+48) TH EN 1730 1750 AS="COMBAT AVEC "&ARM\$ (K-48) 1760 GOSUB 3880 1770 VARM=VAL (SEG\$ (ARM\$ (K-48), 7, 1)) 1780 A\$=" A "&STR\$(VL(ET))&" CONTRE "&ST R\$ (VARM) 1790 GOSUB 3880 1800 REM COMBAT 1810 CALL HCHAR (20, 7, 32, 3) 1820 D1=INT(RND\*6)+1 1830 D2=INT(RND\*6)+1 1840 CALL HCHAR (20, 7, D1+48) 1850 CALL HCHAR (20, 9, D2+48) 1860 IF D1+D2+VARM>VL (ET) THEN 1950 1870 IF D1+D2+VARM=VL(ET)THEN 2030 1880 A\$="VOUS PERDEZ LE COMBAT (- "&STR\$  $(VI (FT))$ 1890 CALL SOUND (200, -6, 0) 1900 GOSUB 3880 1910 A=ET 1920 GOSUB 1260 1930 VIE=VIE-VL(ET) 1940 GOTO 1080 1950 A\$="LE "&B\$(ET)&" EST MORT!!" 1960 GOSUB 3880 1970 CALL SOUND (800, -3, 2) 1980 PTS=PTS-VARM+VL(ET) 1990 P=PTS 2000 L=22 2010 GOSUB 3840 2020 GOTO 10BO 2030 AS="LE "&B\$(ET)&" S'ENFUIT!" 2040 GOSUB 3880 2050 A=ET 2060 GOSUB 1260 2070 CALL SOUND (700,-4,1) 2080 GOTO 1070 2090 REM PRISE D'ARME 2100 FOR F=200 TO 500 STEP 15 2110 CALL SOUND (70, F, 5) 2120 NEXT F 2130 FOR F=1 TO 30 2140 CALL COLOR(10, 13, 6) 2150 CALL COLOR(10, 4, 6) 2160 NEXT F 2170 CALL COLOR(10,2,6) 2180 A\$="VOUS TROUVEZ UNE "&B\$(ET) 2190 GOSUB 3880 2200 IF NA<4 THEN 2480 2210 A\$="VOUS ETES TROP CHARGE!!" 2220 GOSUB 3880 2230 AS="FAITES VOUS UN ECHANGE?0/N" 2240 GOSUB 3880 2250 CALL KEY(3, K, ST) 2260 IF ST=0 THEN 2250 2270 IF K=78 THEN 2450<br>2280 IF K<>79 THEN 2250 2290 AS="CONTRE QUELLE ARME?" 2300 GOSUB 3880 2310 CALL KEY(3, K, ST) 2320 IF (BT=0) + (K<49) + (K>52) THEN 2310 2330 CS=ARMS(K-48) 2340 ARMS (K-4B) =B\$ (ET) 2350 D\$=ARM\$(K-48) 2360 FOR F=1 TO LEN(D\$) 2370 CALL HCHAR(18+K-48, F+24, ASC(SEG\$(D\$

2380 NEXT F 2390 PTS=PTS-VAL (SEG\$ (C\$, 7, 1)) +VAL (SEG\$ (  $D5, 7, 1)$ 2400 P=PTS 2410 L=22 2420 GOSUB 3840 2430 GOTO 1070 2440 A=ET 2450 A=ET 2460 GOSUB 1260 2470 GOTO 1070 2480 AS="PRENEZ\_VOUS L'ARME?O/N" 2490 BOSUB 3880 2500 CALL KEY(0, K, ST) 2510 IF ST=0 THEN 2500 2520 IF K=79 THEN 2570 2530 IF K<>78 THEN 2500 2540 A=ET 2550 GOSUB 1260 2560 GOTO 1070 2570 NA=NA+1 2580 ARM\$ (NA) =B\$ (ET) 2590 D\$=B\$(ET) 2600 GOSUB 3950 2610 PTS=PTS+VAL (SEG\$ (ARM\$ (NA), 7, 1) ) 2620 P=PTS  $2630 L = 22$ 2640 GOSUB 3840 2650 GOTO 1070 2660 REM PRISE DE TRESOR 2670 FOR F=200 TO 300 STEP 10 2680 CALL SOUND (70, F, 3) 2690 NEXT F 2700 FOR F=1 TO 20 2710 CALL COLOR(10, 16, 6) 2720 CALL COLOR(10, 2, 6) 2730 NEXT F 2740 AS="VOUS TROUVEZ UN "&B\$ (ET) 2750 GOSUB 3880 2760 IF NT<4 THEN 2820<br>2770 A\$="MAIS VOUS ETES TROP CHARGE!" 2780 GOSUB 3880 2790 A=ET 2800 GOSUB 1260 2810 GDTD 1070 2820 NT=NT+1 2830 D\$=B\$(ET) 2840 GOSUB 3990 2850 PTS=PTS+VL(ET) 2860 L=22 2870 P=PTS 2880 GOSUB 3840 2890 GOTO 1070 2900 REM RENCONTRE PRINCESSE 2910 GOSUB 4320 2920 A\$="LA PRINCESSE EST DEVANT VOUS!" 2930 GOSUB 3880 2940 IF (PTS)=80)\*(NT)2)THEN 2950 ELSE 3 180 2950 A\$="VOUS ETES ASSEZ RICHE..." 2960 GOSUB 3880 2970 AS="POUR ELLE, ET POUR ETRE ROI!" 2980 GOSUB 3880 2990 FOR F=110 TO 500 STEP 20 3000 CALL SOUND (70, F, 3) 3010 NEXT F 3020 CALL CLEAR 3030 CALL CHAR(111, "FFFFFFFFFFFFFFFFF") 3040 CALL CHAR(112, "FFFFFFFFFFFFFFFFF") 3050 CALL COLOR(10, 11, 2) 3060 CALL COLOR(11, 9, 2) 3070 PRINT "  $\circ$  $\circ$  $\circ$ " 3080 PRINT "  $\circ$  $000$  $oo''$ 3090 PRINT " 00 00000 00" 3100 PRINT " 00000000000" 3110 PRINT "  $00000000000"$ 3120 PRINT " рррррррррррр 3130 PRINT " 00000000000 VIVE LE ROI !"111 3140 PRINT :: " 3150 FOR TE=1 TO 1000 3160 NEXT TE 3170 GOTO 3610 3180 AS=" VOUS N'ETES QU'UN MANANT!..." 3190 GDSUB 3880 3200 AS=" HORS DE MA VUE...DIT-ELLE" 3210 GOSUB 3880  $3220 A=111$ 3230 CALL HCHAR (Y, X, 159) 3240 GOSUB 1260  $3250$   $X=XX$ 3260 Y=YY 3270 GOTO 730 3280 REM FIN DE VIE 3290 FOR F=110 TO 1000 STEP 20 3300 CALL SOUND (80, F, INT (F/100)) 3310 NEXT F 3320 CALL CLEAR 3330 CALL CHAR(111, "FFFFFFFFFFFFFFFFF") 3340 CALL COLOR(10, 16, 2) 3350 PRINT "  $000"$ 3360 PRINT " 0000000"  $000000000"$ 3370 PRINT 00000000000" 3380 PRINT " 3390 PRINT " 00000000000 00000000000" 3400 PRINT " 00000000000" 3410 PRINT 3420 PRINT " 000000000"  $\begin{array}{ccccccccc}\n0 & 0 & 0 & \end{array}$ 3430 PRINT  $0$  000  $0$ " 3440 PRINT 00000000000" 3450 PRINT 00000 00000" 3460 PRINT 0000 0 0000" 3470 PRINT " 000000000" 3480 PRINT." 3490 PRINT 000000000"  $0 0 0 0$ 3500 PRINT "  $\begin{array}{ccc} \circ & \circ & \circ & \circ \end{array}$ 3510 PRINT " 3520 PRINT : " AH! AH! AH! VOUS ETES MORT 3530 PRINT : " CONSOLEZ\_VOUS: "<br>3540 PRINT " VOUS N'ETES NI LE PREMIER": NI LE DERNIER" 3550 FOR F=1 TO 1500 3560 NEXT F 3570 CALL COLOR(10, 15, 2) 3580 CALL COLOR(10, 12, 2) 3590 CALL SOUND (1000, 20000, 30) 3600 CALL COLOR(10, 16, 2) 3610 CALL CLEAR 3620 INPUT " AUTRE PARTIE? D/N: "IR# 3630 IF SEGS (RS, 1, 1) <>"0" THEN 3790 3640 NJ=NJ+1 3650 IF NJ<>2 THEN 3710 3660 MURS="006E6E00767676" 3670 COUL1=14

3680 GOSUB 3800 3690 COUL2=13 3700 GOTO 350 3710 IF NJ<>1 THEN 3770 3720 COUL1=7 3730 COUL2=9 3740 MURS="FFFFFFFF" 3750 GOSUB 3800 3760 GOTO 350 3770 GOSUB 3800 3780 GOTO 280 3790 STOP 3800 FOR F=1 TO 16 3810 CALL COLOR(F, 2, 2) 3820 NEXT F 3830 RETURN 3840 CALL HCHAR (L, 7, INT (P/100) +48) 3850 CALL HCHAR(L, B, INT(P/10)-INT(P/100)  $*10+481$ 3860 CALL HCHAR (L, 9, P-INT (P/10) \*10+48) 3870 RETURN 3880 CALL HCHAR (24, 1, 32, 32) 3890 FOR F=1 TO LEN(A\$) 3900 CALL HCHAR (24, 2+F, ASC (SEG\$ (A\$, F, 1)) 3910 NEXT F 3920 CALL SOUND (800, 20000, 30) 3930 CALL SOUND (100, -2, 5) 3940 RETURN 3950 FOR F=1 TO LEN(D\$) 3960 CALL HCHAR (18+NA, F+24, ASC (SEG\$ (D\$, F  $, 1)$ )) 3970 NEXT F 3980 RETURN 3990 FOR F=1 TO LEN(D\$) 4000 CALL HCHAR (18+NT, F+13, ASC (SEG\$ (D\$, F  $, 1)$ ) 4010 NEXT F 4020 RETURN

**TI99/4A** 

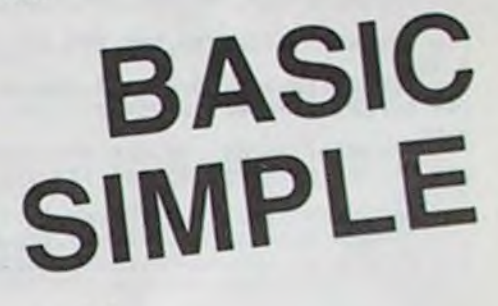

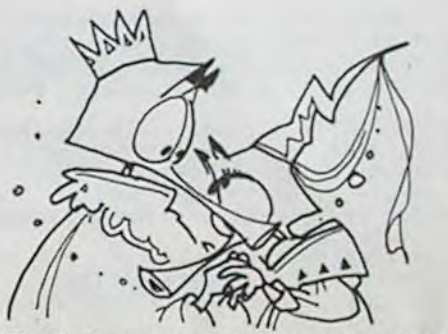

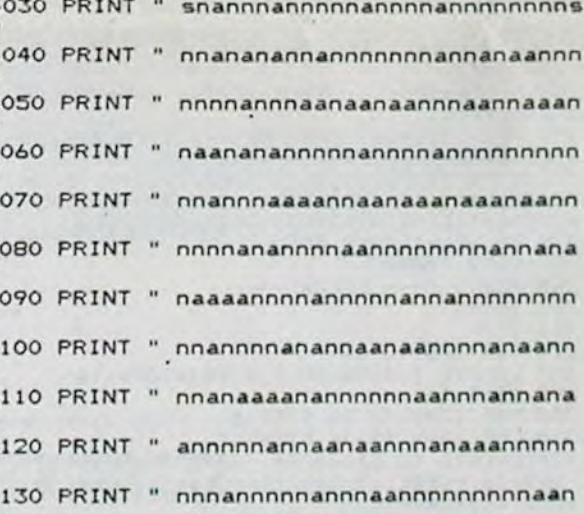

4140 PRINT " naaanaaanaannnnnnannnaannnn 4150 PRINT " nannnnannnaanaanaannnnanann 4160 PRINT " nnnannannnannannnaaaannnnan 4170 PRINT " snnannnnannnnannnnnnnnannns 4180 PRINT : "VIE: 999 **TRESOR** ARMES 4190 PRINT : "DES: X X" 4200 PRINT : "PTS=000" 4210 PRINT 4220 CALL HCHAR(1, 3, 97, 29) 4230 CALL HCHAR (17, 3, 97, 29) 4240 CALL VCHAR(1, 3, 97, 17) 4250 CALL VCHAR(1, 31, 97, 17) 4260 CALL VCHAR (19, 12, 95, 4) 4270 FOR X=1 TO 4 4280 CALL HCHAR(18+X, 23, 48+X) 4290 NEXT X 4300 CALL VCHAR (19, 24, 95, 4) 4310 RETURN 4320 RESTORE 4370 4330 FOR W=1 TO 35 4340 READ E, F 4350 CALL SOUND (E, F, O) 4360 NEXT W 4370 DATA 200, 262, 100, 262, 100, 262, 100, 23 3, 100, 196, 200, 262, 100, 311, 250, 330, 200, 25<br>
2, 100, 262, 100, 262, 100, 233, 100, 196<br>
4380 DATA 200, 262, 100, 233, 250, 247, 200, 26<br>
2, 100, 262, 100, 253, 100, 233, 100, 196, 200, 26<br>
2, 100, 262, 100, 253, 100 2, 100, 311, 100, 330, 100, 330, 100, 349 4390 DATA 200, 370, 200, 349, 100, 311, 100, 26 2, 100, 330, 100, 262, 200, 330, 100, 262, 250, 26 4400 RETURN 4410 DATA DRAGON, 13, SPHINX, 12, CYCLOPE, 10 , GOLEM, 10, LOUGAROU, 10, BALROG, 9, ORQUE, 9, T IGRE. 9, CERBERE, 8, DRACULA, 8 4420 DATA PYTHON, 7, MUTANT, B, COUGARD, 9, LO UP, 9, COBRA, 8, GNOME, 7, TROLL, 6, SCORPION, 7, LUTIN, 6, ZOMBIE, 6 4430 DATA COFFRET, 9, LINGOT, 10, DIAMANT, 10 , COLLIER, 7, SCEPTRE, 8, EPEE 4, FRONDES, MAS SE 3, HACHE 4, DAGUE 2 4440 DATA LANCE 4, PRINCESSE

# **BURGER**

Programme pour TO 7 + extension 16 Ko + manettes. Ce programme consiste à aider un cuisinier, dans son fast-food, à fabriquer ses hamburgers. Pour cela, il fait tomber, un par un, les éléments du hamburger: une tranche de pain, de la salade, et un morceau de viande. Mais vous serez poursuivi par des saucisses et des poireaux déchainés.

En vous plaçant au-dessus de chaque morceau et en

HAMBURGER PARTY  $7.88$ 7.88 SEPTEMBRE 1984 **THE COPSTIGHT VOGEL Francis** .. ш  $788$ +EXTENSION 16 Ko ................................ CLEAR, , 30: CLS: SCREEN2, 0, 0: WX=1: DIMX(4) Y(4):RE=500:JEU=0 10 VI=3:SC=0:COU=0 20 DEFGR\$(0)=255,255,255,255,255,255,255  $,255$ 21 DEFGR\$(27)=0,0,99,247,255,255,127,108 22 DEFGR\$(28)=0,0,132,239,255,255,255,12 23 DEFGR\$(29)=0,0,122,255,255,255,255,11 30 DEFGR\$(1)=15,31,63,63,127,255,255,255<br>40 DEFGR\$(2)=240,248,252,252,254,255,255  $,255$ 50 DEFGR\$(3)=255,255,255,127,63,63,31,15 60 DEFGR\$(4)=255,255,255,254,252,252,240  $, 240$ 70 DEFGR\$(5)=31,127,255,255,255,255,127,  $31$ 80 DEFGR\$(6)=248,254,255,255,255,255,254  $, 248$ 90 DEFGR\$(7)=49,127,255,255,255,127,255, 123 100 DEFGR\$(8)=60,127,255,255,255,255,127  $,159$ 110 DEFGR\$(9)=100,254,255,255,255,254,12  $4,48$ 120 DEFGR\$(10)=12,30,60,120,120,60,30,12 130 DEFGR\$(11)=60,126,254,231,103,255,12 6,60<br>140 DEFGR\$(13)=255,255,0,0,255,255,0,0<br>170 DEFGR\$(16)=255,195,165,153,153,165,1

95,255 171 DEFGR\$(23)=24, 36, 68, 68, 68, 68, 38, 38<br>172 DEFGR\$(24)=38, 38, 68, 68, 68, 126, 66, 195<br>173 DEFGR\$(19)=62, 62, 28, 28, 44, 126, 62, 68

174 DEFGR\$(20)=124,124,124,124,126,126,2  $4,120$ 175 DEFGR\$(17)=60,60,24,24,60,60,60,24 176 DEFGR\$(18)=60,60,60,60,126,126,24,60

177 DEFGR\$(22)=62,62,62,62,126,126,24,30<br>178 DEFGR\$(21)=124,124,56,56,52,126,124, 60

179 DEFGR\$(25)=24,24,24,24,24,60,60,24:D<br>EFGR\$(26)=165,90,86,85,185,126,24,24<br>180 PH\$=GR\$(1)+GR\$(0)+GR\$(2)

190 SA\$=GR\$(7)+GR\$(8)+GR\$(9)<br>196 KET\$=GR\$(27)+GR\$(28)+GR\$(29)+GR\$(27) +GR\$(28)+GR\$(29)

200 VIA\$=GR\$(5)+GR\$(0)+GR\$(6)

210 ECH\$=GR\$(13)+GR\$(13)+GR\$(13)<br>220 PPB\$=GR\$(3)+GR\$(0)+GR\$(0)+GR\$(0)+GR\$

 $(0)+GR*(4)$ 

230 PPH\$=GR\$(1)+GR\$(0)+GR\$(0)+GR\$(0)+GR\$  $(9) + GRS(2)$ 

240 PSA\$=GR\$(7)+GR\$(8)+GR\$(9)+GR\$(7)+GR\$  $(8) + GRS(9)$ 

250 PVIA\$=GR\$(5)+GR\$(0)+GR\$(0)+GR\$(0)+GR  $$(0)+GR$(6)$ 

255 NB\$=SA\$:NC\$=VIA\$:PNB\$=PSA\$:PNC\$=PVIA \$:NE=2:NC=1:D=1:NE1\$=SA\$:NC1\$=VIA\$:PNB1\$<br>=PSA\$:PNC1\$=PVIA\$:NE1=2:NC1=1:D1=1:NB2\$= SAS:NC2S=VIAS:PNB2S=PSAS:PNC2S=PVIAS:NB2 =2:NC2=1:D2=1:NI=0:NI1=0:NI2=0:COU=0 256 IF JEU=1 THEN 265

257 GOTO 10000

260 REM --- DECOR ----

 $262$  JEU=1

265 CLS

270 FOR 1=5 TO 34<br>280 LOCATE 1,3:COLOR 1,0:PRINTGR\$(16)

290 NEXT 1

300 FOR 11=6 TO 16 STEP 5<br>310 FOR 12=5 TO 34 STEP 11<br>330 LOCATE 12,11:COLOR 1,0 :PRINTGR\$(16) +GR\$(16)+GR\$(16)+GR\$(16)+GR\$(16)+GR\$(16)  $+GRS(16) + GRS(16)$ 340 NEXT 12: NEXT 11 345 FOR K=2 TO 35 STEP 11 358 FOR J=1 TO 21<br>368 LOCATE K, J, 8: COLOR4: PRINTECH\$<br>378 NEXT J: NEXT K<br>375 FOR K=8 TO 176 STEP 88 390 LINE (48+K, 24#8+2)-(12#8-2+K, 24#8+2) 393 LINE(44+K,23#8)-(48+K,24#8+2),4<br>395 LINE(98+K,23#8)-(12#8-2+K,24#8+2),4 390 LOCATE 6+(K/8), 23, 0: COLOR3: PRINTPPB\$ 400 NEXT K 410 FOR H=0 TO 22 STEP 11 420 LOCATE 6+H, 8, 8: ATTRB1, 1: COLOR 3: PRIN **TPHS** 430 LOCATE 6+H, 13, 0: COLOR2: PRINTSAS 440 LOCATE 6+H, 18, 0: COLORI: PRINTVIAS 518 REM ----ACTION----<br>538 IF XK.3 THEN V=1:GOT0545<br>531 IF XK.5 THEN V=4:GOT0545<br>533 Y=14<br>533 Y=14<br>545 K=64 450 NEXT HIATTRBB, 8 545 K=6:X=INT(RND#34)+3 550 LOCATE W.Y:COLOR 7, 0:PRINTGR\$(21)<br>560 LOCATE X, Y+1:COLOR7, 0:PRINTGR\$(22)<br>570 X(1)=37:Y(1)=1 580 LOCATE X(1), Y(1):COLOR 1, 8: PRINTGR#( 23 590 LOCATE X(1), Y(1)+1:COLOR 1, 8: PRINTGR  $$(24)$ 600 X(2)=15:Y(2)=9<br>610 LOCATE X(2),Y(2):COLOR2,8:PRINTGR\$(2 620 LOCATE X(27, Y(2)+1: COLOR7, 0: PRINTGR\$  $(25)$ 630  $X(3) = 30: Y(3) = 14$ 640 LOCATE X(3), Y(3): COLOR2, 0: PRINTGR#(2) 650 LOCATE X(3), Y(3)+1:COLOR7, 0: PRINTGRS 998 ' ------ DEPLACEMENT CUISTO ------999 COEF=1:GOTO 1001<br>1000 X(COEF)=H:Y(COEF)=C:COEF=COEF+1<br>1001 IF H=X AND C=Y THEN PLAY"O2L5A0SILA #LASO#LASOFA#SOFA#FAMIFAMIRE#REREREDO#L<br>20D0":VI=VI-1:Y=1:X=INT(RND#34)+3:LOCATE X.V.B:COLOR 7:PRINTGR\$(21):LOCATE X.V+1<br>:PRINTGR\$(22) 1992 IF VI=0 THEN GOTO 15989 1993 LOCATE 2, 9:COLOR7:PRINT"SCORE:":SC:<br>LOCATE 16, 9:COLOR 5:PRINT"RECORD: ";RE:LO<br>CATE 32, 9:COLOR6:PRINT"VIE:";VI 1004 IF COEF=4 THEN COEF=1

appuyant sur le bouton "ACTION" de votre manette. vous ferez tomber les morceaux.

Attention: il faut agir dans l'ordre, c'est-à-dire, le pain, la salade, la viande.

Le mode d'emploi est dans le programme. Amusez-vous bien et bon appétit!

1005 IF COEF=1 THEN BZ=1:BW=1:RG=23:GR=2<br>4:GOTO 1007<br>1006 BZ=2:BW=7:RG=26:GR=25

1008 GOTO 1043<br>1010 IF H=X AND C=Y THEN PLAY"02L5A0SILA<br>#LASO#LASOFA#SOFA#FAMIFAMIRE#RERE#REDO#L

2000\*:VI=VI-1:Y=1:X=INT(RND#34)+3:LOCATE

X, Y, 0: COLOR 7: PRINTGR\$(21): LOCATE X, Y+1

1040 IF P=-1 AND (S=0 OR S=127) THEN GOS

1041 IF COU=9 THEN SC=SC+100:GOTO 255<br>1042 ON Q GOTO 2000,1000,3000,1000,4000,

2000 IF Y=1 THEN GOTO 1000<br>2010 IF Y=4 AND ((X)=5 AND X(=12) OR (X)<br>=16 AND X(=23) OR (X)=27 AND X(=34)) THE<br>N LOCATE X,Y:COLOR7:PRINTGR\$(17):LOCATEX

2020 IF Y=9 AND ((X)=5 AND X(=12) OR (X)<br>=16 AND X(=23) OR (X)=27 AND X(=34)) THE<br>N LOCATE X, Y:COLOR7:PRINTGR\$(17):LOCATEX

WELLERINGR\$(18):GOTO 1080<br>2030 IF Y=14 AND (CX)=5 AND X(=12) OR (X<br>2030 IF Y=14 AND (CX)=5 AND X(=12) OR (X<br>2=16 AND X(=23) OR (X)=27 AND X(=34)) TH<br>EN LOCATE X,Y:COLOR7:PRINTGR\$(17):LOCATE

2040 LOCATE X, Y+1:COLOR4:PRINTGR\$(13):Y=<br>Y-1:LOCATE X, Y:COLOR 7:PRINTGR\$(17):LOCA<br>TE X, Y+1:PRINTGR\$(18):GOTO 1000

3999 \* ------ A DROITE -----<br>3000 IF X=37 THEN GOTO 1000<br>3010 IF Y+1<>2 AND Y+1<>5 AND Y+1<>10 AND D Y+1<>15 THEN LOCATE X, Y:COLOR7:PRINTGR

\$(21):LOCATE X, Y+1: PRINTGR\$(22): GOTO 100

3020 IF (X)=2 AND X(=4) OR (X)=13 AND X(

=15) OR (X)=24 AND X(=26) OR (X)=35 AND<br>X(=37) THEN LOCATE X, Y:COLOR4:PRINTGR\$(1<br>3):LOCATE X, Y+1:PRINTGR\$(13):X=X+1:LOCAT<br>E X, Y:COLOR7:PRINTGR\$(21):LOCATE X, Y+1:P

RINTGR\$(22):GOTO 1888<br>3838 LOCATEX, Y:PRINT" ":LOCATE X, Y+1:PRI<br>NT" ":X=X+1:LOCATE X, Y:COLOR7:PRINTGR\$(2<br>1):LOCATE X, Y+1:PRINTGR\$(22):GOTO 1888<br>3999 / - ----- DESCENTE -----

3999 '------ DESCENTE ------<br>4000 IF Y=20 THEN GOTO 1000<br>4010 IF Y=4 AND ((X)=5 AND X(=12) OR (X)<br>=16 AND X(=23) OR (X)=27 AND X(=34)) THE<br>N LOCATE X, Y:COLORZ:PRINTCR\$(17):LOCATEX<br>,Y+1:PRINTCR\$(18):GOTO 1000<br>4020 IF Y=9 A

5010 IF Y+1<>2 AND Y+1<>5 AND Y+1<>10 AND Y+1<>15 THEN LOCATE X, Y:COLOR7:PRINTGR\$(19):LOCATE X, Y+1:PRINTGR\$(20):GOTO 100

5020 IF (X)=2 AND X(=4) OR (X)=13 AND X(

=15) OR (X)=24 AND X(=26) OR (X)=35 AND<br>X(=37) THEN LOCATE X, Y:COLOR4:PRINTGR\$(1

3):LOCATE X, Y+1: PRINTGR\$(13): X=X-1:LOCAT

X, Y+1: PRINTGR\$(18): GOTO 1000

4999 ' ----- A GAUCHE ---<br>5000 IF X=2 THEN GOTO 1000

1007 H=X(COEF):C=Y(COEF)

1011 IF VI=0 THEN GOTO 15000

1843 IF XXH THEN GOTO 12888<br>1844 IF XXH THEN GOTO 14888<br>1845 IF YXH THEN GOTO 13888

1846 IF YCC THEN GOTO 11888

, Y+1: PRINTGR\$(18): GOTO 1000

X, Y+1: PRINTGR\$(18): GOTO 1000

:PRINTGR\$(22)

**UB 6908** 

1015 Q=STICK(0)

1000, 5000, 1000

1020 S=SCREEN(X, Y+3)<br>1030 P=STRIG(0)

**Francis VOGEL** 

\$:LOCATE 17, 10: PRINT\* ":PLAY"ABL2404D0 ":LOCATE 17, 13: PRINTPH\$ 6402 PLAY"A0L240400":LOCATE17,15:COLORNB<br>1:PRINTNB1\$:PLAY"A0L2404D0":LOCATE17,15: PRINT' ":PLAY"A0L2404D0":LOCATE 17,18:

PRINT NB1\*<br>6403 ATTRB0, 0: PLAY\*A0L2404D0\*:LOCATE 17,<br>23-D1:COLORNC1: PRINTPNC1\$: NB1\$=PH\$:NC1\$= NBI\$:PNC1\$=PNBI\$:PNBI\$=PPH\$:NC1=NB1:NB1= 3:D1=D1+1:N11=1:SC=SC+100:COU=COU+1<br>6404 FOR CR=1 TO 3:IF (Y(CR)=9 AND X(CR)<br>>=17 AND X(CR)<=21) OR (Y(CR)=14 AND X(C<br>R)>=17 AND X(CR)<=21) THEN SC=SC+10

**EXPERIMENT CRIPS NEXT CONSUMERS**<br>
6500 IF NII(3)1 THEN BEEP:RETURN<br>
6501 ATTRB1,1:PLAY"A0L2404D0":LOCATE 17,<br>
13:PRINT" ":LOCATE 17,15:COLORNB1:PRIN<br>
TNB1\$:PLAY"A0L2404D0":LOCATE17,15:PRINT"<br>
":PLAY"A0L2404D0":LOCATE 17,1

6502 ATTRB0, 0:LOCATE 17, 23-D1:COLORNC1:P  $8:PPIMT"$ 6602 ATTRB0, 0: PLAY"A0L2404D0": LOCATE17, 2<br>3-D1: COLOR NCI: PRINTPNC1\$: D1=D1+1: SC=SC+ 20:COU=COU+1

PRINT\* ":PLAY"A0L2404D0":LOCATE 28,18:

PRINT NB2\$ 6703 ATTRB0, 0: PLAY" A0L2404D0": LOCATE 28, 23-D2:COLORNC2:PRINTPNC2\$:NB2\$=PH\$:NC2\$=

ABREATING A FIND AND THE SERVICE PRESS.<br>
NB2\$:PNC2\$=PNB2\$:PNB2\$=PPH\$:NC2=NB2=<br>
3:D2=D2+1:SC=SC+100:NI2=1:C0U=C0U+1<br>
6704 FOR CR=1 TO 3:IF (Y(CR)=9 AND X(CR)<br>
>=28 AND X(CR)<=32) OR (Y(CR)=14 AND X(C<br>
R)>=28 AND X(CR)<=32)

6888 IF NI2()1 THEN BEEP:RETURN<br>6881 ATTRB1,1:PLAY"A8L2404D0":LOCATE 28,<br>13:PRINT" ":LOCATE 28,15:COLORNB2:PRIN<br>TNB2\$:PLAY"A8L2404D0":LOCATE28,15:PRINT"

":PLAY"A0L2404D0":LOCATE 28,18:PRINTN R<sub>2</sub> t

6902 ATTRB0,0:LOCATE 28,23-D2:COLORNC2:P<br>RINTPNC2\$:NC2\$=NB2\$:PNC2\$=PNB2\$:NC2=NB2: RINTPNC2\$FNC2\$FNB2\$FPNB2\$FNC2=RB2;<br>
D2=D2+1:SC=SC+50:N12=2:COU=COU+1<br>
6803 FOR CR=1 TO 3:IF Y(CR)=14 AND X(CR)<br>
>=20 AND X(CR)<=32 THEN SC=SC+10<br>
6904 NEXT CR:RETURN<br>
6900 IF NI2<>2 THEN BEEP:RETURN<br>
6900 IF NI2<>2 THEN BE

8:PRINT"

6902 ATTRB0,0:PLAY"A0L2404D0":LOCATE28,2<br>3-D2:COLOR NC2:PRINTPNC2\$:D2=D2+1:SC=SC+<br>20:COU=COU+1

6904 RETURN  $10000 -$ 

-- PRESENTATION ------10010 CLS

10025 SCREEN2, 0, 0: CLS: FOR 1=1 TO 7: BOX(1

0,5)-(31,18)\*\*\*,1<br>10030 ATTRB1,1:LOCATE 13,16,0:COLORI:PRI<br>NT"BURGER'S"

10035 LOCATE 19, 12, 0: PRINT"AT"

10043 PLAY"03A2RE"<br>10045 NEXT I

10050 A\$=INKEY\$

10060 ATTRB0, 0:LOCATE0, 21, 0:COLOR2, 0: PRI MT"POUR LA RÉGLE DU JEU APPUYEZ ";:COLOR<br>0,3:PRINT"ENTREE":COLOR2,0:LOCATE 0,22,0<br>:PRINT"SINON APPUYEZ SUR UNE TOUCHE QUEL CONQUE" 10065 U=RND 10068 IF A\$="" THEN GOTO 10050 10070 IF A\$=CHR\$(13) THEN GOTO 10100 ELS E GOTO 260<br>18188 CLS: SCREEN2, 0, 0<br>18188 CLS: SCREEN2, 0, 0<br>19118 LOCATE 8, 1, 0: COLOR 6: ATTRB1, 0: PRIN<br>T"REGLE DU JEU": ATTRB0, 0 10120 LOCATE0, 6, 0: PRINT"Aidez le cuisto<br>":LOCATE 17, 6, 0: COLOR7: PRINTGR\$(20):LOCA 17,5,0:PRINTGR\$(19):COLOR2:LOCATE19,6 , 0: PRINT"BURGER "; : COLOR6: PRINT" a fabriq 10130 LOCATE 0,8,0:PRINT"ses merveilleux hamburger 10240 LOCATE 0, 10, 0: PRINT"Pour cela il v ous faudra eviter des :"<br>10250 LOCATE 0,12,0:PRINT"-saucisses rev oltees:":COLORI:LOCATE 28, 12, 0: PRINTGR\$( 24):LOCATE 28, 11, 8: PRINTCR\$(23):COLOR6<br>10260 LOCATE 0, 14, 8: PRINT"et des"<br>10270 LOCATE 0, 16, 8: PRINT"-poireaux enra<br>ges: ":LOCATE28, 16, 0:COLOR 7: PRINTGR\$(25) 13999 :COLOR2:LOCATE 28, 15, 0: PRINTGR\$(26):COLO 10280 LOCATE0, 18, 0: COLOR 3: PRINTPPH\$: COL OR6:LOCATE 7,18,0:PRINT":100 points 18298 LOCATE8, 19, 8: COLOR 2: PRINTPSAS: COLOR 6: LOCATE 7, 19, 8: PRINT": 58 points"<br>18388 LOCATE8, 20, 8: PRINT": 58 points"<br>LOR6: LOCATE7, 20, 8: PRINT": 20 points" 10310 LOCATE 7,21,0:COLOR 3:PRINTPPB#:COL<br>OR6:LOCATE 7,21,0:PRINT": 0 point"<br>10320 LOCATE 0,23,0:COLOR2:PRINT"APPUYER SUR "; COLOR 0, 3: PRINT "ENTREE"; : COLOR2, 10330 A\$=INPUT\$(1) 10340 CLS 10345 COLOR6:LOCATE 0,3,8:PRINT"Vous dev rez construire vos hamburgers<br>rdre c.a.d du haut en bas" dans 1'o 10350 COLOR 6:LOCATE 0,5, 8: PRINT" Yous au 15000 rez trois vies pour reussir. Et ce n'est pas de trop avec les vicieux qui vou s courent apres"<br>10355 LOCATE 0,9,0:PRINT"Mais vous pourr 19355 LUCATE 8, 9, 8: PRINT That Sous Pour<br>
les morceaux du hamburger"<br>
18368 LOCATE 8, 14, 8: ATTRB1, 1: COLOR1: PRIN<br>
T"BONNE CHANCE": ATTRB8, 8<br>
18378 LOCATE 8, 16, 8: COLOR4: PRINT"P. S: "; :<br>
COLOR 6: PRINT"Mac Donald bien se tenir"<br>10375 As=INKEYs 10380 LOCATED, 22, 01COLOR2: PRINT "APPUYER

SUR \*;: COLORO, 3: PRINT "ENTREE": COLOR2, 8 10385 IF A#=CHR\$(13) THEN GOTO 268<br>10398 GOTO 10375<br>10999 '------ MONTEE BANDIT ------

18999 / ------ MONTEE BANDII<br>11888 IF C=4 AND ((H)=5 AND H(=12) OR (H)<br>1=16 AND H(=23) OR (H)=5 AND H(=34)) TH<br>EN IF X)H THEN LOCATE H, C:PRINT ":LOCAT<br>E H, C+1:PRINT" ":H=H+1:LOCATE H, C:COLORB<br>2:PRINTGR\$(RG):LOCATEH, C+1

11814 GOTO 11828<br>11815 LOCATE H, C:PRINT" ":LOCATE H, C+11P<br>RINT" ":H=H-1:LOCATE H, C:COLOR BZ:PRINTG<br>R\${RG}:COLOR BN:LOCATE H, C+1:PRINTGR\${GR >:GOTO 1818

11828 IF C=9 AND ((H)=5 AND H(=12) OR (H)<br>>=16 AND H(=23) OR (H)=27 AND H(=34)) TH<br>EN IF X)H THEN LOCATE H, C:PRINT\* ":LOCAT<br>E H, C+1:PRINT\* ":H=H+1:LOCATE H, C:COLORB<br>Z:PRINTGR\$(RG):LOCATEH, C+1:COLOR BW:PRIN<br>TGR\$(GR):COT 11024 GOTO 11030

11025 LOCATE H.C:PRINT" ":LOCATE H.C+1:P<br>RINT" ":H=H-1:LOCATE H.C:COLOR BZ:PRINTG<br>R\$(RG):COLOR BW:LOCATE H.C+1:PRINTGR\$(GR >:GOTO 1010

11838 IF C=14 AND ((H)=5 AND H(=12) OR (<br>H)=16 AND H(=23) OR (H)=27 AND H(=34)) T<br>HEN IF X)H THEN LOCATE H, C:PRINT\* \*:LOCA<br>TE H, C+1:PRINT\* ":H=H+1:LOCATE H, C:COLOR BZ:PRINTGR\$(RG):LOCATEH, C+1:COLOR BM:PRI<br>NTGR\$(GR):GOTO 1818 ELSE GOTO 11835<br>11834 GOTO 11848

11035 LOCATE H.C:PRINT" ":LOCATE H.C+1:P<br>RINT" ":H=H-1:LOCATE H.C:COLOR BZ:PRINTG<br>R\$(RG):COLOR BH:LOCATE H.C+1:PRINTGR\$(GR >:GOTO 1818

11040 LOCATE H, C+1:COLOR4:PRINTGR\$(13):C<br>=C-1:LOCATE H, C:COLOR82:PRINTGR\$(RG):LOC<br>ATE H, C+1:COLOR BN:PRINTGR\$(GR):GOTO 101

11999 ' ------ A DROITE BANDIT ------

1999 / ------ A DROITE BANDIT ------<br>12000 IF H=37 THEN GOTO 1010<br>12010 IF C+1(>2 AND C+1(>)5 AND C+1(>10 A<br>ND C+1(>15 THEN IF Y)C THEN LOCATE H,C:COL<br>ORBZ:PRINTGR\$(RG):LOCATE H,C+1:COLORBM:P<br>RINTGR\$(GR):GOTO 1010 ELSE GOT

12014 GOTO 12020

12015 LOCATE H, C+1:COLOR4:PRINTGR\$(13):C<br>=C-1:LOCATE H, C:COLORB2:PRINTGR\$(RG):LOC<br>ATE H, C+1:COLOR BW:PRINTGR\$(GR):GOTO 101

12020 IF (H)=2 AND H(=4) OR (H)=13 AND H<br>(=15) OR (H)=24 AND H(=26) OR (H)=35 AND<br>H(=37) THEN LOCATE H, C:COLOR4:PRINTGR\$(

HREE H, C+1:PRINTGR\$(RC);LOCATE H, C+1:PRINTGR\$(RC);LOCATE H, C+1<br>TE H, C+COLORB2:PRINTGR\$(RC);LOCATE H, C+1<br>COLORBN:PRINTGR\$(GR):GOTO 1818<br>12838 LOCATEH, C:PRINT" ":LOCATE H, C+1:PR<br>INT" ":H=H+1:LOCATE H, C:COLORB2:PRINTG

GOTO 1010 12999 ' ------ DESCENTE BANDIT ------

13000 IF C=20 THEN GOTO 1010<br>13010 IF C=4 AND (H)=5 AND H(=12) OR (H)<br>5=16 AND H(=23) OR (H)=27 AND H(=34)) TH<br>EN IF X)H THEN LOCATE H, C:PRINT" "LOCAT E H, C+1:PRINT" ":H=H+1:LOCATE H, C:COLORB<br>Z:PRINTGR\$(RG):LOCATEH, C+1:COLOR BW:PRIN TGR#(GR):GOTO 1818 ELSÉ GOTO 13815<br>13814 GOTO 13828

13015 LOCATE H, C:PRINT" "ILOCATE H, C+1IP<br>RINT" ":H=H-1:LOCATE H, C:COLOR BZ:PRINTG<br>R\$(RG):COLOR BN:LOCATE H, C+1:PRINTGR\$(GR ): GOTO 1010

13828 IF C=9 AND ((H)=5 AND H(=12) OR (H)<br> $>=16$  AND H(=23) OR (H)=27 AND H(=34)) TH<br>EN IF X)H THEN LOCATE H, C:PRINT" ":LOCAT<br>E H, C+1:PRINT" ":H=H+1:LOCATE H, C:COLORB Z:PRINTGR\$(RG):LOCATEH, C+1:COLOR BN:PRIN<br>TGR\$(GR):GOTO 1010 ELSE GOTO 13025 13024 GOTO 13030 13025 LOCATE H.C:PRINT" ":LOCATE H.C+1:P<br>RINT" ":H=H-1:LOCATE H.C:COLOR BZ:PRINTG R\$(RG):COLOR BW:LOCATE H, C+1: PRINTGR\$(GR ): GOTO 1818 FEBRUARY CHAND (CH)=5 AND H(=12) OR (<br>H)=16 AND H(=23) OR (H)=27 AND H(=34)) T<br>HEN IF X)H THEN LOCATE H, C:PRINT" ":LOCA<br>TE H, C+1:PRINT" ":H=H+1:LOCATE H, C:COLOR<br>BZ:PRINTGR\$(RG):LOCATEH, C+1:COLOR BZ:PRINTGR\$(RG):LOCATEH NTGR\$(GR):GOTO 1010 ELSE GOTO 13035 NTGR\$(GR):GOTO 13040<br>13035 LOCATE H,C:PRINT" ":LOCATE H,C+1:P<br>RINT" ":H=H-1:LOCATE H,C:COLOR BZ:PRINTG<br>R\$(RG):COLOR BW:LOCATE H,C+1:PRINTGR\$(GR 13040 LOCATE H, C: COLOR4: PRINTGR\$(13): C=C +1:LOCATE H, C:COLORBZ: PRINTGR\$(RG):LOCAT H, C+1: COLOR BM: PRINTGR\$(GR): GOTO 1818 13999 ' ------ A GAUCHE BANDIT<br>14000 IF H=2 THEN GOTO 1010 14818 IF C+1()2 AND C+1()5 AND C+1()18 AND C+1()18 AND C+1()15 THEN IF Y)C THEN LOCATE H, C:C<br>OLOR 4:PRINTGR\$(13):C=C+1:LOCATE H, C:COL<br>ORBZ:PRINTGR\$(RG):LOCATE H, C+1:COLORBN:P RINTGR\$(GR): GOTO 1010 ELSE GOTO 14015 14814 GOTO 14828<br>14815 LOCATE H, C+1:COLOR4:PRINTGR\$(13):C<br>=C-1:LOCATE H, C:COLORB2:PRINTGR\$(RG):LOC ATE H, C+1: COLOR BW: PRINTGR\$(GR): GOTO 101 14020 IF (H)=2 AND H(=4) OR (H)=13 AND F (=15) OR (H)=24 AND H(=26) OR (H)=35 AND<br>H(=37) THEN LOCATE H, C:COLOR4:PRINTGR\$(<br>13):LOCATE H, C+1:PRINTGR\$(13):H=H-1:LOCA<br>TE H, C:COLORB2:PRINTGR\$(RG):LOCATE H, C+1 :COLORBW:PRINTGR\$(GR):GOTO 1010 14030 LOCATEH, C:PRINT" ":LOCATE H, C+1:PR<br>INT" ":H=H-1:LOCATE H, C:COLORBZ:PRINTGR\$ RG) : LOCATE H, C+1: COLOR BW: PRINTGR\$(GR): GOTO 1010  $\frac{1}{2}$ 15001 CLS 15002 LINE(0,0)-(39,0)GR\$(26),2:LINE(0,1 )-(39,1)GR\$(25),7<br>15803 LINE(0,23)-(39,23)GR\$(25),7:LINE(0 12804 FOR 1=2 TO 28 STEP 2<br>15804 FOR 1=2 TO 28 STEP 2<br>15805 LOCATE 8,1:COLOR 2:PRINTGR\$(26):LO<br>CATE39,1:PRINTGR\$(26):COLOR7:LOCATE 8,1: I:PRINTGR\$(25):LOCATE 39, I+1:PRINTGR\$(25 **INEXT I** 15006 FOR 1=3 T031 STEP 28<br>15007 LOCATE 1,5:COLOR3:PRINTPPH\$<br>15008 LOCATE 1,6:COLOR2:PRINTPSA\$

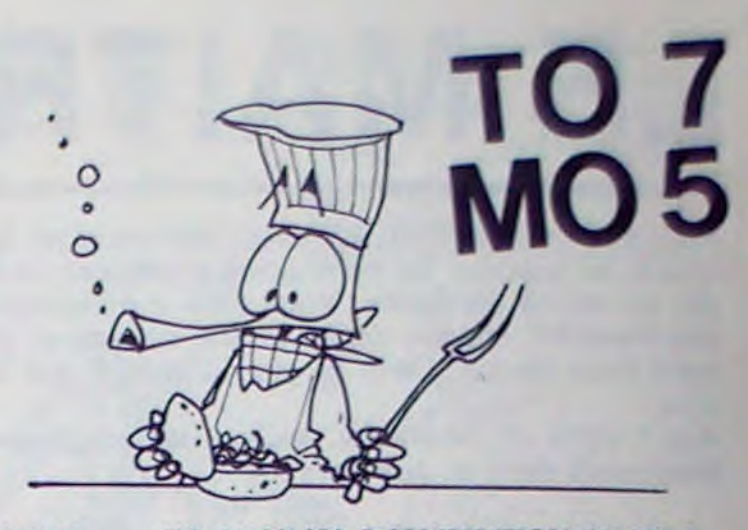

E X, Y:COLOR7:PRINTGR\$(19):LOCATE X, Y+1:P<br>RINTGR\$(20):GOTO 1000<br>5030 LOCATEX, Y:PRINT" ":LOCATE X, Y+1:PRI 9939 CLOCATE X, Y:COLORZ:PRINTGR\$(1<br>
MTT ":X=X-1:LOCATE X, Y:COLORZ:PRINTGR\$(1<br>
9):LOCATE X, Y+1:PRINTGR\$(20):GOTO 1000<br>
5999 ' ------ CHUTE HAMBURGER ------<br>
6000 IF (X)=2 AND X(=4) OR (X)=13 AND X(<br>
=15) OR (X)=24 AND X( 6005 PO=0 6810 FOR J=1 TO 3<br>6020 FOR I=1 TO 3<br>6025 IF Y+1=10 AND (X)=25 AND X(=33) TH EN Z=10:GOTO 6045 6930 IF Y+1=(1#5) AND X<=(J#11) THEN Z=(<br>1#J)+P0:G0T0 6045 6040 NEXT I 6041 PO=3 6842 NEXT J<br>6842 NEXT J<br>6845 ON Z GOTO 6188,6288,6388,,6488,6788<br>6588,,6688,6888,,6988<br>6188 ATTRB1,1:LOCATE 6,8:PRINT" ":PLAY"<br>"04L24A8DO":LOCATE 6,18:COLOR3:PRINTPH\$:<br>LOCATE 6,18:PRINT" ":PLAY"04L24A8DO":L OCATE 6, 13: PRINTPHS 6182 PLAY"DO":LOCATE6,15:COLORNB:PRINTNB<br>\$:PLAY"A0L2404DO":LOCATE 6,15:PRINT"<br>:PLAY"A0L2404DO":LOCATE 6,18:PRINT NB\$ 6183 ATTRB8, 8:PLAY"A0L2404D0":LOCATE 6,2<br>3-D:COLORNC:PRINTPNC\$:NB\$=PH\$:NC\$=NB\$:PN<br>C\$=PNB\$:PNB\$=PPH\$:NC=NB:NB=3:D=D+1:NI=1: SC=SC+100:COU=COU+1<br>
6104 FOR CR=1 TO 3:IF (Y(CR)=9 AND X(CR)<br>
26 AND X(CR)<=10) OR (Y(CR)=14 AND X(CR<br>
10 3:IF (Y(CR)=14 AND X(CR<br>
10 6105 NEXT CRIPETURN<br>
6200 IF NI()1 THEN BEEP:RETURN<br>
6200 IF NI()1 THEN BEEP:RETURN<br>
62 SC=SC+100:COU=COU+1 TPNC\$:NC\$=NB\$:PNC\$=PNB\$:NC=NB:D=D+1:SC=S PROFILE:COURCIUT PRESENTEND DEDITISLES<br>
6203 FOR CRET TO 3:IF Y(CR)=14 AND X(CR)<br>
6203 FOR CRET TO 3:IF Y(CR)=14 AND X(CR)<br>
6204 NEXT CR:RETURN<br>
6300 IF NI<>2 THEN BEEP:RETURN<br>
6300 IF NI<>2 THEN BEEP:RETURN<br>
6300 IF NI<>2 **S:PRINT**" 6302 ATTRB0, 0: PLAY"A0L2404D0": LOCATE 6,2<br>3-D:COLOR NC: PRINTPNC#: D=D+1:SC=SC+20:CO  $U = COU + 1$ 6304 RETURN 6489 ATTRB1, ISLOCATE 17, 8:PRINT" "IPLA<br>Y"AGL2404D0":LOCATE 17, 18:COLOR3:PRINTPH

4

# **MOTS CROISES**

Amis cruciverbistes, bonjour! Vous avez perdu gomme, crayon, papier?... Quelle importance avec ce programme multitâche, qui va faciliter la vôtre!

### **José TROGNON**

Ce programme contient trois modes d'utilisation. C'est un logiciel exploitable, d'usage pédagogique. La première partie est une utilisation directe de la grille, stockée en datas (solution et définitions).

La seconde partie permet de rappeler une grille stockée sur cassette. Le mode création (3ème partie) génère des grilles stockables sur cassette. On peut aussi constituer une bibliothèque de grilles (solution + définitions).

1) DEROULEMENT DU JEU:

Toutes les saisies sont contrôlées (risque d'interruption très faible) et se font dans la grille même. Le programme demande le sens et les coordonnées de la première lettre du mot à inscrire. Seules ces coordonnées sont acceptées. L'ordre d'inscrire est donné, un point

### 10 REM NANARRANANARRANARRANARRAN 20 REM \* MOTS CROISES 58 REM JOSE TROGHON CONNODORE 64 70 PEM 1 80 REM SEPTEMBRE 84 90 REM # 188 REMA<br>118 REMANANANANANANANANANANAN 120 REM WOODBOOKSONG 140 REM SERRESESSERRESERRE 0000000000000PATIENTEZ SVP..."; : 00SUB420 420 REMARKARANANANANANANANANANANANAN 420 REMONDING MARINE MANUSCRIPS \*\*<br>440 REMONDING MARINE MARINE MARKET PRESS \*\*<br>450 N=1106 P=55378 CN=160 ER=0 TR=0 P1=0 P2=0<br>468 FORI=0T09<br>470 R(I,J)=N B(I,J)=P D(I,J)=0<br>490 N=N+2 P=P+2<br>580 NEN+2 P=P+2<br>580 NEN+CR P=P+60 518 N=N+68 P=P+60<br>528 NEXTI<br>538 RETURN **REMORDERSHERERSHERERSHERERSHERE**<br>REMORDERSHERERSHERERSHERE 540 REM<del>ix: Instead (1995)</del><br>580 REMIX SHISLE DE POSITION<br>580 REMIX: ISLAM CHINE<br>590 PRINT SUPPRESSIONS<br>590 PRINT SUPPRESSIONS<br>590 PRINT MORPHONS<br>680 PRINT MORPHONS CHYPHOSSO TETHENS10<br>630 PRINTS:<br>630 PRINTS: CHYPHONSO TRIN . IP' ; 59 PRINT MODERNDRAPHONDRAPHONDRAPHONE ?<br>660 OETBS IFBS=""THEN660<br>670 B=ASC(BS) IFBS=""THEN660<br>600 L=ASC(BS)-E5<br>690 PRINTBS  $.M$  ; 690 PRINTBS<br>700 PRINT" DRARRADDRABDROUDDRADDDDDCOLONNE ?<br>710 GETC#: IFC#=""THEN710<br>720 C=NRL(C\$)<br>730 C=VRL(C\$)<br>740 PRINTC\$  $. 81°$ 750 IF(MH(L,C)=1ANDS\$="H")THEN540 760 IF (MY(L.C)=1ANDS\$="V")THEN540 770 RETURN 780<br>790 REMOKRANDONDONDONDONDONDONDONDO

d'interrrogation rappelle le début d'écriture. La fin d'écriture est déterminée automatiquement et les contrôles sont imédiatement déclenchés (mot + grille complète). En cas d'erreur, seules les lettres qui viennent d'être inscrites sont effacées. Tous les 10 essais et en présence d'une erreur, il est possible d'obtenir la solution. Lorsque<br>la grille est complète, l'ordinateur le signale et le jeu s'interrompt. 2) APPEL D'UNE GRILLE ENREGISTREE:

Si l'on a opté pour le mode n° 2, il suffit de donner le nom de la grille et de préparer le lecteur à l'endroit voulu. Comme dans le mode 1, les cases noires s'affichent et le jeu commence. 3) CREATION:

Les inscriptions dans la grille se font comme dans le mode 1. Les<br>cases noires sont imprimées par "\* ". On peut stopper l'écriture par<br>'RETURN'. Après remplissage de la grille, si l'on répond "N" à la<br>question "Voulez-vous l'enregistrement des définitions en vue d'un stockage sur cassette. Le format présenté est de 10 × 10 mais rien n'empêche de créer des grilles d'un format inférieur en complétant les vides avec des cases noires.

1498 IF(S#="H"RNDC=0)OR(S#="V"RNDL=0)THEN1530<br>1588 IFS#="V"THEN1528<br>1518 IFS#="H"RNDPK(L.C-1)<br/><br/>C-168THEN1458<br>1528 IFS#="V"RNDPK(L-1.C)<br/><br/>C168THEN1458<br>1558 IOSUB1958<br>1540 GOSUB3848<br>1558 IOSUB3848<br>1558 IOSUB38 COMMODORE64 1948 REMANAREMENT PRETIE DROITE **2050 PETURN<br>2060 RETURN<br>2060 REMANAMERRANDERSER PERILLE<br>2090 REMANAMERRANDERSER PRILLE** 2188 GOSUB798<br>2118 GOSUB1948 GOSUB 558 GOSUB 1878 2120 PRINT 20000 PRINTMAGNOSUM 1978<br>2130 GETAS: IFAS=""THEN2130<br>2130 GETAS: IFAS=""THEN2130<br>2150 IFAS="N"THEN2110<br>2150 IFAS="N"THENGOSUB2500:00T02170<br>2160 OSTUP2410<br>2170 OOSTUP2410 2178 00SU82418<br>
2188 PRINT"330DDDDENREGISTREMENT DES DEFINITIONSM":PRINT:PRINT<br>
2198 PRINT"3000DDENREGISTREMENT DE LA DEFINITION<br>
2218 PRINT"HORI2ONTALE :";I;" (75 CARACTERES MAXIMUM)";:PRINT<br>
2228 INPUTDH\$(I):IFLEN(DH\$(I) 2170 GOSUB2410 \*: 00102289 2288 FORI=8TO9<br>2298 PRINT"#MMMMENREGISTREMENT DE LA DEFINITION<br>2388 PRINT"VERTICALE :";I;" (75 CARACTERES MAXIP PRINT (16.95  $\sim$ 2300 PRINT"VERTICALE :";1;" (75 CARACTERES MAXIMUM) =;:P;<br>2320 INPUTDY#(1):IFLEN(DV#(1))275THEN2290<br>2320 PRINT"MOMODODORODORFIRMEZ-VOUS ? (O/N)";<br>2330 GETA#:IFA#=""THEN2330<br>2340 IFA#=""THEN2330<br>2340 IFA#=""THENFRINT"MOMODO ": 60102290 2400 GOTO130 2400 GOTO130<br>2420 REMIX VALEURS DE LA SOLUTION<br>2420 REMIX VALEURS DE LA SOLUTION<br>2430 REMIXT<sup>9</sup>TMVOULEZ-VOUS LES DATAS DE SOLUTION POUR<sup>9</sup><br>2460 REMIXT<sup>9</sup>MOUSTER LE PROGRAMME DE BASE (O/N)?<br>2460 DETAS: IFAS-"THEN2460<br>2470 I 2480 IFA#="H"THENRETURN<br>2490 00702260<br>2510 FORJ=0T09<br>2520 PK(I,J)=PEEK(A(I,J))<br>2530 NEXTI<br>2540 NEXTI<br>2540 NETURN<br>2560 PRINT"**:J9909999999900**RTAS DE SOLUTION":PRINT<br>2560 PRINT"**:J9909999999900**RTAS DE SOLUTION":PRINT<br>2560 2589 FORJ=0T09<br>2599 FORJ=0T09<br>2599 PK\$(1,J)=" "+STR\$(PK(1,J))<br>2610 PRINTPK\$(1,J);" ";<br>2610 PRINTPK\$(1,J);" ";<br>2620 REM<br>2680 REMIT<br>2640 NEXTI<br>2680 DETR\$:IFR\$="THEN2660<br>2680 DETR\$:IFR\$="THEN2660<br>2680 DETR\$:IFR\$="THEN2660<br>269 2788 IFAS="N"THENRETURN<br>2788 OGSUB798<br>2808 FORJ=8T09<br>2828 PORT=9T09<br>2828 NEXTJ<br>2838 NEXTJ<br>2838 NEXTJ<br>2838 NEXTJ<br>2838 NEXTJ<br>2838 REM SOSSING VALIDATION MOT SONG<br>2878 REM SOSSING<br>2998 OGSUB1970<br>2998 IFERC-8THENRETURN<br>2938 DE

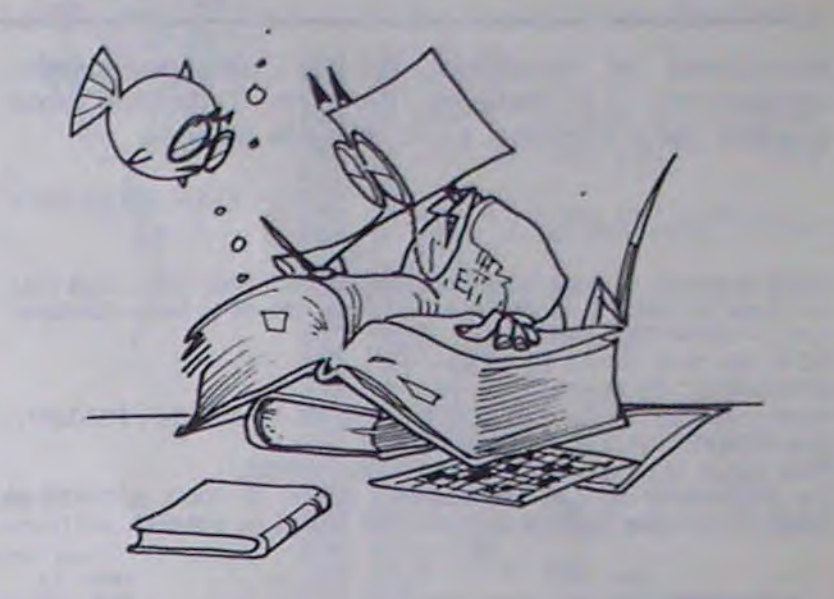

# 2968 REM #############################<br>2978 REM ### EFFACEMENT DES ERREURS ###<br>2988 REM ############################ 3140 PRINT"BUODDOODDOODDOODDOOD<br>3150 FORI=1TO3:PRINT"<br>3160 FORI=0709:FORJ=0709<br>3170 IFPEEK(A(I,J))OPK(I,J)THENRETURN<br>3180 NEXTJ:NEXTI<br>3200 OSUB1950:PRINT"BORDDDDDDDDDDDDDDDDDDDDDDDDDDDDDDDDDIRILLE COMPLETE !";<br>3210 OETA\$:I 2348 REM \*\*\*\* COMPTEUR D'ERREURS \*\*\*\*<br>
3268 REM \*\*\*\* COMPTEUR D'ERREURS \*\*\*\*<br>
3268 ER=8<br>
3278 IFS\$="Y"THEN3328<br>
3268 ER=8<br>
3278 IFS\$="Y"THEN3328<br>
3288 IFDC-8THENKETURN<br>
3388 IFDC-8THENKETURN<br>
3388 IFDC-8THENKETURN<br>
3388 IF **3578 FORT=8TO9:PRINT@1,DV\$(I):NEXTI<br>3598 CLOSE1:RETURN<br>3598 REM###########################**

849 PRINT" SAME! | | | | | | | | | | | 398 PRINT"3CBI | | | | | | | | | | |<br>398 PRINT"N<del>I | | | | | | | | | |</del><br>398 PRINT"3CBI | | | | | | | | | | | 918 PRINT"NL+<br>928 PRINT"#881<br>938 PRINT"NL++  $1111111$ 948 PRINT"##| | | | | | | | | | |<br>958 PRINT"#| | | | | | | | | | | 368 PRINT-3081 | | | | | | | | | | | |<br>978 PRINT-11 | | | | | | | | | | | |<br>988 PRINT-3NB1 | | | | | | | | | | | 1849 PETURN<br>1858 REMANDARANG PETURNANG EN CREATION  $FORI = 1TO4$ 1880 1090 PRINT SUBDODERADORA<br>1109 FORK=1T0200:NEXTK<br>1110 PRINT SUBDODERADOR **IDOOSOSSESSESSESSESSESSESSESSEITIKSCRIVEZ LE MOT** 0000000000000000000000000000000 1118 PRINT SUBMINISTRATION<br>1138 POKER(L,C),63:POKER(L,C),2<br>1138 POKER(L,C),63:POKER(L,C),2<br>1149 P1=42:P2=13:005UB3378<br>1158 IFR\$=CHR\$(13)THENRETURN<br>1168 F=RSC(R\$)-64 1198 FERDAMENT-94<br>1198 IFRD=42THENF=168<br>1198 IFRD=20RNDC>0THENC=C-1:POKER(L.C),32:00T01148<br>1288 IFRD=20RNDC=0THEN1138<br>1288 IFRD=20RNDC=0THEN1138 1288 IFRC=26HUDC=3THEN1138<br>1228 IFRC=26HUDC=3THEN1138<br>1228 IFC=3THENRETURN<br>1228 IFC=3THENRETURN<br>1238 CFC+1:00TO1148<br>1248 REM INSCRIPTION VERTICALE<br>1258 IFRC=26HM1-8THENRETURN<br>1278 IFRC=26HM1-8THENETURN<br>1288 IFRC=26HM1-8THE

3598 REMARKATION MARKET SERVER THE LEGTURE<br>3618 REMARKATION MARKET SERVER THE SERVER THREE SERVER THAT S658 TOP IN 1.1, 8, NGS<br>3638 FOR J=8109<br>3658 INPUT81, PK<1, J)<br>3668 NEXT1<br>3668 NEXT1<br>3688 FORT=8109<br>3698 INPUT81, DH\$(1 3718 FORI=8TO9<br>3728 INPUT#1,DV\$(I) 3738 HEXTI<br>3738 REXTI<br>3748 CLOSE1: RETURN<br>3758 REMANNAMENTAL DES DATAS<br>3778 REMANNAMENTAL DES DATAS 3788 RESTORE<br>3798 FORI=9TO9 FORJ=9TO9 READPK(I,J):NEXTJ:NEXTI<br>3888 FORI=9TO9 READDN#(I):NEXTI<br>3818 FORI=9TO9 READDN#(I):NEXTI<br>3828 RETURN<br>3828 RETURN 3838 REM ##########################<br>3848 REM #### RFFICHRGE DEFINITION ###<br>3858 REM ############################ 3560 IFS\$="V"THEN3900<br>3870 PRINT"#MANDROOM NDEFINITION HORIZONTALE :";B#; 3888 PRINT"#0<br>3998 PETURN<br>3988 PRINT"#0<br>3918 PRINT"#0<br>3928 RETURN C.DHECLY **WDEFINITION VERTICALE** ...CS: 2018 PRINT-BORONDONG MONDEMARK<br>
2020 RETURN<br>
2020 RETURN<br>
2020 RETURN<br>
2020 RETURN<br>
2020 RETURN<br>
2020 RETURN<br>
2020 RETURN<br>
2020 RETURN<br>
2020 RETURN<br>
2020 RETURN<br>
2020 RETURN<br>
2020 PRINT-160,13-8.5.19.160,9.14.5.160.21.15.1

READY.

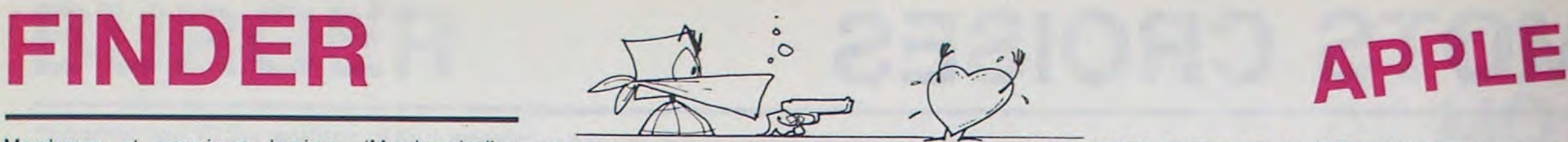

Mesdames et messieurs bonjour. (Mesdemoiselles également!). La semaine dernière, l'infarctus vous guettait. cette semaine, c'est l'attaque assurée.

Mode d'emploi: Si vous possédez l'assembleur BIG MAC. vous pouvez taper le listing 1, sinon tapez le listing 1bis de la façon suivante:  $CALL - 151 < RETURN >$ 

### DAN STEEREY

6000: A9 13 85 38 A9 60 85 39

LCT OFF

6008: A9 9C 85 36 etc...

Après cet effort digne d'un don, tapez CTRL-C suivi de <RETURN> puis BSAVE FINDER, AS 6000,LS 4AE.

Pour lancer le programme, tapez BRUN FINDER.

Ce programme occupe les adresses 24576 (S 6000) à 25856 (S 6500). II doit être protégé par LOMEM: 25856 ou HIMEM: 24576 au début d'un programme pour que le premier ne soit pas détruit. S'il est déconnecté par RESET, on le restaure avec CALL 24576. Attachez vos ceintures, nous nous envolons pour le Nirvana.

RZWWZZ, des TRCHAKK, des MLEUU (excusez-moi, je commence à délirer.)

CTRL-A et CTRL-S fonctionnent comme si c'étaient des flèches TURBO, moteur 19000 cc. 56 cylindres en W.

Chargez votre programme favori et faites-le tourner. A la fin de l'exécution, tapez CTRL-N suivi d'un nom de variable utilisé dans votre programme. Tapez < RETURN > et, déjà. je vous sens pris d'un tournis de bonheur. Eh oui. si par exemple vous aviez tapé AS et que cette variable se trouve 10 fois dans votre programme. il aurait été écrit OCCURENCE 10, et le numéro des lignes où elle se trouve. Si votre variable est ESSAI. seuls les deux premiers caractères seront pris en compte. Pour le dimensionnement, essayez avec ESSAI(X.Y), la réponse sera ES(DIM). On peut se contenter d'écrire AS (" pour un dimensionnement quelconque. Etes-vous contentés? CTRL-V suivi d'une variable non dimensionnée. donne la valeur de cette variable au moment de l'interruption de votre programme.

CTRL-L suivi d'un numéro de ligne (ça varie des variables) vous indique où. quand, comment. pourquoi. (j'en rajoute un peu) cette ligne est utilisée par des GOSUB. des GOTO. des THEN, des

Pour ceux qui en ont assez de taper POKE 33.33. utilisez maintenant la touche < . et pour revenir en normal. utilisez la touche > (n'oubliez pas de remettre votre touche sur l'Apple après utilisation). Les commandes  $\langle \cdot, \cdot \rangle$ ,  $\langle \cdot \rangle$ , et  $\langle \cdot \rangle$  fonctionnent comme sur l'EDITEUR GENERAL de la semaine dernière. Si vous ne l'avez pas acheté, SHAME ON YOU!

Mais attention. un nirvana ça va, deux nirvanas, ça va, trois nirvanas, jonglent les boules aux deux gars!

RESUME DES COMMANDES:

CTRL-N : Occurence d'une variable

CTRL-V : Valeurs des variables simples CTRL-V : Branchement sur un numéro de ligne

CTRL-A et CTRL-S : Turbo-flèches

< et > : Poke 33,33 et POKE 33.40

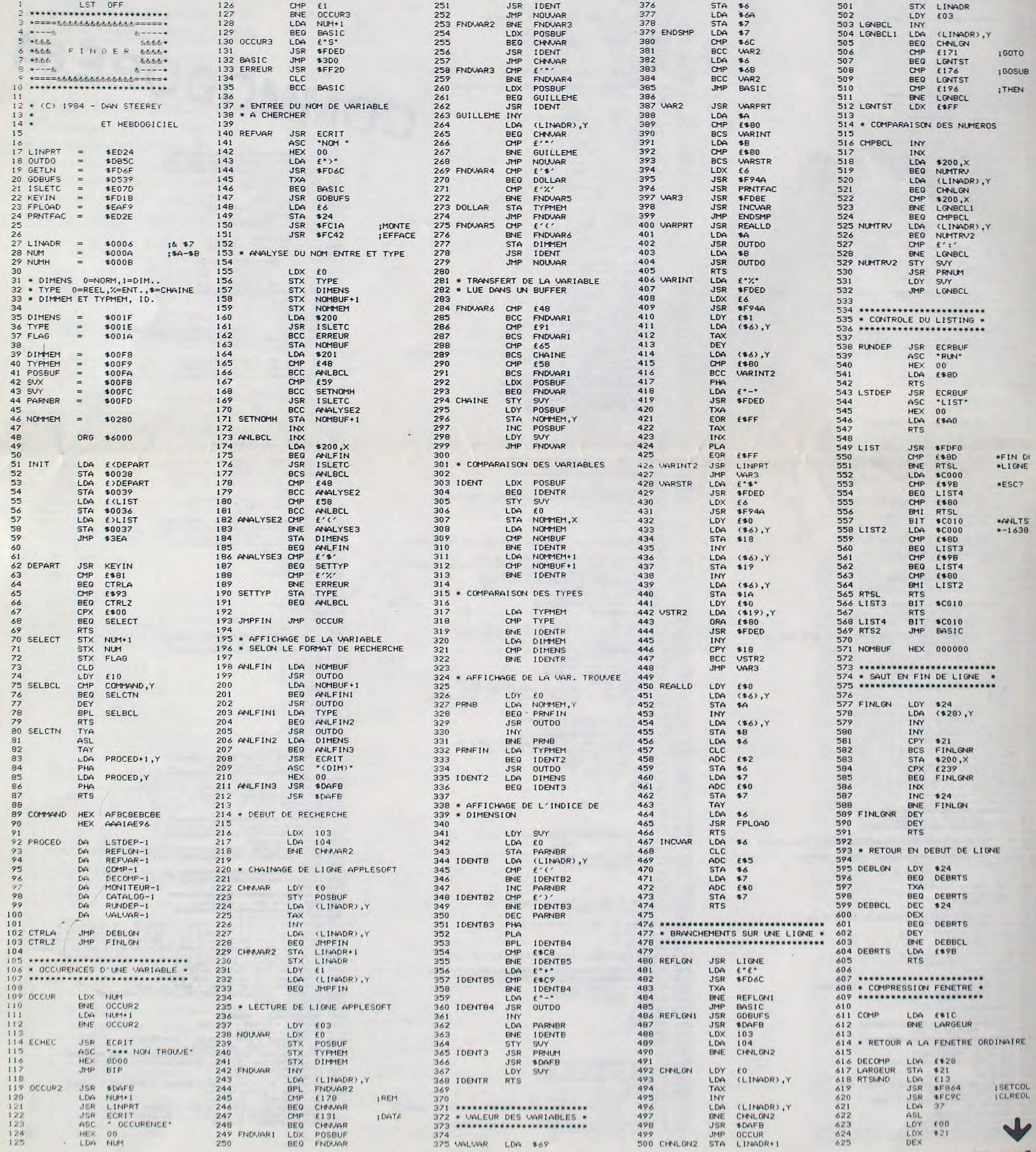

6

# LABY 3D

LABY 3D permet à chacun ou presque de créer des programmes en trois dimensions, à sa guise.

Laurent LONGRE et Luc METERY

Mode d'emploi:

Ce programme contient deux parties:

1)Une routine en langage machine (ligne 1 REM...), qui trace automatiquement la vision en perspective d'un couloir de labyrinthe, à partir d'un point de vue précis (le labyrinthe peut être soit placé en mémoire, soit dessiné sur la droite de l'écran ).

Implantation des codes-machine:

-taper une ligne 1 REM, suivie de 448 caractères "0". -entrer le programme de la ligne 0 à la ligne 70. faire RUN. puis entrer successivement chaque code du programme. En cas d'erreurs, taper "- 1"; si le programme s'arrête par erreur, taper GOTO 10.

-effacer les lignes 7 à 70: la routine en langage machine placée dans la ligne 1 REM est utilisable par un (RAND) USA 16516. 2)Programme de jeu-démonstration:

La règle du jeu est indiquée pendant le déroulement du programme. P.S.:oubli, dans les labyrinthes utilisés par LABY 3D, tout caractère qui n'est pas un espace est considéré comme un obstacle. un

 $\lambda$ 

mur.

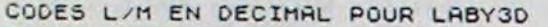

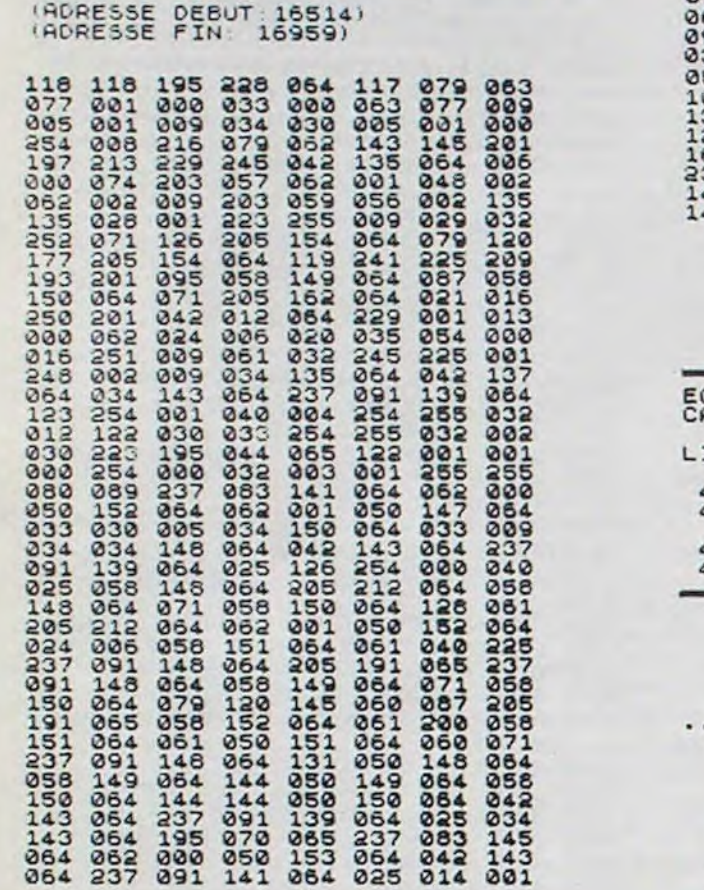

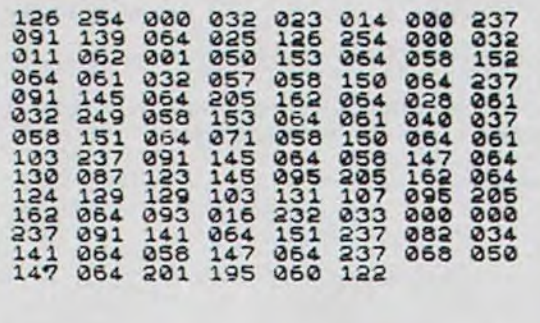

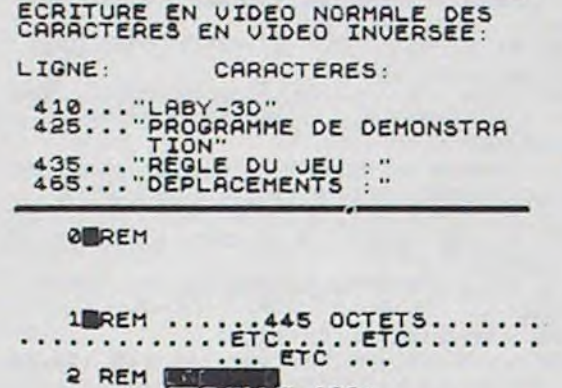

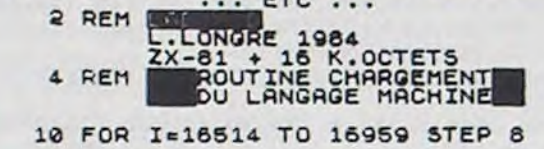

e

 $\circ$ 

212 LET 0=253<br>
237-LET P=PEEK 16396+256+PEEK 1<br>
6397-LET P=PEEK 16396+256+PEEK 1<br>
2480 IF PEEK P()0 THEN GOTO 215<br>
2286 LET D(1)=1<br>
2350 LET D(2)=33<br>
246 LET D(3)=-1<br>
2456 LET D(3)=-1<br>
2456 LET D(3)=-1<br>
2456 LET D(4)=33<br>
2

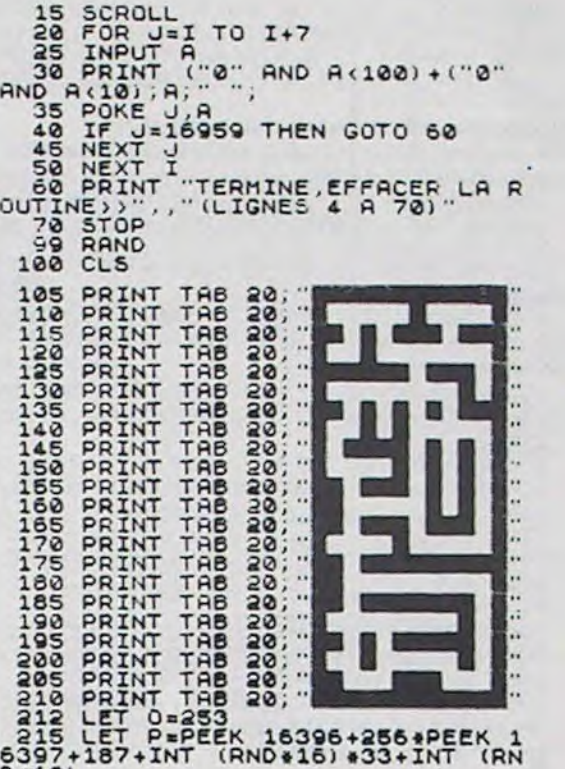

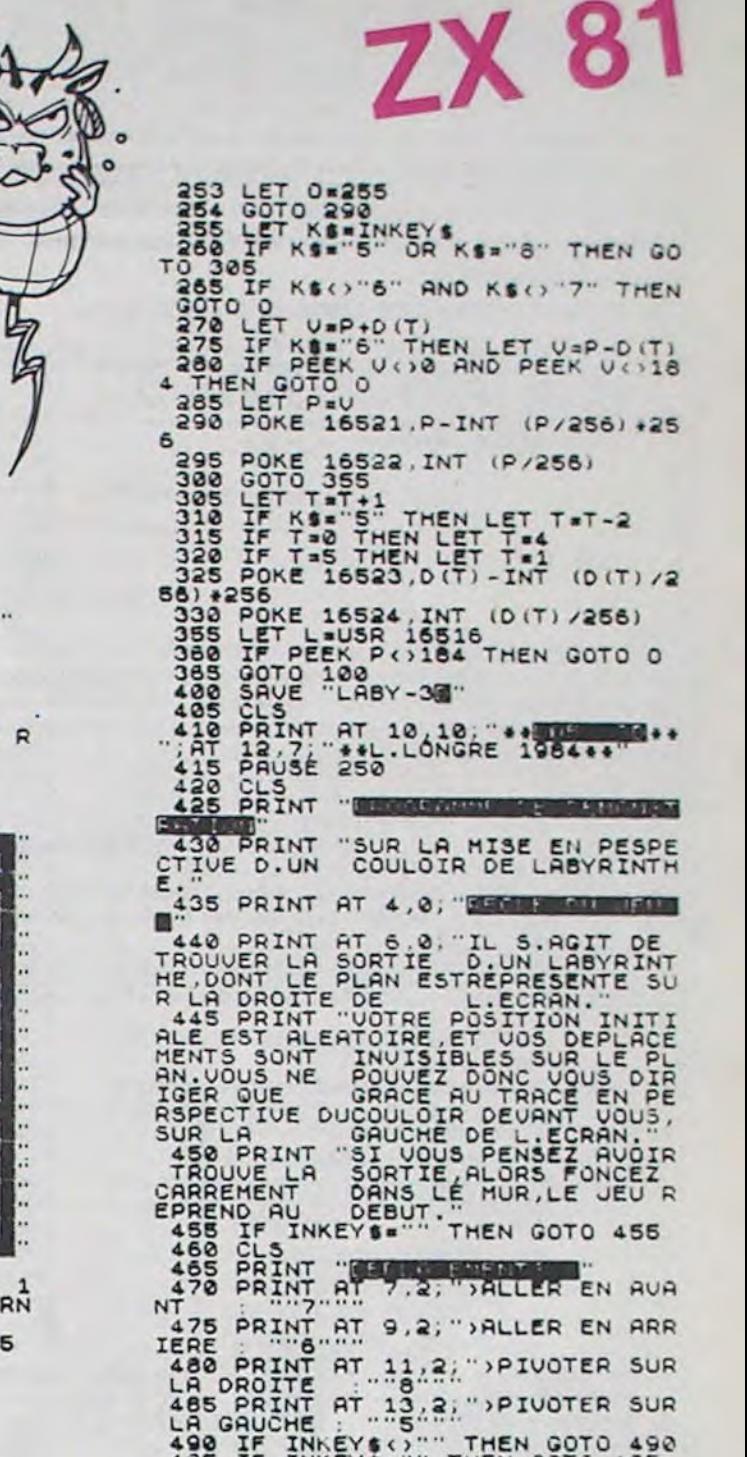

495 IF INKEY\$"" THEN GOTO 495

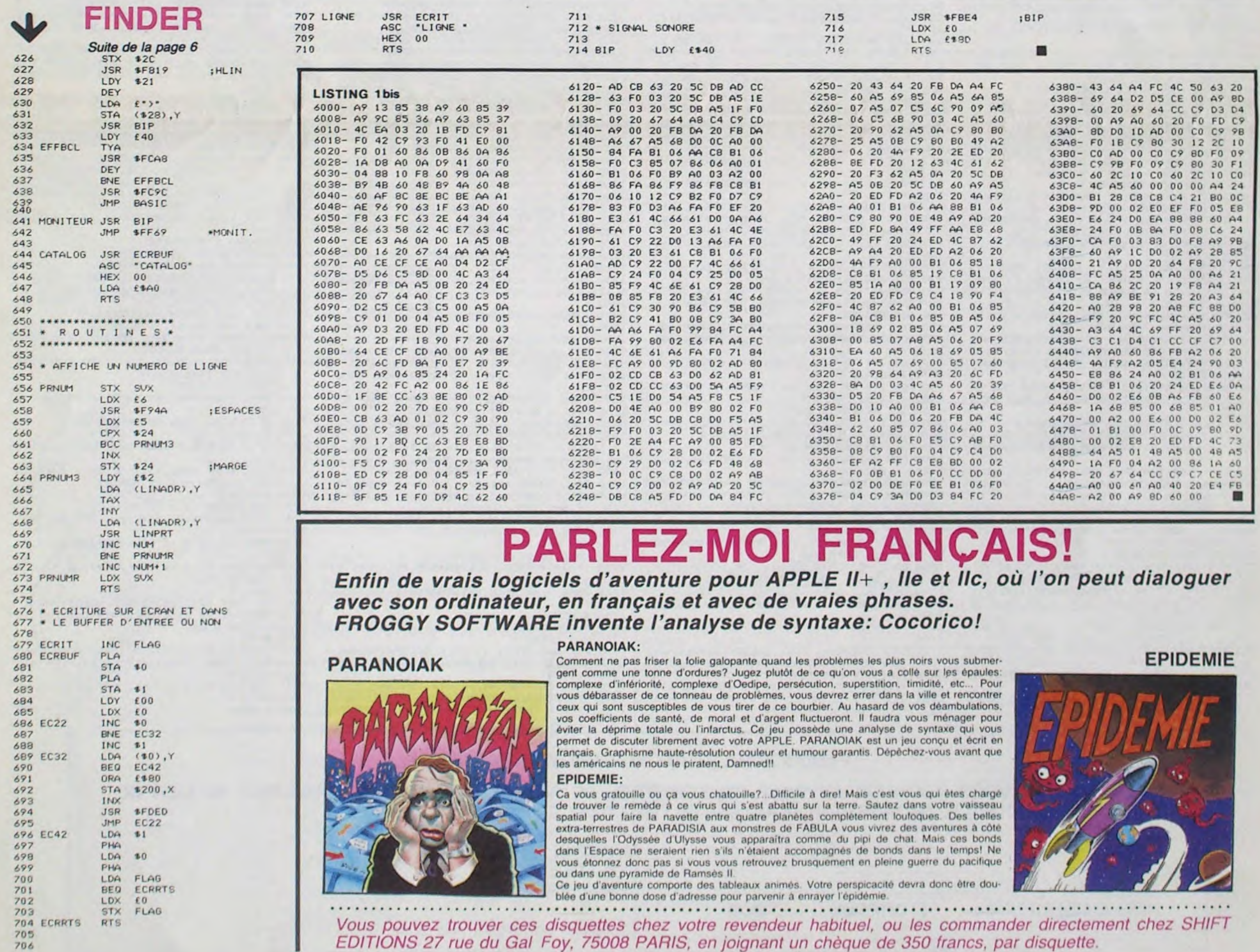

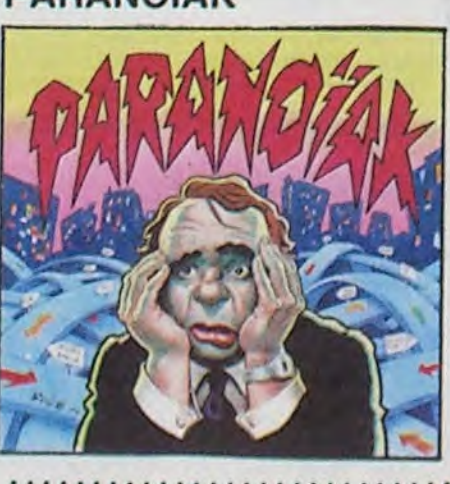

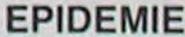

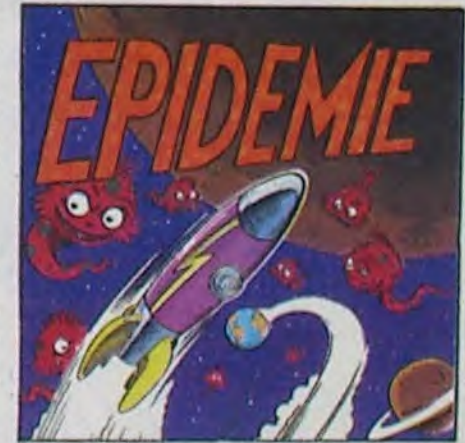

EDITIONS 27 rue du Gal Foy, 75008 PARIS, en joignant un chèque de 350 francs, par disquette.

# SPACE WAR

Aux commandes de votre vaisseau spatial, vous devez anéantir les soucoupes qui se trouvent devant vous. Attention, vous pouvez les détruire seulement lorsqu'elles sont blanches.

BO ! 90 ! 100

Le mode d'emploi est dans le programme.

### Régis DUCAT

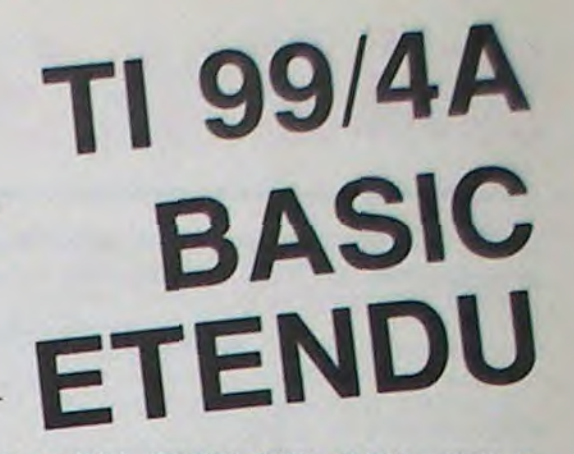

10 '

4•'

30

 $60:$ 

120

:"ATTENTION : TEMPS LIMITE !" 370 CALL KEY(1,A,B):: CALL KEY(2,A,C):2

IF 8=0 AND C=O THEN 370

380 DISPLAY ERASE ALL AT(1,8):"SPACE WAR

": : : "ETAPE DU RAVITAILLEMENT : ": : : "

AMMENEZ VOTRE VAISSEAU": :"JUSQU'A LA L

IMITE BLANCHE."

410 DISPLAY ERASE ALL AT(1,8):"SPACE WAR

940 CALL CHAR(88,"00000002060FOFOFIFIFOD OD030000000000F8E4FCE8E8FCF6FE9CBBF04000 00") 950 FOR I=1 TO 300 :: NEXT I :: CALL HCH AR(5,1,32,96) 960 FOR I-5 TO 7 it CALL HCHAR(I,INT(32\* RND)+1,142):t NEXT I 970 CALL METEOR(B,BOUM) 990 FOR 1=20 TO 160 STEP 20 :: CALL SPRI-TE(NI/20+1,8B,I/1O,I,256):: NEXT I 990 CALL METEOR(B,BOUM) 1000 FOR 1-2 TO 9 :: CALL MOTION(\*I,O,VI T+15):: NEXT I 1010 CALL COINC(ALL, Z): : IF Z =- 1 THEN CA LL CRASH :: GOTO 860 1020 B-B+1 :: IF B>9 THEN BON=O :: CALL CHAR(88,X\$,90,ZS):: GOTO 880 1030 FOR K-1 TO 20 1040 CALL COINC(ALL, Z):: IF Z=-1 THEN CA LL CRASH :: GOTO 860 1050 CALL METEOR(B,BOUM):: IF BOUM=-1 TH EN 860 ELSE IF BOUM=1 THEN 1020 1060 NEXT K 1070 CALL CRASH :: GOTO 860 1080 ! 1090 ! FIN DU JEU 1100 1110 CALL CLEAR :: CALL DELSPRITE(ALL):: CALL CHARSET :: FOR I=0 TO 14 :: CALL C OLOR(I,8,1):: NEXT I 1120 DISPLAY AT(4,5): "FIN DU JEU" :: DIS PLAY AT(7,6):"SCORE :";PT :: DISPLAY AT( 15,3):"UNE AUTRE PARTIE 7" T ION (M1,O,O) 1770 CALL PATTERN(N1,112):: FOR H=0 TO 2 STEP .1 :: CALL SOUND(-4000,-7,H):: NEX T H :: CALL PATTERN(#1,116):: FOR H=6.5

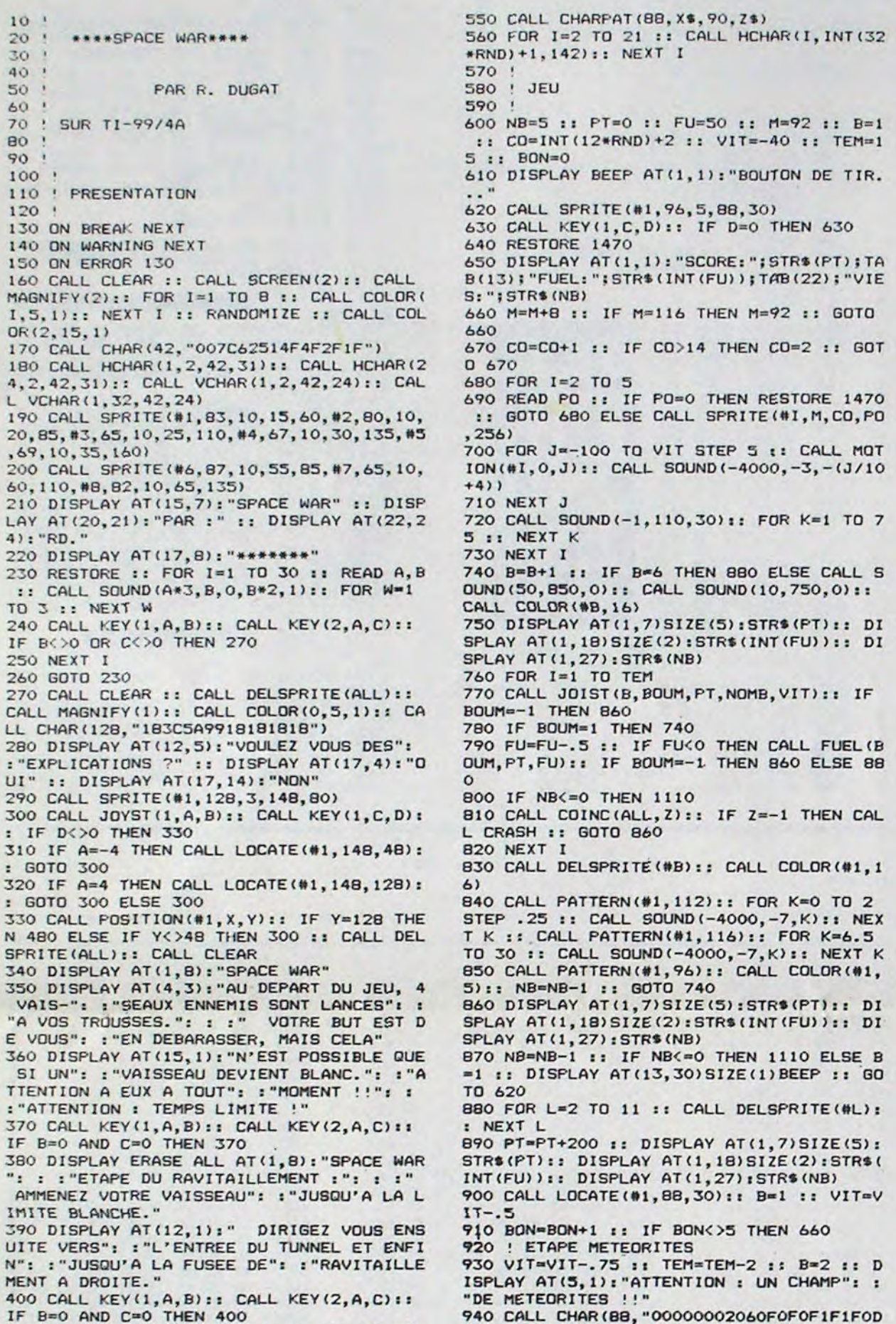

. :"ETAPE DES METEORITES": It :" EVIT EZ LES METEORITES QUI": :"VOUS VIENNENT DESSUS ET DE-" 420 DISPLAY AT(11,1):"TRUISEZ-LES UNE PA R UNE ET": t"RESPECTIVEMENT DE HAUT EN": :"BAS." 430 DISPLAY AT(18,1):"BARRE ESPACE -> PA USE." :: DISPLAY AT(20,1):"ALPHA LOCK LE VEE." :: DISPLAY AT(24,2):"BONNE CHANCE. 440 CALL KEY(1,A,B):: CALL KEY(2,A,C):: IF  $B=0$  AND  $C=0$  THEN 440 450 ! 460 ! LECTURE DES DATA 470 1 480 CALL CLEAR :: CALL DELSPRITE(ALL):: CALL MAGNIFY(3):: FOR I=0 TO 14 :: CALL COLOR(I,15,1):: NEXT I 490 RESTORE 1290 :: FOR I-123 TO 143 :. READ AS :: CALL CHAR(I,A\$):: NEXT 1 500 FOR I=1 TO 14 :: CALL COLOR(I,8,1):: NEXT I :: CALL COLOR(12,16,1,13,16,1,14 ,16,1) 510 RESTORE 1350 :: FOR I-1 TO 32 :: REA D A :: CALL HCHAR(24,I,A):: NEXT I 520 RESTORE 1370 :: FOR I=1 TO 6 :s READ A,B :: CALL HCHAR(23,A,B):: NEXT I 530 CALL HCHAR(21,5,138):: CALL HCHAR(22 ,5,139):: CALL HCHAR(23,5.140) 540 FOR I=92 TO 116 STEP 4 s: READ AS CALL CHAR(I,A\$):: NEXT I

1810 CALL DELSPRITE(\*11):: CALL MOTION(N B, O, O, #1, O, O):: CALL COLOR(#B, 16)

1130 DISPLAY AT(1,15):"RECORD:";STR\$(RE) 1140 IF PT>RE THEN RE=PT ELSE 1160 1150 FOR I=1 TO 10 :: CALL SOUND(100,400 ,0):: DISPLAY AT(11,1):: CALL SOUND(100, 600,0):: DISPLAY AT(11,1):"RECORD BATTU !'" :: NEXT I

Ø

 $\frac{1}{2}$ 

1160 DISPLAY AT(15,3):"UNE AUTRE PARTIE

1170 ACCEPT AT(17,9)BEEP SIZE(3)VALIDATE ("OUIN"):RS 1180 IF SEG\$(R\$,1,1)="O" THEN 480 ELSE I

F SEG4(RS,1,l)<>"N" THEN 2160 1190 CALL CLEAR

1200 END

1210<br>1220

! DATA

1230

1240 ! MUSIQUE PRESENTATION 1250 DATA 50,165,50,175,50,196,200,262,5

0,147,50, 165, 2Q0, 175, 50, 220, 50, 247, 50, 26 2, 200, 349, 50, 220, 50, 247, 50, 262 1260 DATA 125,294,125,330,50,165,50,175, 50, 196,200,262,50,294,50,330,200,349,50, 196,50,196,125,330,50,294 1270 DATA 50,196,125,330,50,294 1280 ! CARACTERES DECOR 1290 DATA 070301,COCOB,FFFFFFIFIFOFOF07, FFFFFEFCFCF8F8EO 1300 DATA FFFFF3F000OOOOOO,OOOOOOOOOF3FF FFF, 00000000FIFFFFFF,2030787CFCFFFFFF,00 00000000FFFFFF 1310 DATA 0000010307FFFFFF,0000010307070 FOF,OFOFIFBFFFFFFFFF,OOEOFOFOFCFCFCFE 1320 DATA FFFFFFFFFFFFFFFF,000000FOFBFCF FFF,181818183C3C3C,3C3C3C3C3C3C3C3C,3C18 3CSADBC3C3C3 1330 DATA FF99999999FFFFFF, 8, FFFF7F3F3EI E0304 1340 ! MISE EN PLACE DECOR 1350 DATA 128,129,130,131,141,132,134,13 6,137,128,129,130,131,128,129,130,131,13 1,132,134,136,137 1360 DATA 131,131,131,132,134,136,137,12 8,129,130

1370 DATA 7,133,8,135,20,133,21,135,27,1 33,28,135

1380 ! DEFINITION SPRITES 1390 DATA 00000001O71F7FFFFF7FIFO7010000 000O0OFCFOEOCOFBFFFFFBCOEOFOFC0000 1400 DATA 00003FOFO7O31FFFFFlFO3O7OF3FO0 000000008OEOF8FEFFFFFEF8EO80000000 1410 DATA 00000103070F1FFFFF1FOF07030100 000OFOFBFBFCFFFFFCFCFFFFFCFBFBF000 1420 DATA 000000000000CO3F3FC00000000000 0000000000000000F8F800000000000000 1430 DATA 000300000FOFIFFFFFIFOFOF000003 O000FO2OF8FBFCFFFCFCFFFCFBF82OF000 1440 DATA 000000042108002000100401100000 0000000000200820000010400010000000 1450 DATA 044100240000800000400010000044 0021000400100100000400000900800400 1460 ! POSITIONS SPRITES 1470 DATA 105,35,140,70 1480 DATA 140,105,35,70 1490 DATA 70,35,140,105 1500 DATA 140,70,35,105 1510 DATA 35,70,140,105 1520 DATA 140,35,105,70,0 1530 ! DECOR TUNNEL 1540 DATA 143,127,143,127,127,127,143,12 7,125,126,127,143,127,127,127,143 1550 DATA 125,126,127,143,127,143,125,12 6,127,125,126,127,127 1560 1570 ! SOUS-PROGRAMMES 1580 ! DEPLACEMENT-TIR 1600 SUB JOIST(B,BOUM,PT,NOMB,VIT):: SOU  $M=0$ 1610 CALL KEY(O,C,V)s: IF C-32 THEN CALL PAUSE(VIT) 1620 CALL COINC(ALL, Z):: IF Z=-1 THEN CA LL CRASH :: BOUM=-1 :: SUBEXIT 1630 CALL JOYST(1,A,G)t: CALL KEY<1,C,D) 1640 CALL MOTION(N1,-G\*6,0):: FOR T-1 TO 7 :: CALL COINC(ALL, Z):: IF Z=-1 THEN C ALL CRASH :: BOUM=-1 :: SUBEXIT 1650 NEXT T :: CALL MOTION(#1,0,0) 1660 CALL COINC(ALL,Z):: IF Z=-1 THEN CA LL CRASH it BOUM=-1 :: SUBEXIT 1670 IF D=O THEN SUBEXIT 1680 CALL P0SITION(N1,X,Y):: CALL SPRITE (\*11,104,7, X,Y+16,0,60) 1690 FOR V-1 TO 15 1700 CALL COINC(M11,\*B,12,Z) 1710 IF Z=-1 THEN CALL BOUM(B, PT, NOMB):: BOUM=1 :: SUBEXIT 1720 NEXT V :: CALL DELSPRITE(\*11):: SUB EXIT 1730 SUBEND 1740 ! COLISION 1750 SUB CRASH 1760 FOR H-2 TO 11 it CALL DELSPRITE(\*H) :: NEXT H t: CALL C0LOR(\*I.16):: CALL MO

TO 30 :: CALL SOUND(-4000,-7.H):: NEXT H 1780 CALL DELSPRITE(N1):: SUBEND 1790 ! ENNEMI TOUCHE

1800 SUB BOUM(B, PT, NOMB)

1820 CALL PATTERN(NB,112):: FOR 0-0 TO 2 STEP .25 :: CALL SOUND(-4000.-7,0):: NE XI O :: CALL PA77ERN(NB,116):: FOR V=6.5 TO 30 :: CALL SOUND(-4000,-7,K):: NEXT K

1830 NOMB=NOMB+1 :: PT=PT+100 :: CALL DE LSPRITE(#B):: SUBEND 1840 ! RAVITAILLEMENT

1850 SUB FUEL(BOUM,PT,FU):: BOUM=O :: DI SPLAY AT(1,I8)SIZE(2):"O"

1860 CALL LOCATE(\*1,B9,30):: FOR R=2 TO 11 :: CALL DELSPRITE(\*R):: FOR U-1 TO 50

:: NEXT U :: NEXT R 1870 RESTORE 1540 :: FOR 0=1 TO 29 :: RE

AD PM :: CALL HCHAR(20,O,PM):: NEXT 0 1880 CALL HCHAR(21,9,123):: CALL HCHAR(2 1,10,124):: CALL HCHAR (21 , 26, 123) : : CALL HCHAR(21,27,124)

1890 CALL HCHAR(21,17,123):: CALL HCHAR( 21,18,124):: CALL HCHAR(21 , 23, 123) : : CAL L HCHAR(21,24,124):: CALL VCHAR(13,32,30 ,5):: CALL HCHAR(13,31,30)

1900 CALL JOYST(1,A,B):: CALL MOTION(01, -8\*3,15):: FOR E=1 TO 50 :: NEXT E :: CA

LL MOTION(\*1,O,15)

1910 CALL POSITION(N1,X,Y):: IF Y>215 TH EN 1940 :: CALL GCHAR( (X+10)/8, (Y+10)/8, Z):: IF Z<>32 AND Z<>142 THEN 1920 ELSE 1900

1920 CALL CRASH :: CALL HCHAR(13,1,32,32 0>:: FOR E=13 TO 22 :: CALL HCHAR(E,INT( 32\*RND)+1,142):: NEXT E :: BOUM=-1

1930 FU-50 :: CALL HCHAR(21,5,138):: CAL L HCHAR(22,5,139):: CALL HCHAR(23,5,140) :: SUBEXIT

1940 IF X<105 OR X>145 THEN 1920

1950 CALL JOYST(1,A,B):: CALL MOTION(N1, -B\*3,A\*3):: CALL POSITION(\*1,X,Y):s FOR E=1 TO 49 :: NEXT E :: CALL MOTION(M1,0,

0):: CALL GCHAR((X+10)/8,(Y+10)/8,Z)

1960 IF Z<>32 AND Z<>142 THEN 1920

1970 IF X>150 AND X<170 THEN 1980 ELSE 1 950

1980 CALL PATTERN(\*1,92)

1990 CALL JOYST(I,A,B):: CALL MOTION(M1, -8\*3,-15):: FOR E-1 TO 50 s: NEXT E it C ALL MOTION(N1,0,-15)

2000 CALL POSITION(\*1,X,Y):: CALL GCHAR( (X+10)/8,(Y+10)/B,Z):: IF (Y+11)/8<9 THE N 2020 :: IF Z<>32 AND Z<>142 THEN 1920 2010 GOTO 1990

2020 CALL MOTION(\*1,0,0):: FOR E-1 TO 10 :: CALL SOUND(50,150,0):: CALL SOUND(30 ,350,0):z CALL SOUND(50,550,0):: NEXT E

2030 DISPLAY AT(22,10):"BONUS:100 PTS" : FOR E=1 TO 200 :: NEXT E 2040 CALL HCHAR(13,1,32,320):: FOR E-13 TO 22 :: CALL HCHAR(E,INT(32\*RND)+1,142)

st NEXT E 2050 CALL HCHAR(21,5,138):: CALL HCHAR(2 2,5;139):: CALL HCHAR(23,5,140)

2060 CALL LOCATE(N1,88,30):: CALL PATTER N(\*1,96)

2070 FU-50 :s PT-PT+SO

2080 RESTORE 1470 :: SUBEND

2090 ! CHAMP DE METEORITES

2100 SUB METEOR(B,BOUM):: BOUM=O

2110 CALL JOYST(1,A,G):: CALL KEY(1,C,D)

2120 CALL COINC(ALL,Z):: IF Z--1 THEN BO

UM--1 :: CALL CRASH :: SUBEXIT 2130 CALL MOTION(M1,-G\*4,A\*4):: FOR I-1

TO 45 :: NEXT I :: CALL MOTION(M1,0,0) 2140 IF D=0 THEN SUBEXIT 2150 CALL POSITION(\*1,X,Y):: CALL SPRITE (\*11,104,7, X,Y+16,0,60) 2160 FOR V=1 TO 15 2170 CALL COINC(#11, #B, 12, Z):: IF Z=-1 T **HEN 2200** 2180 NEXT V :: CALL DELSPRITE(M11) 2190 SUBEXIT 2200 CALL BOUM(B,PT,NOMB):: BOUM-1 :: SU BEXIT 2210 CALL COINC(ALL, Z):: IF Z=-1 THEN CA LL CRASH :: BOUM=-1 :: SUBEXIT 2220 SUBEND 2230 SUB PAUSE(VIT) 2240 CALL SOUND (tOO,110,0):: FOR I-1 TO 25 :: NEXT I 2250 FOR I-1 TO 5 :: CALL MO7ION(MI,0,0) it NEXT I 2260 FOR I-1 TO 5 :: CALL KEY(O,E,F):: I **F F<>O THEN 2320** 2270 NEXT I 2280 DISPLAY AT<3,22)SIZE(5)BEEP:"PAUSE" 2290 FOR I=1 TO 5 1: CALL KEY(0, E, F): 1 **F F()0 THEN 2320** 2300 NEXT I 2310 DISPLAY AT(3,22)SIZE(5):: GOTO 2260 2320 CALL SOUND(100,110,0):: DISPLAY AT( 3,22)SIZE(5) 2330 FOR I-2 TO 5 :: CALL MOTION(\*I,O,VI T):: NEXT I 2340 SUBEND

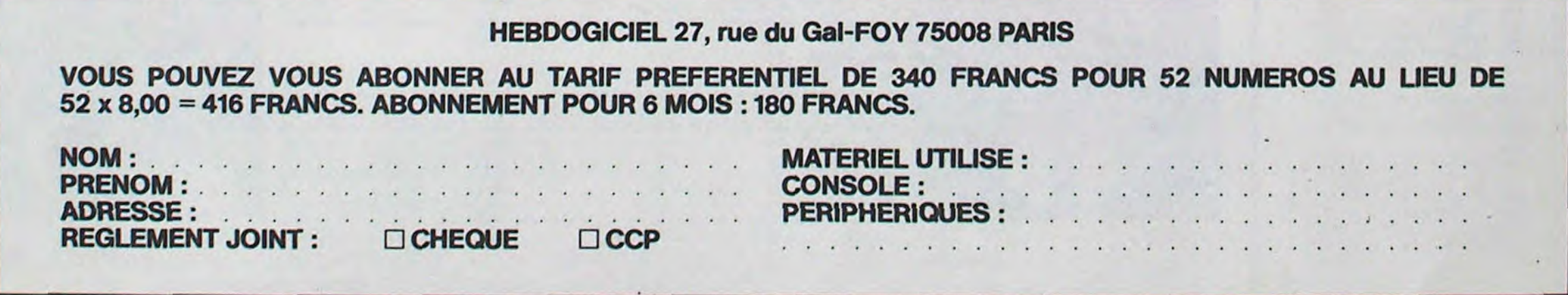

GAGNANT DU CONCOURS MENSUEL Pierre PALMADE pour son programme PARADISE sur

GAGNANT DU LIVRE "AUTOUR DE LA BOUCLE" de Janick TALLANDIER des Edtions CAGIRE Philippe TELOUK pour son programme CROSSY sur

sayons de faire quelque chose cipation ainsi que toutes les ex-Pour participer, il vous suffit de mande par la rédaction de notre ve le droit d'interrompre à tout nous envoyer vos programmes journal constitue l'acte de canaccompagnés du bon de partiplications nécessaires à l'utili-

Pas de Jury, pas de décision ar- récompensant le meilleur logitrielle un concours doté de prix

# DEUX SUPER-CONCOURS PERMANENTS

## 10 000 francs de prix au MEILLEUR LOGICIEL du MOIS et un VOYAGE EN CALIFORNIE au meilleur logiciel du TRIMESTRE.

ART. 3: La rédaction d'HEBDO-GICIEL se réserve le droit de sélectionner sur la base de la qualité et de l'originalité les logiciels qui sont publiés dans le journal

ART. 4 : Ce sont les lecteurs qui, par leur vote, déterminent les meilleurs logiciels mensuel et trimestriel

ART. 5: Le prix alloué pour le Sera déclaré gagnant le proconcours mensuel sera remis au plus tard un mois après la clôture du concours mensuel ART. 6 Le prix alloué pour le

Un concours de plus! Rien de bien original dans cette formule, pourtant nous es-

de différent : nous organisons un concours permanent tous sation de ce programme. les mois et tous les trimestres! Bonne chance! Et avec des prix dignes des programmes que vous allez nous envoyer!

De plus, ce seront les lecteurs eux-mêmes qui voteront pour Règlement leurs programmes préférés sur ART. 1: HEBDOGICIEL organise la grille récapitulative men- de façon mensuelle et trimessuelle.

bitraire, HEBDOGICIEL n'inter-ciel du mois et du trimestre. venant que dans le choix des ART. 2 Ce concours est ouvert à programmes qui devront être tout auteur de logiciel quelque concours trimestriel sera remis ORIGINAUX et FRANÇAIS. Si soit le matériel sur lequel il est votre programme n'est pas tout réalisé L'envoi d'un logiciel en à fait au point, un de nos spé- K7 ou disquette accompagné cialistes vous dira comment d'un bon de participation dél'améliorer pour pouvoir nous le coupé dans HEBDOGICIEL ou tre. 1, rue des Halles 75001 Paris. proposer à nouveau.

Le programme doit être expédié sur support magnétique (cassette ou disquette) accompagné d'un descriptif détaillé du matériel utilisé, d'une notice d'utilisation du programme. Les supports dés programmes publiés sont conservés, n'oubliez donc pas d'en faire une copie.

didature

• Pour tout envoi tel que "petites" annonces", "abonnement" et -programmes" spécifiez sur vos enveloppes l'objet de votre courrier

envoyé gratuitement sur de-ART 8 HEBDOGICIEL se réserau plus tard un mois après la clôture du concours trimestriel ART. 7 Le présent règlement a été déposé chez Maitre Jauna-

moment le présent concours en en avisant les lecteurs un mois avant.

ART. 9: La participation au concours entraine l'acceptation par les concurrents du présent reglement

HEBDOGICIEL: 27. rue du Gal FOY - 75008 PARIS.

gramme qui aura obtenu le plus fort pourcentage de vote par rapport à la totalité des programmes reçus pour un même ordinateur.

Ainsi, pas de favoritisme pour les ordinateurs plus puissants ou très diffusés.

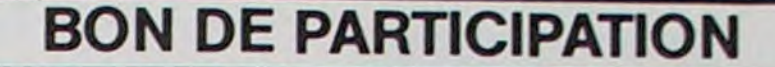

Nom' Prénom : Age : Profession : Adresse : N° téléphone Nom du programme: Nom du matériel utilisé

déclare être l'auteur de ce programme qui n'est ni une imitation ni une copie d'un programme existant. Ce programme reste ma propriété et j'autorise HEBDOGICIEL à le publier. La rémunération pour les pages publiées sera de 1000 francs par page (un programme n'occupant pas une page entière sera rémunéré au prorata de la surface occupée)

Signature obligatoire : (signature des parents pour les mineurs).

SQUIRELLE RÉCOMPENSE LE MEILLEUR LOGICIEL DU MOIS PAR 2 CASSETTES A CHOISIR DANS SA LOGITHÈOUE.

RECOMMANDATIONS AUX LEC-TEURS OUI SOUHAITENT FAIRE PUBLIER UN PROGRAMME:

• Envoyez vos supports, mode d'emploi, listings et bon de participation dans une même enveloppe.

Vous pouvez nous envoyer plusieurs programmes sur un même support en l'indiquant sur votre Bon de Participation

• N'oubliez pas et ceci est très important, d'inscrire sur vos supports votre nom, le nom du programme et le matériel utilisé. Notez dans les premières lignes de votre programme. sous forme de REM. votre nom, le nom du programme et le matériel auquel il est

destiné Nous pourrons ainsi re-

perer facilement les listings, une fois sortis de l'imprimante • Dupliquez plusieurs fois sur la cassette et à des niveaux d'enre-

gistrement différents votre programme. Nous aurons plus de chance d'arriver à le charger si les magnétophones ne sont pas tout à fait compatibles.

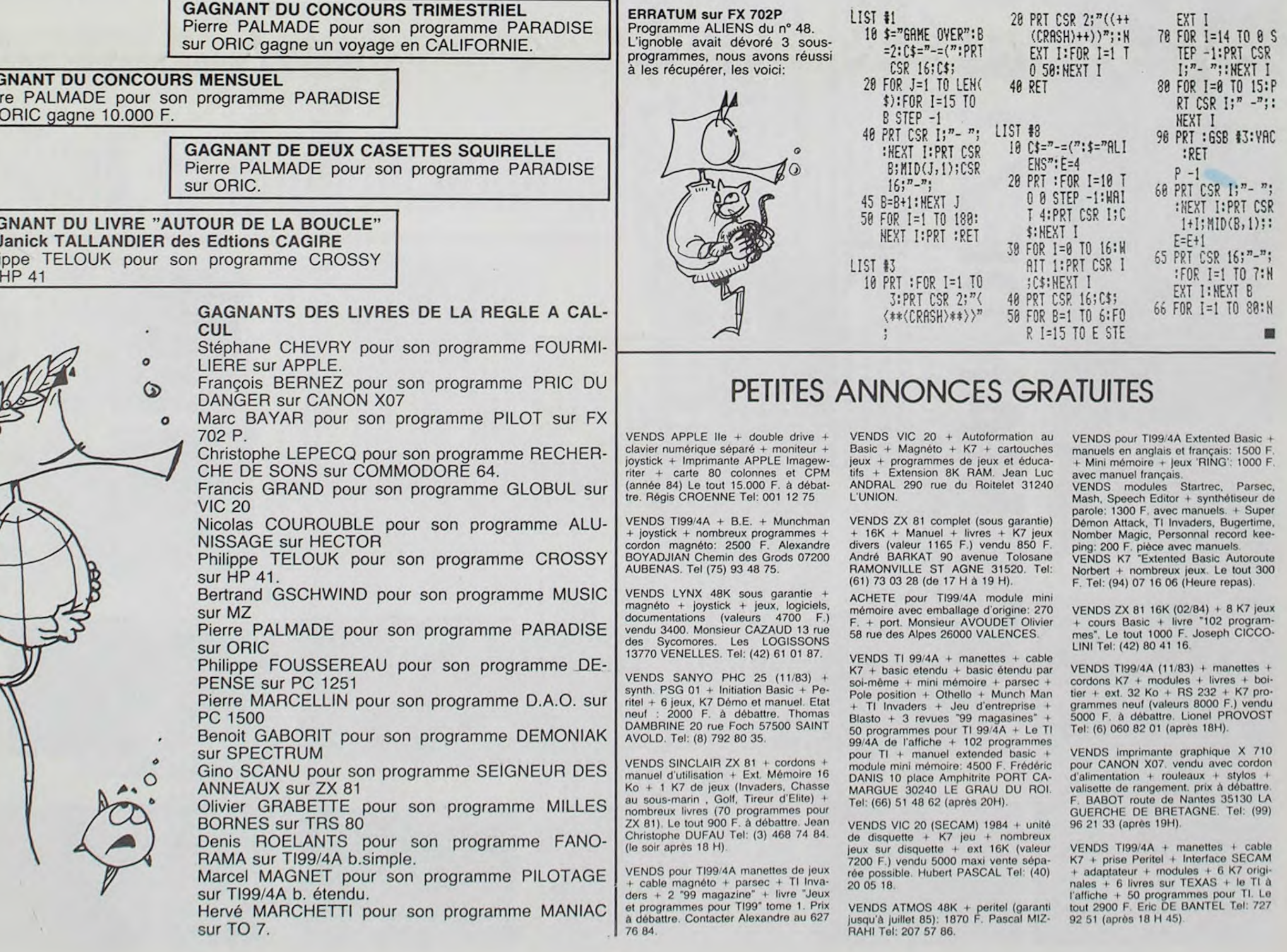

 $\mathbf{9}$ 

• En ce qui concerne les bons de participation. mettez votre adresse complète et votre numéro de téléphone (Si vous en avez un).

> Les éditions du CAGIRE offrent au meilleur logiciel du mois sur HP 41, leur livre "autour de la boucle" de Janick TAILLANDIER. sette il faut avoir utilisé la vitesse de 500 bands et non, en particulier, la vitesse de 1500 bands du modèle III.

• Expliquez les particularités de votre ordinateur et le moyen d'adapter votre programme à d'autres ordinateurs. • Vu le nombre important de pro-

grammes similaires que nous recevons. évitez de nous envoyez les jeux suivants : BIORYTHMES, MASTERMIND, PENDU, TOUR DE HANOI. CALENDRIER, BATAILLE NAVALE, POKER, JACKPOT. BOWLING. BLACK JACK. LABY-RINTHE. MEMORY, SIMON, 421, OTHELLO, SOLITAIRE, LOTO

LA RÈGLE A CALCUL RÉ-COMPENSE LES MEILLEURS LOGICIELS EN OFFRANT A CHACUN DES PREMIERS DANS LEUR CATÉGORIE UN OUVRAGE A CHOISIR DANS SON RAYON LIBRAIRIE (ÉDI-TEURS : BORDAS, DUNOD, EYROLLES, MASSON, NA-THAN, PSI, SHIFT, SYBEX).

RECOMMANDATIONS PARTICULIERES

AUX POSSESSEURS DE

TRS 80

Indiquer avec précision le modèle d'ordinateur auquel le programme est destiné. Si le programme est enregistré sur cassettes utilisez obligatoirement la vitesse de 500 bands,

même sur un modèle III.

Dans tous les cas où le programme est enregistré sur cas-

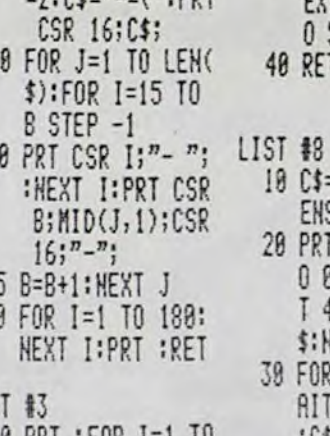

**4.** 

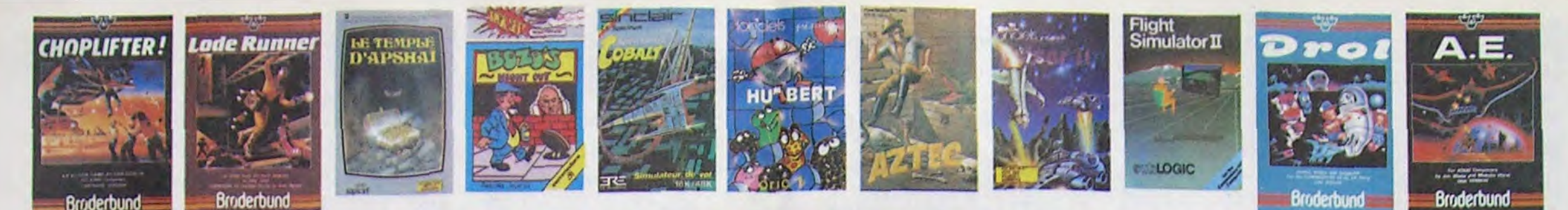

# **DEMANDEZ LE PROGRAMME**

### Achetez vos logiciels les yeux fermés, nous les avons testés pour vous !

Nous avons sélectionné pour vous les meilleurs logiciels actuellement disponibles en France. Nous ne prétendons pas que cette liste est complète et définitive et il est évident que nous y rajouterons régulierement des programmes. Pourtant, vous chercherez en vain certains programmes qui jouissent d'une bonne réputation et qui se vendent surtout grâce à la publicité et aux conseils des vendeurs qui ne peuvent pas connaître tous les logiciels disponibles. Nous avons classé à part nos propres produits : les **Hebdogiciel Software.** 

Tes prix sont, nous l'espérons, les meilleurs du marché et les abonnés - anciens ou nouveaux - bénéfi-<br>cient en plus d'une remise de 10 %. Si vous êtes nombreux à nous suivre dans cette expérience nous<br>pourrons rapidement nous sommes fixé: ramener les prix à une plus juste valeur !

l'es classements sont faits en fonction de l'intérêt du programme et ne tiennent pas compte des prix,<br>c'est à vous de juger de l'opportunité de la dépense. N'oubliez quand même pas que si le rapport quali-<br>té/prix est mauv

where the selection dama un Wimpy, euro, culler<br>His deal committee Your, vouloir faire des<br>Burgers, eux, vouloir bouffer du culstot, Ba-**SUMMER GAMES** MMER GAMES<br>Union of ourwhire, choix dupays area:<br>Unix, et hymne hational, vous vous lan-<br>dans les jeux dismipliques en expérient<br>une une des huit épreuves auxquailles<br>sourticipaz, Plongeon, bail-trap, nagéli-

MATCH POINT

EVOLUTION

ELIMINATOR

**NIMPY** 

.<br>I des smashift intez passing chotez et

EVOLUTION: a differenta fabiesus 1 Oui,<br>Inius d'ansibe a faudra devenir humain en<br>passant par los différentes étapes de l'évo-

Commercials de volte venieneu, vous<br>levez commercials de volte venienneurs<br>que dispaisez d'une bemine de protection

## BHOCE LEET<br>
Frince National to sump et le Cevelet<br>
holt pout eclairer votre lariterne. Animation<br>
holt pout economun, defoulur hors part, sono-<br>
nealton réaliste : Paf ... schlack... fromb

isioner une des hull épreuves exp, nagé li-<br>venilisarfoquez Pongeon, ball frap, nagé li-<br>tine et relati. sauf li specifie, 100 m et relati<br>à x 100, gymnastique. Jusqu'à 9 zoueurs.<br>x x 100, gymnastique. Rapidité hors par CHINESE JUGGLER

.<br>La semgue du côté du platard à vaisselle et<br>te l'Empire du Môeu, perdez re la main, ni

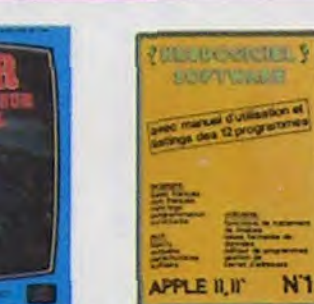

ONE-ON-ONE (Dr J & Larry Bird)<br>Epoustoutions - Le plus bras jeu de baskett jamais réalise : dribbles,<br>Asquives, famile, panier, les conditions réelles du jeu sont reconsti-<br>tuess avec pune exactitude parts, leu à deux ou c

#### TEMPLE D'APSHA

un jeu d'aventure qui reunit les avantages d'un jeu de donjons et d'un<br>jeu d'arcade, les personnages sont redélimisables (à l'éuberge du<br>com : et les combas de lan lieu à l'écran en haufe résolution. Rien de<br>hieux en Franc

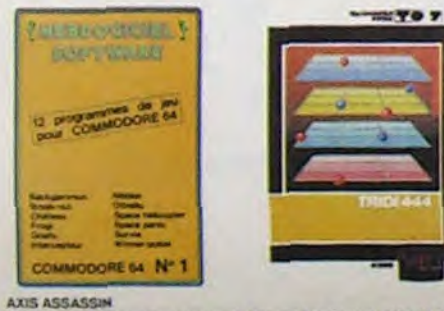

### is, ca grouille d'araignées, ca a une infinité de .<br>(eu (jouable) le plus rapide que je Connaissé . tre le record. c'est la foulure de poignée et le joyatick qui

**AZTEC** eventurier de l'erche perdu, c'est vous l'Un superbe jeu mélant<br>systriste dans un temple peuplé de serpents de crocodiles, de dino<br>sures et de savvéges à un jeu d'arcade où vous pouvez utiliser la<br>pramite, les révolvers et diant

#### HEBDOGICIEL SOFTWARE APPLE Nº 1

.<br>Dasic français avec des instructions redéfinisables, un Logo, 5<br>res hyper-complet, quatre jeux, un manuel de 60 pages avec<br>ja et une parte de reférence. Qui dit mieux pour 590 francs ?

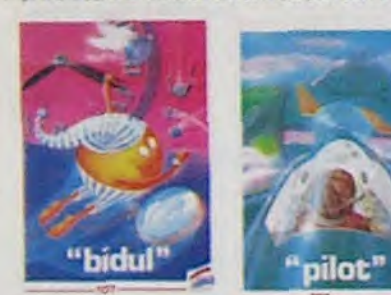

#### CHOPLIFTER

r san<br>helicoplare au Viet-Nam, ca devait pas être de la tarte l'Ici, en<br>i laries di des avions de chasse qui vous en veulent, vous avez<br>il princtilles, des liatellites. Très beau graphisme, pilotage

-nouveau **ATIC ATAC** Ciel, mon château <sup>i</sup> Pas de panigüe, la 3 D<br>vous permet la visite guidée en compagnie<br>de votre héros favon : magicien, combat-**BOZO'S NIGHT OUT** vre Bozo, beune comme un comp. c'est<br>bobonne l'attend avec le rouveu il pă<br>sria. Aldez le la rentrer chez bil et non

DALLAS<br>Sue Ellen, encore sous l'empire de la bois-<br>son, se tipe une veste cose de plus parano et<br>vous engage, vous, le plus grand détective<br>du monde, pour coincer J.R., le salaud J'en **PULSAR II** 

PULanet is au d'arcade, compatible MOS.<br>107 : TO7 70. Aux commandes de votre na-vette, survoire Pulsar et tentaz de défruire **BRUCE LEE** 

SUPER JEEP

Apollo 127 est anno sur Bateigauxa et vous<br>a largué à bord d'una jeap trufée de gadi<br>gats fous : alle tre, laséree, bondit. Heur<br>recalitment, car c'était sans compter les sur-tochlones !

#### **MANOIR DU Dr GENIUS**

MANOVA DU DI GENERO (En veutà votre pesu. Tachez de ne pas<br>Pas sympa le docteur Génius, il en veutà votre pesu. Tachez de ne pas<br>von serdre dans tous les coins 1 Graphisma moyen mais les logiciels<br>d'aventure français pour

logiciel en anglais logicie) en français<br>jeu d'aventure<br>jeu de réflexion

jeu d'arcade rapide

M manette de jeu nécessaire nouveauté

langage

**TIME ZONE** TME ZONE six disquattes double face, 1000 écrans haute résolution,<br>Le monstre six disquattes double face, 1000 écrans haute résolution,<br>Malheureusement disponible uniquement en anglais, Falles une bise<br>à Cléopátre de ms pa

MASK OF THE SUN<br>Assez peu connu, ce jeu d'aventure est parfait, graphisme, animation,<br>acenario. Avant d'acquerir la maltirea de ce jeu vous serez plus d'une<br>fois dévoré par un énorme serpent qui apparaît dans le noir avec

ARCHON<br>C'est un jeu d'échecs ? Our. C'est un jeu d'arcade ? Our. C'est un jeu<br>d'aventure ? Our. Affrontez votre adverses, Interminable !<br>quier svec armes et magies diverses, Interminable !

sur les aficionados des guerres galactiques, on n'a pas encore fait.<br>Ieux 1 Encore un peu cher.

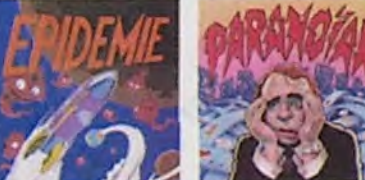

HARD HAT MACK

Contras MACK<br>Cos avez sur la táte un très joil casque de chantier et, croyez-moi, il va<br>cu a étra utile t Même si les Clefs à moicite, les marteaux ployeurs et<br>is bétonnières n'ont pas de secret pour vous, vous aurez du ma PILOT

Un jeu de simulation comportant trois options (apprentissage,<br>perfectionnement, mission) qui vous permettront d'atteindre<br>les sommets de l'espionnage aërien, si vous devenez suffisa-<br>ment pilote bien sûr !

### **LUNAR LANDER**

.<br>fixerez eous à atteindre la planète rouge sans dommage à bord de<br>tre navette spatiale † Indiapensable pour les amoureux des grands

**PINBALL CONSTRUCTION**<br>Angentique 1 Vous vous effective du des quatre filippers livrés<br>avec le logicial et vous créez ensuite les vôtres. Vous choisissez les<br>pumpers, les drop-targets, les couloirs, les apéciaux Vous défin

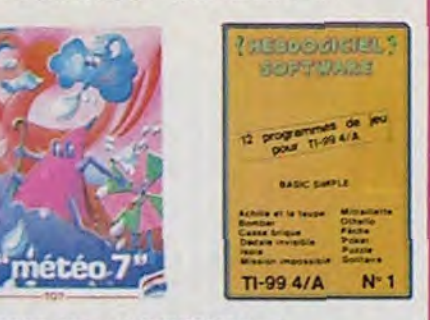

HEBDOGICIEL SOFTWARE COMMODORE 64 N° 1 Rapidità, couleurs, musiques, animations, tout y est : la grenouille, le<br>mur de brique, les jeux de l'espace, les jeux de réflexion et de société,<br>les jeux de carte, l'aventure et la rigolade l'T'achètes pas, bonjour les<br>d

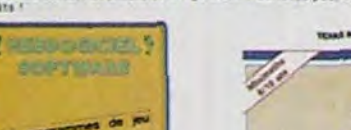

## **SOFT-PARADE<sup>®</sup>**

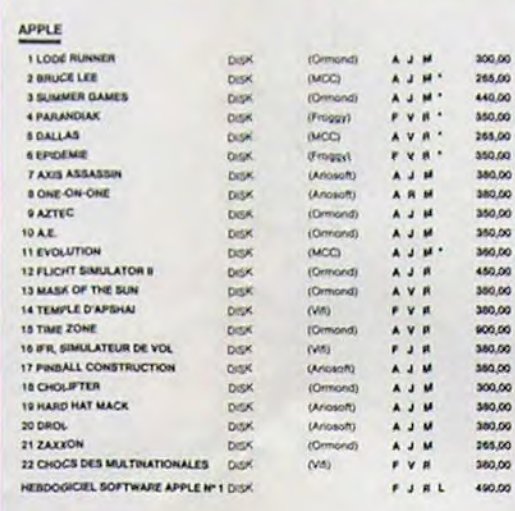

#### **CANON X07**

15 06

16 AR

17 ZA

**18 HU** 

19 HU

21 80

HEBO

 $\frac{ORK}{100}$ 

 $2M$ 3 MR

 $\mathbb{Q}$ 

CHIPLENENTS ET MULTIPE

5 HOBBIT

**TMAT** 

 $2.8981$ 

3 ATK

**4 AND** 

5 ZZO

SAO

7 BITE

9 800

10 MAN

TEXAS

 $10B$ 

3 MOX

4 5 10

**SLUM** 

5 DRIN<br>7 AMB

**BRAS** 

6 MISSION DELTA

HERDOGICKL SOFTWARE M'1

**7 GASTRONON** 

HEBDOGICIEL SOFTWARE CANON X07 Nº 1  $\overline{M}$ F J R V 150,00 COMMODORE 64 **1LODE RUNNER** MOOULE (Ariosoft) A J M DISK ou KT 2 BRUCE LEE  $(MCC)$  $\mathbf{A} \cup \mathbf{M}$ 3 SUMMER GAMES DiSK ou K7  $(MCC)$ A J M \* **4 NECROMANCER**  $\begin{array}{c} \textbf{A} & \textbf{J} & \textbf{M} \end{array}$ (Asosoft) S CHINESE AVGGLER  $\overline{a}$ (DAL) A J M \* (infogrames) AJM<sup>\*</sup><br>(MCC)\* AVR<sup>\*</sup><br>(Anosolt) AJM **6 BOZO'S NIGHT OUT**  $\overline{\sigma}$ **TOALLAS** DISK **BAXIS ASSASSIN DISK** 9 ONE-ON-ONE A J M \* 10 EV 11 FL 13 CH

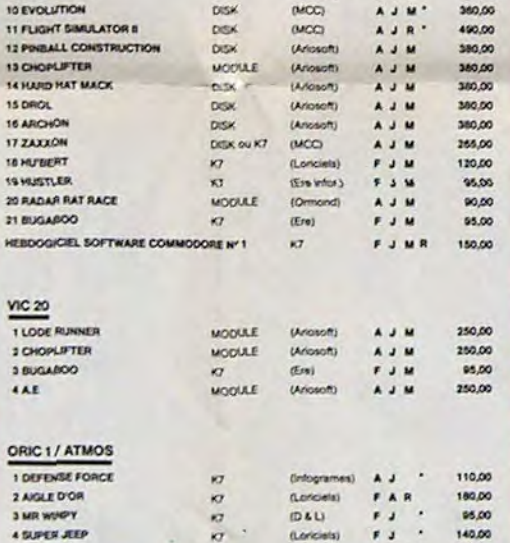

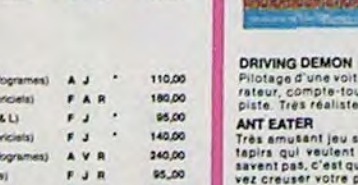

90,00

90.00

95.00

265.00

80,00

75,00

70,00

95.00

95.00

140.00

250,00

180.00

180.00

95,00

180,00 180.00

180,00

150.00

150.00

380.00

365,00

440.00

330,00

95,00

115.00

265,00

380.00

PARANOÏAK

THEBDOGICIEL J Vous étes parano, cadipé jusqu'à la moette, pauvre comme zig-zag (pardon<br>comme Job), claustrophobe comme une sardine. Vous étes timide, supersti-<br>Secrety Praude.<br>Docteyr Praude.

EPIDEMIE<br>Comme son titre l'indique, ce jeu paris d'une épidémie. Rien que ça, délé, ça<br>jette, Malki i y a aussi la guerre du Pacifique, les créatures bizarres de Paraditile, et<br>la Bégon rose. A découvrir absolument l

le begonnere, in<br>
Animaction et Animatalk sont les deux mamelles du Hobbit : Animaction, c'est<br>
Taction en temps rèel, et Animatalk, c'est l'estimation de l'agressivité du com-<br>
portement du joueur, Un jeu intelligent, dot

BUGASOO et PULGA<br>Essayst donc de sortir du trou dans lequel vous êtes tombé. Quelques<br>bonds y suffiront peut-être, à moins que vous soyez boutle avant.<br>Grephisme extre, un peu lent.

### RADAR RAT RACE

Deschats, des souris et du fromage dans un labyrinthe. Ça va très vite,<br>mais le graphisme n'est pas terrible. **HUSTLER** 

Un billard américain à trous pour 95 francs, un cadeau !

### **SUPER DEMON ATTACK**

Encore un bon logiciel IMAGIC pour TEXAS : un graphisme cauchemar<br>desque et une bonne rapidité !

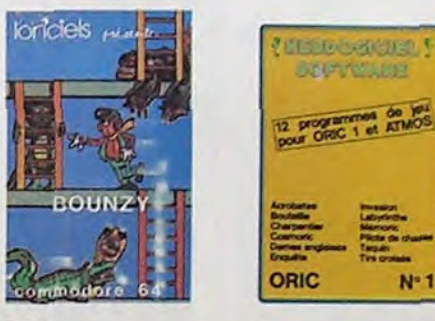

## **Q'BERT** Graphical control of the possible, le mellieur jeu rapide pour Tir99. Les deux<br>Sans aucun doute possible, le mellieur jeu rapide pour Tir99. Les deux<br>premiers degrés de difficulté sont déjà hyper-marrants, ensuite c'est<br>du

BOUNZY<br>Le LODE RUNNER du pauvre, qui ne sera d'ailleurs pas si pauvre que<br>ca puiaque le graphisme et la musique sont excellents et l'interèt du<br>jeu certain.

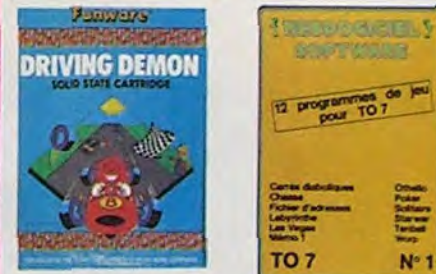

ure de course avec changement de vitesse, accélé-<br>r et radar pour voir ce qui se passe devant, sur la<br>, graphisme correct.

outerrain. Vous êtes une fourmi poursuivi par des<br>vous transformer en casse-croûte. Ce qu'ils ne<br>e vous pondez des œuits explosifs et que vous pour<br>ropre labyrinthe. Rapidité et graphisme soigné

**NECROMANCER** 

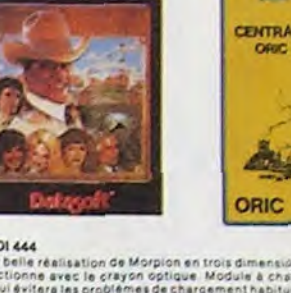

10 % de remise pour

les Abonnés!

Si vous êtes ABONNE, déduisez VOUS-MEMES

vos 10 % de REMISE sur le bon de commande

SOFTWARE

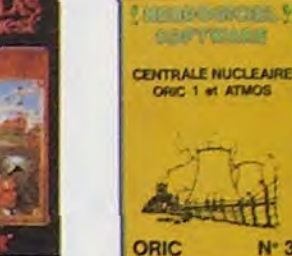

**TRIDI 444** 

rnas<br>Frès belle réalisation de Morpion en trois dimensions sur trois étages<br>Fonctionne avec le crayon optique. Module à chargement immédiat<br>:e qui évitera las problémes de chargement habituels du lacteur de K7

ntornemia)<br>Plongez vous dans le monde étrange et fantastique des enchanteurs<br>et alchimistes... Magie noire 7, magie blanche 7, un jeu haut en cour<br>viez vencre, seul, les forces du Mal. Plus que super, plus que génial<br>magiq

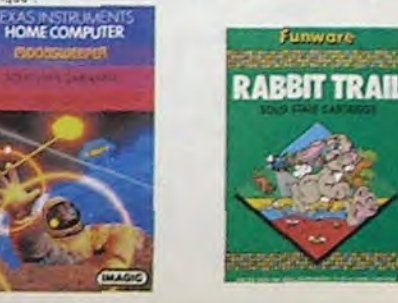

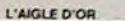

Coper-génial-extra, le pețit dernier de Loviciets casse la barague, ca<br>C'est du logiciet d'aventure, ca c'est de l'animation (S-rous n'avez pas<br>180 balles, sautez un repas ou deux et jouez a jeun ! Une critique ? un<br>tout p

**GASTRONON** unoi Humum<br>C'est le principe du jau de l'espace classique, mais ici les monstres<br>sont des comichens, des chopes de bière ou du fromage et votre laser<br>sat dans une cafetière l'Rigolons un brin l'A éviter si vous avez déjà u

ANDROIDE ET CROCKY incole, Androide c'est Pac Man, et Crock

**HEBDOGICIEL SOFTWARE ORIC/ATMOS N°1** 

Les fantastiques possibilités de l'Oric et de l'Atmos sont utilisees a<br>eur maximum pour ces douze programmes d'une quanté à foute<br>preuve : Le labyrinte. Scotland Yard et Bouteille sont même des<br>podéles du genre !

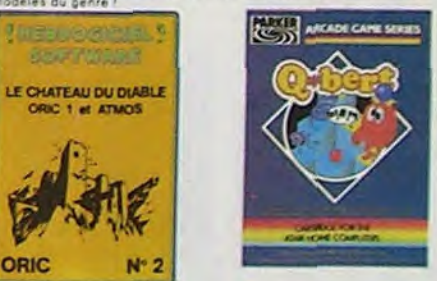

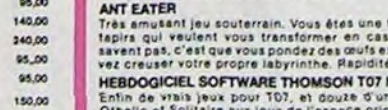

**HEBDOGICIEL SOFTWARE THOMSON TO? N°1**<br>Enfin de Vala jeux pour TO?, el douze d'un coup i Des classiques<br>Othelio el Solitaire aux jeux de l'espece originaux, en passant par le<br>Tennis et le Labyrinthe, votre Thomson n'en cro

### LODE RUNNER

**BIDUL** 

rus maritais de mieux dans le genre échelle échateudage donkey<br>19. 150 amerentes champres au tréact, 17 niveaux de difficulté,<br>possibilité de créat son propre jeu, un troper graphisme et une<br>macion hyperirealiste Plus beau

Enfin un Pac-man rapide (langage machine) pour TO 7. Mais ne<br>vous lanssez pas abuser : les réveils ne sont pas plus sympathi-ques que les fantômes de l'original †<br>METEO 7

Encore un jeu d'arcade en langage machine pour TO 7. Les<br>nuages sont acides cette année - Vos paraptules pourront-ils.<br>grâce à leur pointe, les éliminer à temps ?

is per presidinte in a pas fini de nous anonner, voils qu'elle vivaillat<br>1 de partidid : un mur de binques, un donky mond, un labymistra en<br>1 d'inanxions, un membry, un jeu d'avantiure et un pénial jeu de<br>1909 : Et Dius zé

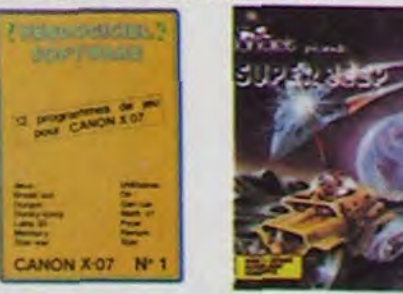

HEBDOGICIEL SOFTWARE CANON X-07 N' 1

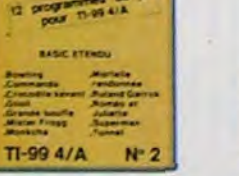

#### SIMULATEURS DE VOL AND C"

Surface State The COBALT, FLIGHT ou DELTA, les simulateurs de vol<br>Soirt - en période d'apprentistage - de ventables casse-16fe chinois<br>Said les commandes et instruments de bord sont complèxes. Il vous<br>faudra pluseurs heure

#### CHOCS DES MULTINATIONALES et MANAGER

votre pied c'est le fric. le business, la bourse et les comptes d'exploi-<br>fation 7 Ces logiciels sont faits pour vous f

#### HUBERT

te version de Q'bert et das chère du tout

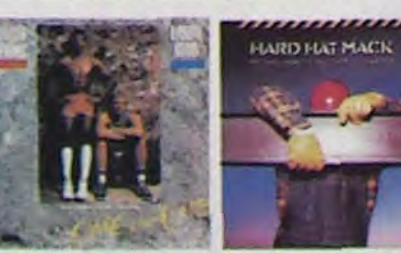

### HEBOOGICIEL SOFTWARE TI/99 N°1

itus de réflexion comme Isale. Puzze ou Solitaire, an passant<br>He Castagues Pasar Othello ou Castel Struck act un d'arcedie.<br>He Bomber, Minselaire et Wissin imporation. Il visa fautre de<br>Vebout Si vius fatiguez, del doure i

### EBDOGICIEL SOFTWARE TI/99 N° 2

BOOGICEL SOFTWARE TIV90 Nº 2<br>1980: Alexandr de l'Europa (1990) Nº 2<br>1980: Alexandr de l'Europa (1990) Nord-Boogic Commercial Boogic Propriet (1990)<br>1990: Savada (1990: International Society) (Commercial Boost Propriet (199

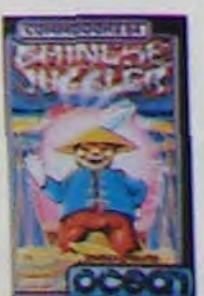

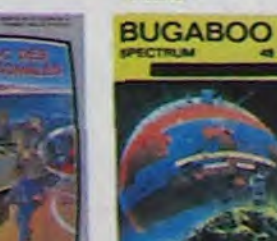

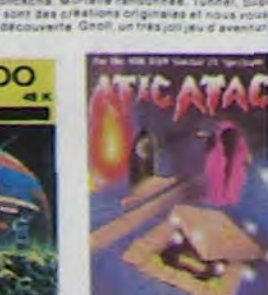

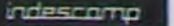

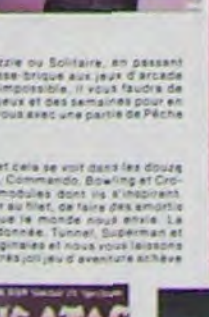

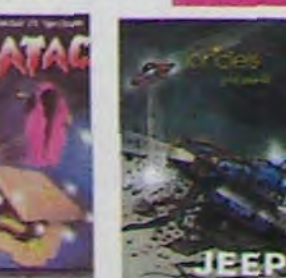

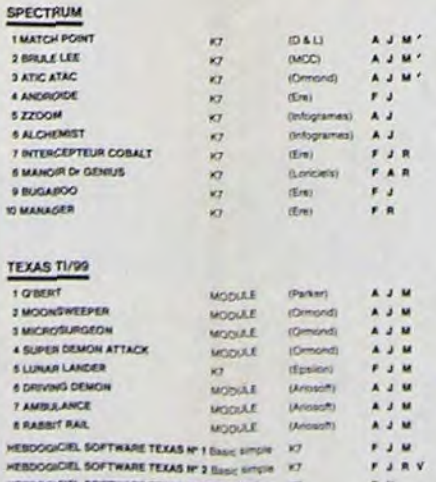

**KT** 

 $\overline{a}$ 

HEBDOGICIEL SOFTWARE CHATEAU DU DUAILE (7

**HEBDOGICIEL SOFTWARE CENTRALE ATOMIGUE** 

 $0.00089$ 

**FJR** 

 $F J A$ 

#### THOMSON T07/M05/T07.T0

HEROQGICHL SOFTWARE TEXAS RUBIS SACRE FT

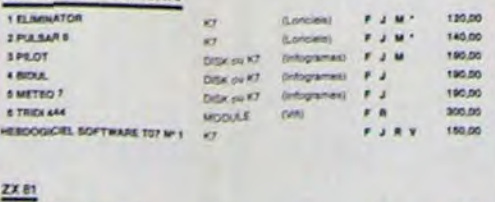

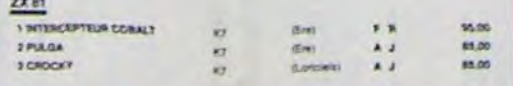

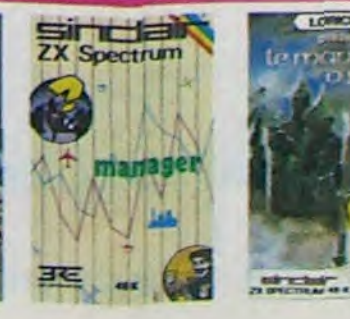

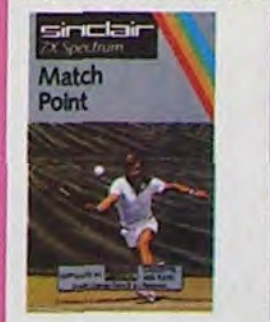

Commercialist par IMAGIC, ca module develi à l'origine être commercialist par<br>TEXAS INSTRUMENT sol même, c'est dire les qualité i Deux Tableaux, froit<br>dimensions ob vous develités par des passagers éperés dans différentes

MICRO SURGEON<br>Vote maladé est eu plus mai, une nouvelle technique chinorycais va vous par<br>metre de périéter dans son corps pour combattre directement les morobes.<br>cancers et autres désagréments qui le ménace. Très original

DROL<br>Tres drèie, DROL I Une petite fille, un petit garcon et leur maman<br>compte sur vous pour les épeuler dans des situations pas possibles<br>L'éxards, acorsons et diménsé vouses essayent encore une fille.<br>ces vous trucider.

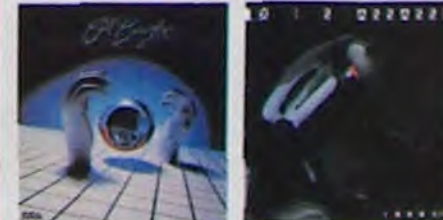

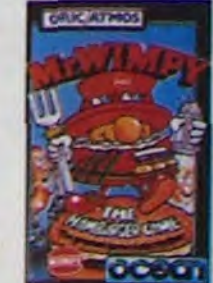

Vous êtes sorcier, vous plantez des graines, vous obtenez des arbies<br>vous combattez une araignée qui vous en veut, qui pond des œufs qu'il<br>vous taut définire en cassant les pliés d'un pont, vous combatter le<br>nécromancier q DEFENSE FORCE

**UEFENSE FURLE (18**<br>Le jeu d'arcade le plus rapide sur ORIC (compatible ATMOS), 37 kg en la<br>machine ; abattez les cybofroïds, les cyclotrons, les spiraliums et autres<br>tres qui essaient d'eniever vos compagnons humains, en

#### **ZZOOM**

**ATT ST** 

 $1.1111$ 

ZZOOM.<br>Zzoom, c'est le nom de guerre de votre mission, sous devez vous saur<br>ver, au nez et à la barbe de vos ennemis. les rescapés d'un combat<br>sans merci. Une simulation superbe f Presque un déssin anime.

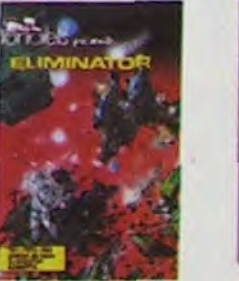

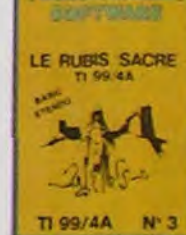

**SERIADO BISHIN** 

### CENTRALE NUCLEAIRE

Continues November 2016 and Doc et Annos, Cellopical explication<br>delai file foncilomnement d'une centrale avec de nombre les papes<br>graphiques animées, avec le même sourcide détail et de le réelité, il<br>propose animées, avec

LE CHATEAU DU DIABLE<br>Les portes du châteur sont heimen que ment closes, souvert en la tie<br>affontez les araigness plantes et les monstres qui veulent vous<br>enpécher de récupere les tréasts qu'ils protégént. Un jeu unité rapi

#### LE RUBIS SACRE

On superbe jeu d'aventurel en français, nohe en comaule, graphismes.<br>el musiques, il se charge en frois parties el vous amusers pendant des<br>heures. Le modure Basic Atendu est indispensable.

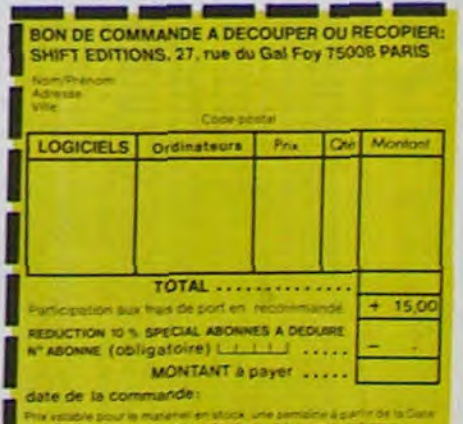

**H52** 

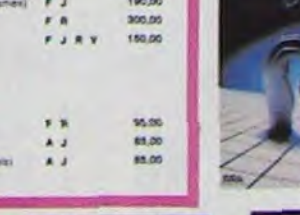

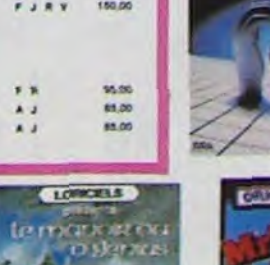

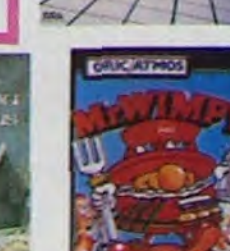

# **PATROUILLEUR DE L'ESPACE**

Le jeu se décompose en six tableaux différents. Le but du jeu est de détruire la base d'une planète ennemie. Pour cela vous disposez à chaque partie de 5 vaisseaux de combat, d'un canon laser ainsi que d'un nombre illimité de bombes . Vous devez tout d'abord affronter 5 escadrilles de 5 chasseurs ennemis, pusdétruire une montagne pour accéder à un tunnel à l'aide d'une navette. Ensuite, dans le tunnel, il faut détruire les futs de fuel afin de gagner du carburant, pour pouvoir continer et éviter ou détruire les fusées qui vous menacent. Enfin, vous arriverez à la base, où bien des

sur la touche GRPH et tapez ZZZZZZZZZIRRR6RRRRRS. Revenez en mode normal en appuyant su la tuche GRPH et finissez la ligne avec ".

pièges risquent de vus arrêter avant de pouvoir la détruire. Almors ous pourrez continuer vers la seconde base...

Xavier VANNEREAU

### Mode d'emploi:

**<sup>1</sup>REM Xavier VANNEREAU 2 REM CANON** <sup>X</sup> -07 3 RFM **Patrouilleur de 1'eepace 4 RIM** ler Programme : CARACTERES 5 REM **?i-nve** Programme : JEU 128 FONT \$(128)=\*48,120,248,255,255,255 ,255,255°<br>129 FON 179 FONTS(179)-•0,0,0,0,32,32,80,255' 130 FONTS (13O) **='0,0,96,120,252,252,252 ,757• t7I FONT\$(I3I)-•0,0,0,0,96,174,252,252**  132 FONT\$(132)="0,0,0,0,16,40,16, 56" 133 FONT\$(133)="0,0,0,0,0,0,96,248" 134 FONT\$(134)=•?4,124,0,0,0,0,0,0' 135 FONT\$(135)=0,0,0,0,0,4,12,60' 136 FONT\$(136)='0,0,0,0,0,16,248,252' 137 FONTS(137)="0,0,0,72,52,72,0,0" 138 FONT\$(138)="0,0,0,32,24,32,0,0" 142 FONTS(142) -" 128,4,64,8,128,36,80,32'  $143$  FONTS(143)= $^{\circ}$ 0,0,0,0,136,4,4,4' 144 FONT \$(144)="252, 252, 252, 224, 248, 194, 252, 224\* 145 FONTS(145)=•252,252,248,176,0,0,128,  $64"$ 146 FONT\$(146) ='252,lR4,0,112,136,112,80 ,80• 147 FONT\$(147)=252,124,28,8,0,0,0,0' 148 FONT\$(148)="252,224,128,0,0,0,0,0" 149 FONTS(149)='4,4,4,4,4,12,12,12' 150 FONTS(150)=252,112,64,0,0,0,0,0' 151 FONT\$(151)='252,25?,196,O,O,0,o,0' 152 FONTSt157)=252,252,60,12,8,0,0,0• 153 FONT\$(153)='252,252, 252,252,56,24,0 ,O• 154 FONT%(154)-'257,252,252,240,112,48,4 8,0• 155 FONT%(155)=75?,757,757,60,56,24,24, **24•**  156 FONTS(256)-\*757,752,752,224,O,O,O,O' 157 FONT\$(157)="252,252,240,0,0,0,0,12" 158 FONT\$(158)=•?52,257,O,0,o,O,4B,23?' 159 FONT\$(159)="&H1C, &H14, &H14, &H1C, &H14 ,&H14,&HIC,&Hl4• 724 FONT\$1 77.4)='0,0,0,0,0,0,0,2.52' 775 FONT\$(275)="252, 252, 252, 252, 252, 757,?57' 77/ FONTS(?76)=•0,0,0,25?,752,0,0,0' 727 FONT%(?27)=0,0,0,0,0,0,0,0' ??R FONT%(77R)=•0,0,0,0,16,40,16, 56' 729 FONTS(?29)=0,0,0,0,0,0,252,252• 230 FONT\$(230)="0,0,0,0,0,252,252,252" 231 FONTS(231)=0,0,0,12,12,12,12,1?' ?3? FONTS(?37)=•0,0,0,0,0,0,252,252' 233 FONT\$(233)="0,0,0,0,0,0,0,0,252" 736 FONTS(?36)=•&HFC,ErHF0,6rH60,6eH40,hHOO ,&HOO,&H00,&H00' 237 FONTS (237)="&H00,&H00,&H40,&HEO,&HEO , &HFO, &HFS, &HFC" 239 FONT\$(239) =224,16,224,64,32,60,0,25 7.' 240 FONT%.(740)='?S?,??4,19?,757,240,248, 252,252' 741 FONTS(741)= 2?4,16,60,192,92,124,257. ,757' 747 F0NT1(242)=97,80,252,4,136,200,248, 252' 244 FONT\$(244)="32,80,32,32,80,252,60,25<br>2\*<br>2\* Principals (2011) 12: 12: 24 12: 25: 25: 25: 745 FONTS(745)-'76,177,76,76,177,252,252 ,757'  $746$  FDNT\$(746)="257,0,0,0,0,0,0,0"  $247$  FONT\$(247)="0,0,0,0,0,0,0,0" 748 FONT\$(248)=\*252,252,252,252,0,0,0,0" 749 FONTS(749)=25?.,252,752,0,0,0,0,0' 250 FONTE(?50)=75?,25?,25?,?52,252,252, 25?, 752' 751 FONT%(?51)='0,0,0,0, 0,28,252,252' 252 FONT\$(252)-'0,0,0,0,0,0,252,752' 753 FONT\$(?53)='17,17,12,12,12,0,0,0' 254 FONTSt254)='?52,252,0,0,0,0,0,0' 755 FONT\$(?55)='752,257,752,252,252,252, 7.52, 25?' <sup>S</sup>ClFAP,15O:DFFTNTA-7:V- 7:DIMA(8):DIMB( <sup>B</sup>  $1:SC=0$ 10 CIS:3-5:CONSOLF,,,0,O:R-2:P-3:F\$-STRI NG\$ (19,32) 100 GOSUB3000: IFJ(1THENR=1.5:GOT0140 1OS CLS: B'-25:FORA=0<sup>T</sup> 0119:8=A-INT(RND(PA ) \*8-3) : IFB(20THENB=20 IIO LINE(A,31)-(A,B):NEXT:FORA=100T0119: LINF(A,31)-(A,20):NEXT:LOCATE16,3 120 PRINT(6-J) |: FORA=90T0100:LINE(A,31)-(A,170-A): NEXT: A-5:R-l0:GOT0300 140 GOSUB3000: CLS:B=32:AA=1:FORA= 5T060 : R=R-INT(RND(PA) \*5-1): IFR(9THENB=9 150 LINE(A,31)-(A,B):NEXT:FORA=60T0119:B  $-R+INT$ (RND(PA) $*3.3-1$ ): IFB)20THENB=15 155 IFB(5THENB=5 160 LINE(A,31) - (A, B):NEXT 170 FORA=60T0119:FORB=25T029:PRESET(A,B) :NEXTB, A:FORA=90TO119STEP2:PSET(A, 11) 180 NEXT:A= 5:P= 5:G0T0450 700 PRFcFT(A,R):PRFSFT(A-1,P-1):PRESFT(A  $-1$ , B+1): PRESET(A-2, B): PRESET(A-3, B) 205 PRESET(A-4, B+1):PRESET(A-4, B-1) 7)0 C-STICK(0):D-SiRIG(1):A-A+3:D-8-R\*(C  $=1$ ) \(D-1)+R\(C=5)\(D-1):F=STRIG(0) 215 IFA>118THENA=7 <sup>7</sup>?0 IFR(ITHENR-I 725 RETURN 230 CIRCLE(A-1,B), 1:PSET(A-3,B):PSET(A-4 ,B-1):PSET(A-4,B+1) 235 IFPOINT(A,B+1) =-lTHENGOSUB1900 250 RETURN 300 FORE=0T04:A(E)=115:NEXT 305 R(0)-3:B(1)=7:8(7)=11:8(31=15:8(4)=1 9 310 FORE=0T04: IFA(E))116THENNEXT: IFL)4TH F.NL=0 3-J - 1 : GOTO I OOFLSF.GOT0310 315 (C0SI7 8400 320 0=0-INT(RND(1)\*(20-E-J)):P=P+(B-P)/(<br>5+(J/5)-E):A(E)=0:B(E)=P R) 5E450 70 >60)  $= 0$  $B(F)$ 

D'abord, tapez le programme contenant les caractères spéciaux. Faites RUN puis effacez le après l'avoir enregistré. Tapez ensite le programme du jeu. Vous aurez sûrement quelques difficultés à taper les lignes 1130, 1140, 1150, 1160, pour cela voici une explication: Ligne 1130 : tapez 1130 AA= 5 LOCATE O,O:PRINT" puis appuyez

Pour les autres lignes. la procédure est la même pour taper les caractères entre parenthèses.

 $(e = espace)$ 

Ligne 1150 "ZZ:ZeeZZeeee2345UVZ"

Ligne 1160 "ZZZZZB 111111-98DLM"

Le reste du programme ne présente pas de difficultés. Pour tirer utiliser la barre d'espacement, pour lancer les bombes utiliser la touche B et pour déplacer la navette dans la grotte, utiliser

715 ES=MID\$(A\$, N/6+1, 1): IFES=CHR\$(132+T) CANON 770 IFFS=CHR\$(129+T)ANDP<>2THENSC-SC+30: **X07** 730 FORD=17015:0=0+1:IFOC115THENPSET(O-1 735 AS=LEFT\$(A\$, INT(N/6))+\* \*+RIGHT\$(A\$, \* \* 740 LOCATEN/6,2:PRINTCHR3(142);:FORZ-1T0 745 LOCATEN/6,2:PRIN7' ';:GOT0690 750 H-40+A:IFH>119THENH-115 755 FORG=A+2TOHSTEP2:PRESET(G-2,B):PSET( 760 IFPOINT(G+1,B)=-1ORPOINT(G+2,B)=-ITH  $\sum_{n=0}^{\infty}$ • o' 775 IFES-CHR%(132+T)THENN=G+I:M-B:GOT073 **780 IFES-CHRS(129+T)ANDP<>2 THENN**-G+1:M =B:GOTO735<br>785 IFPOINT(G+1,B)=-1THENRETURN<br>790 NEXT:PRESET(G-2,B):RETURN 790 NEXT:PRESET(G-2,B):RETURN<br>800 0=0-2:PRESET(0,29):PRESET(0+1,29):IF 810 IFSCREFN(3,2)-129THEN815ELSERETURN 815 L-J\*6+2:FORD=I9T08STEP-2:LINE(L,D)-( L,D+1):PSET(L-1,D+2):PSET(L+1,D+2) 820 IFL>A-2ANDL(A+4ANDD<B+2THENCIRCLE(L, 825 PRESET(L+1, D+4): PRESET(L-1, D+4): PRES ET(L,D+3):PRESET(L,D+2):BEEPD,I:NEXT 830 IFP=00RP=3 THENLOCATEJ, 1:PRINT' "} 835 AS=LEFT\$(A\$, INT(J-1)) +CHR\$(FO) +RIGHT 900 D\$=STRING\$(19,225):GOSUB3000:0=115:F ;( 905 GOSUB2100:AA=2:A\$=F\$:FONT\$(129)="0,0 910 FORC-ITO 60:GOSU8800:A\$-MIDS(A\$,2,18 )+CHR\$(128+RND(1)\6):J=RND(1)\5+A/6 920 GOSUB8I0:LOCATEO,2:PRINTAS;:GOSUB68O 975 FONT\$(129)=•0,0,0,80,136,36,36,84':G 1335 GOSUB12Oo:GOT01330 1350 GOSUB1200:LOcATEI9,O:PRINTCHR\$(159) 930 B\$=F\$:A\$=F\$:P=1:AA=3:F0=143 I:LOCATE19,1:PRINTCHRS(159);:H-1 940 FORC=1TO 60:GOSUB680:GOSUB800:ONPGOS 1355 C-C-(C-B)/5:IFC(16THEN PSET(116,C): PSE7(l15,C):IFA(8OTHEN13lO UB1000,1050:LOCATEO,1:PRINTB\$+\* \*+A\$; 1360 IFRND(0)). SANDC<16THENGOSUB1370 950 IFP<2THENB\$=F\$:A\$=F\$:I=1 1365 GOT01350 1370 LINE(113,C)-(A,C):FORD-112TOASTEP-2 955 P=P+1:T-96:IFP-2THEN935ELSE113O :PRESET(D,C)1PRESET(D+1,C):NEXT 1371 IFC>B-2ANDC(B+2THEN195O 1375 PRESET(A,C):RETURN 1390 GOT01350 1400 J=30+A: IFJ>119THENJ=117 1015 A\$=MID\$(A\$, 2, 18) + CHR\$(127+E): J=INT( RND(1)\*2+A/6):IFJ)18THENJ=18 1405 FORI=A+4TOJ: PRESET(I-1,B):PSET 1020 B\$=MID\$(B\$, 2,18)+CHR\$(149+E):GOSUB8 (T, B) 1410 IFPOINT(1+1,B)--1THEN143O  $1415 \text{ NE}$ 1420 PRESET(I,B):PRESFT(I-1,81: RETURN 1430 IFH-2ANDB<14THENPRESET(I+1,8):SC-SC +5:GOT014?0 1440 IFH=1ANDB-CTHEN1700 1460 GOT01420 1500 J-0: IFA> 8ANDA(16THENJ-2 1510 IFA>20ANDA<28 THENJ-4 151? TFA>25THENSC-SC+100:G0T01600 1515 GOSUB1200 1520 GOSUB810 1530 GOT01500  $1600 D=1:C=25$ 1610 LOCATE 7,3:PRINT' ';:C-C+D:IFC>30T  $HEND=-2$ 1615 IFA>46 THENSC=SC+30:GOTO1250 1616 IFC(22THEND=2 1620 LINE(45,24)-(45,55-C):LINE(4?,31)-( 42,C):LINE(46,24)-(46,55-C) 1621 LINE(43,31)-(43,C) 1625 GOSUB1200:GOT01610 1700 PRESET(714,C):PRESET(115,C):PRESET( 116,C):SC-SC+50 1705 IFTKEY("B")=-1 ANDB)16THENFORC=2T09 OSTEP2:CIRCLE(A,B),C:NEXT:PA=1:GOTO1800 1710 GOSUB1200:00TO1705 1600 SC-SC.500:GOSUD3000:GOTO10 1900 GOSUB200: GOSUB2000: RETURN 1950 O-115:GOSUD2000:ONAAGOrOl40,905,930 ,935,1130 2000 BEEP1E3, 3: BEEP4E3, 5: BEEP2E3, 2: A=4: B =12:V=V-1:IFV<1THEN3200 2010 IFAA)1THENGOSUB3050:RETURN 7015 RETURN 2100 CLS:LOCATEO, 3: PRINTD\$; : LOCATEO, O: PR INTD<sub>#1</sub>:RETURN 3000 60103050 3050 CLS:LOCATE5, 1:PRINT"Score : "ISCI 3060 LOCATE1, 2: PRINT "Vaisseaux : " 3065 IFV<1THEN3080 3070 FORAO=1TOV: A1=AO+12: LOCATEA1, 2: IFAA >1THENPRINTCHR#(138) | : GOT03075 3072 PRINTCHR#(137); 3075 NEXT 3080 FORA0=1T05000:NEXT:A=3:B=12: RETURN 3200 GOSUB3000:END

N.

Ligne 1140 "eeeeeeeZZeeeeBeeeeeS"

1050 R=INT(RND(1)\*11-5):E=E+R:IFE>9THENE 1065 IFE<2THENE=2 1070 IFI-2ANDI<>EORI=5ANDI<>ETHENI-1 :GOTO10130 1075 I=E 1080 A3=MID\$(A\$,2,18)+CHRS(223+I) 1085 B%=MIDt(B\$,2,18)+CHRg(245+1):RETURN 1130 AA=5: LOCATEO, 0: PRINT "aaaaaaaaaayvvv lvvvvv+'; 1140 LOCATEO,1:PRINT' aa m +";<br>1150 LOCATEO,2:PRINT"aa**eae** aa **₩÷**,a° 1160 LOCATEO, 3: PRINT" aaaaam |'''''''pqrotu  $1190$  A=  $3:$  B=10 1194 GOT01500 1200 F-STICK(0);IFPOIN7!A+I,8+1)--1ORPOI  $NT(A+1, B-1) = -1$ THENG0T01950 1205 IFF-OTHEN1220 1210 PRESET(A+1,B):PRESET(A+2,B):PRESET(  $A, B-1$ ): PRESET (A, B+1)  $1215$  G=STRIG(1):A=A+A(F)-(G=-1)\A(F):B=B  $+B(F)-(G=-1)*B(F)$ 1220 LINE(A+1,H1-(A+2,8l:PSE7(A,B-1):PSE T(A,B+II 1275 IFS7RIG(0)--1THENGOSUB1400 1230 RETURN 1250 GOSUB1200 1260 IFA>40THENGOSUB1300 1290 GOT01250 1300 LINE(79,0)-(79,10):LINE(82,0)-(82,1  $1305$  H=2 1310 C-50:D-15 1370 FORFOTO1O:G0SUB1200:PRESET(C,D):BE 1321  $C = (C+A+1)/2: D = (D+B+1)/2: PSET(C,D)$ 1322 IFC>A-1ANDC<A+3ANDD>B-2ANDD<B+2THEN  $CIRCLE(C, D)$ ,  $1:BEEP1000, 5$ 1323 IFA>80THENPRESET(C,D):C=5:SC=SC+200 : GOTG13S0 1325 NEXT: PRESET (C, D) 1330 IFRND(0)>.BANDA(B0THEN131O 1332 IFA>OOTHEN1373

THEN730

GOT0735 725 RETURN

325 TFO<7THFNO=115 330 IFP)19THENP=I9 X35 PSFT(0,P):PSF7f0+1,P):PSET(0+2,P-11: PSFT(0+2,P+1) 340 IFP>B-?ANDP<R+?ANDO)AANDRND(0)>.5THE NGOSUB420 345 GOSUB350:A(E)=0:B(E)=P;NEXT:GOTO310 350 GOSUB200:GOSUB230:IFF=-1ANDK=OTHENGO SUP360 355 RETURN 360 IFA+50)117THFND=117ELSFD=A+50 365 FORG=ATODSTEP2:PRESET(G-2,B):PSET(G,  $770$  JFPOINT(G+1, B) = -10RPOINT(G+2, B) = -1TH F.NBF.EP10, 1: GOT0380 373 NEXTG 375 PRESET(G-?,B):PRESET(G,B):RETURN 380 FORM-0T04 785 IFF>B(M)-2ANDB<B(M)+2ANDG>A(M)-3ANDG <A(M)+2.THFN395 390 NFXT:GOT0375 795 L=L+1:N=E:E=M:SC=çC+20:GOSUB400:A(M)  $=118:0=A(N):P=B(N):E=N: GOTO375$ 400 0=A(F):P=RlE):PRFSET(O,P):PRESET(0+1 ,P):PRESET(0+2,P-1) 405 PRFSFT(O+2 ,P+1):RETURN 4?.0 H-A+(O-A)/2:LINE(O,P)-(H,P):BEEPO,5 425 FORI-1TOJ:NEXT:K-1:60SUB350:K-O:LINE (H,P)-(A,P) 430 FORI=0-ITOASTEP-2:PRESET(I,P):PRESET  $(T-1, P)$ : NEXT 435 TFP<B+2ANDP>B-2THENGOSUB1900 :RETURN 440 RETURN 450 GOSUB200:GOSUB230:IFTKEY("B") =-1ANDW  $=$  OTHENG=1: T=A-1: U=B+1 455 TFG<>OTHFNGOSUPS3O 460 7=7+I:IFZ>3THFN500 465 1F7=1THFN475 470 IFTKFY('N')=-1THENGOSUB200:GOT0600EL 475 X=RND(1)\*(B/2)+A+6 :Y=RND(1)\*(B/3)-(  $B/6$ ) +B 480 IFX<10RX>118THENX=60 485 IFY(10RY)31THENY=2 490 PSFT(X,Y):GOT0450 500 Z=0: PRESET(X, Y): CIRCLE(X, Y), 1 505 TFX-l(AANDX+4>AANDY+?)RANDY<B+ITHEN5 510 PRFSFT (X,Y+1):PRFSFT(X,Y-1):PRESET(X  $-1, Y$ ): PRESET(X+1, Y) 515 GOT0450 520 GOSUBI9O0 575 GOT0510 50 W=i:PRFSFT(T,Ul:U=U+2:T=T-(T<-60)+(T 535 TFU>3ITHENU=31 540 TFT>9OANDU>10THENG=O:W=O:GOT.0450 545 IFT<OTHENT=0 550 IFT>119THENT=119 555 PSFT(T,U) <sup>560</sup>IFPOINT(T-1,U)=-IORPOINT(T-1,U-1)--1 THFN580 565 IFU>30THENG=O:W=0 570 RETURN 580 PEFPT,I:FORJ=U-2TOU+?:FORK-T-2TOT+4: IFJ>310RJ<OORK>119ORK<OTHEN59O 585 PRFSET(K,J):SC-SC+1 590 NEXTK, J:G=0:W=0:GOT0450 600 A(l)=O:A(?)=1:A(3)=2:A(4)-I:A(5)-O:T 605 A(6) = -2:A(7) = -2:A(8) = -2: B(1) = -1: B(2)  $=-1: B(3)=0: B(4)=1: B(5)=1: B(6)=1: B(7)=0$ 610  $R(8) = -1$ 615 IFA>115THENA=5 620 IFB(2THENB=2 625 IFA>110ANDB>25THEN900 630 GOSUP650 635 GOT0615 650 F»STICK(0):JFPOINT(A+7,B+l)--IORPOIN  $T(A+2,B-1)=-1$ THENGOTO1950 655 IFF-OTHEN670 660 PRESET(A+1,B):PRESET(A+2,B):PRESET(A ,D-1) :PRESET (A,R+1) 665 **G-** TRIG(I):A-A-(G-1)\*A(F):R=B-CG-1)f 670 LINE(A+1, B) - (A+2, B): PSET(A, B-1): PSET (A, B+1):RETURN 680 GOSUB650: IFTKEY("B")=-1THENK=1:M=B+1 : $N=A+1$  $685$  IFSTRIG(0) = - ITHENG0SUB750 690 IFK=1THENGOSUB700 695 RETURN 700 PRESET(W, M-1): FORL=1T04: PRESET(N, M-1 ) : PSET (N, M) : BEEP1E3, 1 705 IFM>20THENK=0:G0T0715 710 M=M+1:NEXT:W=N:N=N+1:RETURN 6,8) EN765ELSE790 765 IFS>15THEN770ELSE790 770 E%-MID\$(A\$,G/6+1,1)  $\mathbf{o}$ -B:GOT0735 0<2THEN1950 805 RETURN D), 1: CIRCLE (L,D),2:GOT0830 \$(A\$,18-INT(J-11):RETURN 850 GOT01950  $0=224$ ,0,0,32,32,80,252• 915 IFJ>18THENJ-18 : NEXT 0SUB3000 935 GOSUB21O0 945 GOSUB680:NEXTC:AA=4 951 GOSUB3000 1000 E=E+RND(1)\*4-1.7 1005 IFF<1THENE-1 1010 IFE)6THENE-6 10:RETURN -9 •1 4) EPS,l

,29):NEXT:SC-SC+5

18-INT(N/6)):K-0

3:BEEPZ\*5,1:NEXT

# POLICE DEFI

Vous avez toujours révé de devenir policier, votre chance est arrivée mais faites attention, un assassin meurtrier (évidemment) risque de vous envoyer outretombe en un coup de cuiller à pot.

### E. MICHELUCCI

Police Défi est un "mélange" de trois jeux, qui demandent respectivement trois qualités: la mémoire, la déduction et la dextérité. Je ne vais pas vous expliquer en détails le principe, car tout est

résumé dans le programme lui-même. Et puis, les pages de tracé

- 156 PRINT@192,"";TRB<X2)"**ECCECECECECECECECECECECE**<br>157 PRINTTAB<X2)"**ECCECECECECECECECECECECEE**<br>158 PRINTTAB<X2)"ECCECECECECECECECECECECEE<br>159 PRINTTAB<X2)"ECCECECECECECECECECECECEE<br>168 PRINTTAB<X2)"ECCECECECECECECECECECE
- 

161 PRINT"CECCCCCC";<br>162 PRINT@536+XZ, "CC";

163 RETURN 164 PRINT@471+XZ.CHR\$(138);CHR\$(147);CHR\$(163);CHR\$(133);@535+XZ

155 PRINT"EEE";<br>166 FF=9:GOSUB201:FORI=1T03000:NEXT:RETURN<br>167 Z\$=Y\$:PRINT@W.Z\$::GOSUB182:0=9:VV=16010:BV=16050:DC=61:CD=67<br>1FMR=1THENMR=0:RETURNELSEGOSUB131:RETURN<br>168 CLS:PRINT@466."Bravo: 111............................ 170 GOSUB206:PRINT@464, "Domma9e !!!...... Au suivant !!!"; GOTO1

171 CLS: N\$=NM\$:PRINT@453. "Bravo 111..... ",NM\$;" | Vous (<br>champion 111":N\$=NM\$:GOSUB169:YF=1:XF=50:GOSUB196:RETURN Yous etes un

- 172 GOSUB206 PRINT@456, "C'est vraiment domma9e !!!..... Au suiva
- 173 NMS="" :YF=51 :XF=77 :GOSUB196 :FORI=1T0400 :NEXT : 0=1 :GOT010<br>174 CLS :PRINT@450 . "Un moment S.V.P..."
- 

READXX: IFXX<>100THEN175

176 L=PEEK(16561): H=PEEK(16562): HL=L+H#256-27: GOSUB179: POKE16561<br>, L: POKE16562, H: HL=HL+3: GOSUB179: C=HL: GOSUB180

177 IFPEEK(16396)<>201THENDEFUSR=C+CMD"CLOCK.N"ELSEPOKE16526,L+P<br>OKE16527.H

178 FORT=9T024 : C=T+HL : GOSUB180 : READB : POKEC , B : NEXT : RESTORE : RESUME

179 H=INT(HL/256):L=HL-H\*256:RETURN

180 IFC>32767:C=C-65536

181 RETURN 182 B=USR(1024):B=USR(1509):B=USR(1740):B=USR(1985):B=USR(2219):

182 8-0385 18-0385 18-0385 18-0387 18-0385 18-0385 18-0385 18-0385 18-0385 18-0385 18-0385 18-0385 18-0385 18<br>
8-0386 1985 18-0385 18-0386 1748 18-0386 1889 18-0386 1884 1885 1889 PRINT@8, 160<br>
183 PRINT@959, "E": : PRINT@

184 DRTR260, 3328, 1536, 5313, 5, 6081, 6315, 5120, 13464, 99, 99

185 DRTR.3328, 1536, 6552, 5, 6552, 8077, 6059, 13440, 30, 25<br>185 DRTR.3328, 1536, 6552, 5, 6552, 8077, 6059, 13440, 30, 25<br>186 DRTR5235, 3, 3712, 7053, 3, 5517, 2200, 6059, 13440, 30, 257, 7064, 3, 5<br>272, 2219, 5825, 2, 7

188 06167339, 8320, 8555, 8563, 8320, 8555, 8320, 8563, 8320, 6561, 8333, 1<br>8859, 99, 99

003 - 2012 - 2020 - 2020 - 2020 - 2020 - 2020 - 2020 - 2020 - 2020 - 2020 - 2020 - 2030 - 2030 - 2030 - 2030 -<br>1281 - 99 - 99 - 2 - 6081 - 6561 - 8327 - 19571 - 99 - 20 - 6081 - 6561 - 8327 - 17280 - 99 -<br>99 - 4096 - 6100

198 DRTR4811, 4248, 4487, 4487, 4992, 4504, 4487, 5767, 4011, 4248, 4487, 4<br>980, 14208, 11911

191 0RT84980.8839.4980.8839.4980.6016.6023.6019.8856.10.5248.834<br>4.5248.8344.5248.6023.6040.6023.12715<br>192 0RT84600.4545.57.3009.3499.5272.50.4545.10368.20.4750.7320.2<br>5.5528.5774.25.4224.4494.3992.4494.7040.25.4494.3992.4

sont précieuses!!

Mais avant de faire le RUN "in-extrémis", il faut tout d'abord insérer les graphismes dans le programme. Pour ce faire, tout dépend de la capacité de mémoire (Koctets) de votre ordinateur.

Deux cas de présentent:

1) Vous avez 32 ou 48 Ko de mémoire (RAM):

a)Tapez le programme en entier (sans faire d'erreurs!!!), puis sauvez-le.

b)Faites RUN 500, et attendez que l'ordinateur affiche READY (vous avez le temps de vous faire un café et même de le boire!!).

c)Sauvez cette nouvelle version, car si vous n'avez pas fait d'erreurs, c'est la bonne!!

2) Vous n'avez que 16 Ko de mémoire (toujours RAM).

193 0RTR7848, 4999, 5248, 4999, 5248, 4523, 5886, 4778, 18433, 5, 4896, 454<br>5, 11179, 6, 4895, 4779, 11938, 18, 7848, 4999, 5248, 4999, 5248, 4523, 5886,<br>4779, 18433, 5, 4896, 4545, 11179, 6, 4896, 6838, 6858, 18433<br>194 0R

FORXX=1TOYF:READXN:NEXT:FORXX=1TOXF:READXN:IFXN<100THEN199 197 B=USR(XN) **NEXT : RESTORE : RETURN** 198

198 NEXT:RESTORE:RETURN<br>
199 FORLX=1TOXN:NEXT:GOTO1198<br>
200 GOSUB203:IFJUX3THENPRINT@474,"COMBRT ("JJJ;")"):RETURNELSEIF<br>
300 GOSUB203:IFJUX3THENPRINT@474,"COMBRT ("JJJ;")"):RETURNELSEIF<br>
301 FORGF=1TOFF:B=USR(500):GOSUB20

RETURNELSE205<br>206 KP=RND(2): IFKP=1THENI=0: J=17:GDSUB203: I=6: J=7:GDSUB205: RETUR

286 KF=8:J=17:GOSUB289:RETURN<br>287 EFFF< >2THENPOKE15849:RETURN<br>287 EFFF< >2THENPOKE15849:191:POKE15858.191:RETURNELSERETURN<br>288 EFFF< >2THENPOKE15849.147:POKE15858.163:RETURNELSERETURN<br>289 FORI=8T014:PRINT@I#64.EN#;:B=USR(

219 481 DRTR B7, 88, 87, 88, 87, 88, 87, 88, 87, 88, 87, 88, 87, 88, 87, 88, 87, 88, 8

481 DHTH B7, BB, B7, BB, B7, BB, B7, BB, B7, BB, B7, BB, B7, BB, B7, BB, B7, BB, B7, BB, B7, BB, B7, BB, B7, BB, B7, BB, B7, BB, B7, BB, B7, BB, B7, BB, B7, BB, B7, BB, B7, BB, B7, BB, B7, BB, B7, BB, B7, BB, B7, BB, B7, B

483 DRTR 20, 20, RR, BF, BD, B0, B0, 20, 20, 20, 20, 20, 20, 20, RR, BF, 97, 83, 81, 2<br>
0, 20, 20, BF, BF, 20, AR, BF, 95, 20, AR, BF, 95, 20, 20, 20, 20, 20, 20, EF, BF, 20, 20<br>
, BF, BF, 20, 20, 20, 20, AR, BF, 95, 20, 2

 $F, 8F$ F.8F<br>
486 DATA 28.28.9R.BF.8F.8C.8C.8C.28.28.28.19F.8F.28.28.28.28.28.4R.B<br>
F.95.R8.BF.8F.8F.94.28.28.98.8F.9F.58.AF.8F.A4.28.28.A8.BF.8F.94.98<br>
.8C.8C.83.83.8C.8C.86.A8.86.EA.89.98.89.98.20.8C.8C.8C.8C.8C.A4.89.<br>
98.28.28

a)Tapez dans un premier temps les lignes suivantes:

5 à 21, 36 à 40, 53 à 61, 81 à 86, 111 à 115, 133 à 183, 210, 481 à 506 et 512 à 514.

b)ldem a 1).

c) Idem à 1) (à part que ça n'est pas encore la bonne!).

d)Tapez le "reste" du programme (toujours sans faire d'erreurs!). puis supprimez tous les REMs et, sauvez cette nouvelle et dernière version.

Oh, j'allais oublier! Ce jeu est bien entendu sonore, je vous invite donc à connecter un amplificateur adéquat.

Vous pouvez enfin (!!) faire un RUN tout court, et découvrir ce Police Défi, qui j'espère, ne vous fera pas regretter d'avoir passer une bonne soirée (même deux), devant votre ordinateur favori...

bonne solité (même deux), devant voir exploration en exploration en exploration en exploration en exploration en exploration en exploration en exploration en exploration en exploration en exploration en exploration en expl RNOPEEK(R+3)=102RNOPEEK(R+4)=105RNOPEEK(R+5)=103THENI=R+299:GOTO 502ELSENEXT

382LSENEX:<br>582 I=I+1:PRINT@414, I:J=I:GOSUB514:IFPEEK(J)=34THEN503ELSE502<br>583 I=I+1:PRINT@414, I:J=I:GOSUB514:IFPEEK(J)=34THEN502<br>584. IFPEEK(J)<>91THEN503<br>585. READP\$:R=R+1:X=0:FORK=1TOLEN(P\$):N=RSC(MID\$(P\$,K,I))-48:X=X#

16+N+7\*(N)9):NEXT

- 506 POKEJ, X<br>507 IFR=549THENI=I+1545, GOTO502
- 588 IFR=624THENI=1+1695.60T0582<br>588 IFR=624THENI=1+1695.60T0582<br>518 IFR=915THENI=1+2043.60T0582<br>511 IFR=978THENI=1+1309.60T0582<br>512 IFR=1507THENDELETE210-514
- -

513 GOTO503<br>514 IFI>32767THENJ=I-65536:RETURNELSERETURN

ORIC 1<br>ATMOS PECH'ORIC

Par un splendide dimanche ensoleillé, vous décidez d'aller pêcher (ce qui, je vous le rappelle est votre sport favori). Vous partez donc près de l'océan, mais vous vous apercevez avec horreur que vous avez oublié vos asticots! Comment faire?... Ayant plus d'un çon de votre canne à pêche que vous avez à tout hatour dans votre sac, vous décidez de tenter de pêcher sard mise à l'eau. d'une manière peu commune: vous découpez votre besace en plusieurs paniers (8 en tout) que vous placez verticalement dans l'eau, près de la plage. Votre but est d'attirer des poissons dans vos paniers en lançant sur ces poissons des cailloux dans l'espoir de les faire dévier de leur trajectoire et ainsi de les attirer dans vos paniers. Petit inconvénient: vous ne devez remplir

qu'un nombre limité de mêmes paniers car sinon votre besace ne pourra résister et tous les poissons s'échapperont! Vous avez un autre moyen de pêcher: diriger (toujours avec des cailloux) les poissons vers l'hamePour pouvoir dévier leur trajectoire (c'est-à-dire les faire descendre d'une ligne) vous devez appuyer sur une touche quelconque, ce qui fera partir un caillou de la gauche de l'écran vers la droite et ainsi, tant que vous appuierez. Dès que vous relâchez la touche, le caillou tombe verticalement dans l'eau et pousse un poisson vers le bas quand il en cogne un. Une fois capturé, un poisson vous rapporte soit 5 points, soit 10 points. Il peut vous en rapporter 30, si vous lui faites manger l'hameçon en le faisant descendre sur la même ligne que l'étoile. La partie est perdue quand vous avez rempli trop de paniers différents. Ce nombre maximum de paniers est à choisir en début de partie (2 à 6) ainsi que la vitesse du jeu (2 à 6 également). Cette vitesse est proportionnelle aux deux éléments: le poisson et le caillou. Ainsi, à la vitesse 2 les poissons vont vite et les cailloux lentement. Inversement à la vitesse 6. La vitesse conseillée est 4. Avant de lancer le jeu, faites POKE 10,0 pour mettre le High score à 0. Bonne pêche.

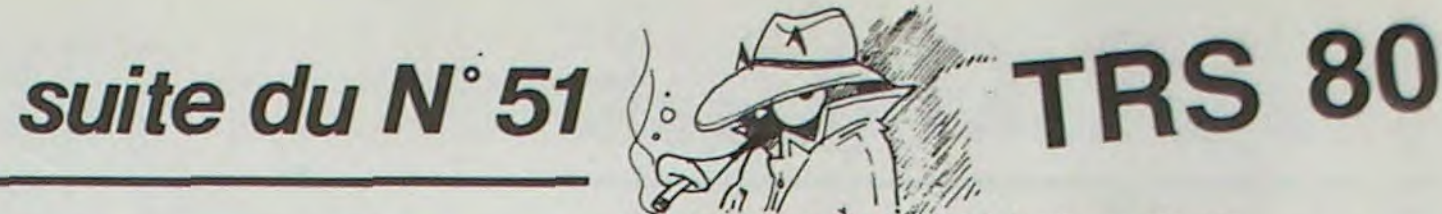

0 HS=PEEK(10):G0T03 DATA9, 8, 6, 4, 1 3 K=RBSCPEEKC#D000>=169):GOSUB1020<br>4 CLS:PRINT"CRPRCITE DE LA BESRCE CEN PANIERS)" PRINT **5 PRINT"**  $(2 \times 6)$  ? 6 GETFS:F=VAL(FS):IFF(20RF)6THEN6<br>7 PRINTF:PRINT:PRINT"VITESSE ---><br>8 GETVS:V=VAL(VS):IFV(20RV)6THEN8 PRINTY: PRINT: PRINT: PRINT"C'EST PART 10 DATA7, 15, 19, 63, 61, 25, 3, 7, 0, 33, 51, 6 3,63,51,33,0,12,30,30<br>15 DHTAI2,63,12,18,33,0,1,3,7,15,30,6<br>3,63,60,62,62,38,0,0,63,63<br>20 DHTA3,7,14,28,60,56,48,48 22 DRTA0, 0, 12, 30, 30, 30, 12, 0 25 DRTR63, 33, 18, 12, 12, 18, 33, 127<br>38 R=46895 REPERT R=R+1 RERDB POKER, 8 UNTILB=127 45 FORS=46360T046367 : POKES, 63 : NEXT 50 CLS: PAPERO: INK7 FORS=4T019 · PLOT12+K, S, "!" · NEXT 100 PLOT12+K, 20, 42 110 FORS=5TO9:PLOT2+K,S,": I":NEXT:PL<br>0T1+K,4,"mmmmm" 112 FORS=3T09 PLOT1+K, S, 2 : NEXTS / PLOT1  $+K, 10, 1$ 115 PLOT10+K, 3, "JE MONTE !" : FOR8=9T03 STEP-1:IFS=4THENS=3<br>116 PLOT3+K,S,"h":SOUND1,300+S#5,10:W<br>AIT20:PLOT3+K,S,32:NEXTS Pierre PALMADE

### Mode d'emploi:

G0T0230

 $7+11)$ 

 $7 + 11$ 

250

Les 8 paniers sont disposés verticalement à gauche de l'écran et votre canne à pêche un peu plus à droite de ces paniers (l'hameçon est représenté par l'étoile).

Les poissons arrivent de la droite et se dirigent vers la gauche (vers vos paniers).

117 PLOT10+K, 3, "ET HOP !!!!! "PLOT1 +K, 3, 6<br>118 FORS=400T0100STEP-5: SOUND1, S, 10: N EXTS: SOUND1, 1, 1 290 119 PLOT10+K, 3,"  $"$  : PLOT3+K , 3, "h": PLOT16+K, 2, "HI-SCORE: "+STR#(HS) 120 IFT<>07HENPLOTX+K, Y, "1"<br>125 SOUND1, 1, 1 PLOT12+K, 20, 42 130 IFW=1THENPLOTC1+K, D1, "f9' 140 IFZ=1THENPLOTC2+K, D2, "f9" 150 IFPEEK(#208)=56THEN200 155 IFT=2THEN200<br>160 IFT=0THENT=1+Y=3+X=4 165 PLOTX+K, Y, 32<br>170 X=X+1 : IFX>37THENX=37 : T=2 180 PLOTX+K, Y, "1" 198 GOT0238 200 IFT=10RT=2THENT=2ELSE230<br>210 IFX<13THENT=1:GOTO165<br>220 PLOTX+K, Y, 32: Y=Y+1: IFY>21THENT=0: **EXTS** 640 NEXTT 223 IFY=19THENY=11<br>224 IFSCRN(X+K,Y)<>32THENPING+GOSUB80  $SEZ = 0$ 0 GOT0230 225 PLOTX+K, Y, "1" 230 P=P+1 : IFP/V<>INT<P/V>THEN120 231 U=INT(8\*RND(1)) 232 IFZ=1THEN234<br>233 IFU=1THENZ=1:C2=36:D2=INT(8#RND(1 +STR#(PO) 690 RETURN 234 IFN=1THEN240 235 IFU=2THENW=1:C1=36:D1=INT(8\*RND(1  $+K, D1,$ " 237 IFW=0RMDZ=0THEN120<br>240 IFZ=1THENPLOTC2+K,D2," "GOTO260 IFN=1THENPLOTC1+K,D1," "GOT0400 255 GOT0120  $*(P0)$ 260 C2=C2-1: IFC2<10THENZAP: Z=0: IFD2<1 **9THEN830** +STR\$(PO) 265 IFC2=10THENPLOT12+K, D2, "!" PLOT12 835 IFSCRN(9+K, D2)=32THENPL0T9+K, D2,"

+K, D2-1,";"<br>270 SOUND1, 100, 10 280 IFSCRN(C2+K, 02)=42THENG0SUB600 G0T0250  $(PO)$ 400 C1=C1-1: IFC1<10THENZAP: W=0: IFD1<1 +STR\$(PO) 402 IFC1=10THENPLOT12+K, D1, "!":PLOT12<br>+K, D1-1, "!" 405 SOUND1, 200, 10 410 IFSCRN(C1+K, D1)=42THENG0SUB600 420 G0T0120<br>600 SH00T:F0RS=4T019:PL0T12+K,S,32:NE<br>XTS:PL0T12+K,10,"j" 605 PLOT12+K, 20, 32  $, S, 8$ 610 PLOT12+K, 4, "  $--69"$ 620 PLAY7, 0, 0, 0 6THEN1005 625 FORT=1T04 630 FORS=200T0100STEP-3:SOUND1, S, 10:N 1012 EXPLODE 650 PO=PO+30 IFC1=12ANDD1=20THENW=0EL 660 SOUND1, 1, 1 : WAIT10 670 PLOT12+K, 4, " " :FOR \$(6);CHR\$(17) S=4T019:PL0T12+K,S,"I":NEXT 688 PLOT12+K,20,42:PLOTX+K,Y,32:T=0<br>685 PLOT16+K,26,"SCORE:"+STR\$(PO)<br>687 IFHS<POTHENPLOT16+K,2,"HI-SCORE:" 800 IF(X=CIORX=C1+1)ANDY=DITHENPLOTCI<br>FK,D1," "D1=D1+1+T=0+RETURN<br>810 IF(X=C2ORX=C2+1)ANDY=D2THENPLOTC2 1050 SHOOT +K, D2," ": D2=D2+1: T=0<br>820 RETURN **1969 PRINT** 830 P0=P0+10:PL0T16+K,26,"SCORE:"+STR cailloux sur" 832 IFHS<POTHENPLOT16+K,2,"HI-SCORE'"

F9":Q=Q+1:IFQ=FTHEN1000<br>640 PLOT9+K,D2,"f9":GOT0120<br>650 PO=P0+5:PLOT16+K,26,"SCORE:"+STR\$ 852 IFHS<POTHENPLOT16+K, 2, "HI-SCORE:" 855 IFSCRN(9+K, D1)=32THENPLOT9+K, D1," 49" 0=0+1 · IFQ=FTHEN1000<br>660 PLOT9+K, D1, "f9" 00T0120<br>1000 SOUND1, 800, 12 · PRINT"VOTRE BESACE EST TROP CHARGEE !" 1001 FORS=11T018 PL0T3+K, S, 12 PL0T11+<br>K, S, 8 · NEXT · WAIT200 · FORS=11T018 · PL0T3+K 1002 NEXT : WAIT100 : PING 1003 FORS=11T026 PL0T8+K, S, 32 · IFS+8>2 1004 PLOT8+K, S+8, "E"<br>1005 SOUND1, 50+(S#3), 12: WAIT10: NEXTS 1013 FORS=0T07 PAPERS WAIT20 NEXTS PA PERØ: RESTORE: PLAY7, 0, 0, 0: GOSUB1250 1915 GOTO1300.<br>1920 CLS PRPERO : INK3 PRINTCHR\$(4)/CHR 1025 IFK=1THENCALL#F8D0 ELSE CALL#F89 1030 PRINT" "CHRSC "CHR\$(27)"J PE 1035 PLOT1+K, 1, 20 PLOT1+K, 2, 20 1037 PLOT2+K, 1, 1 PLOT2+K, 2, 1 1940 MAIT100 FORS=1T06 MUSIC1.S.1.10 1070 PRINT" Vous devez, en jetant des

# **NAR GAME \*\*\***

Même si la guerre n'est pas vraiment un jeu, amusezvous à repousser les vaisseaux ennemis qui attaquent le repère du Capitaine NEMO.

Votre mission consiste à défendre un dépôt d'armes situé dans une caverne. Vous disposez de d'une grande quantité de munitions. A vous les règles sont dans le programme.

### Jacques BC

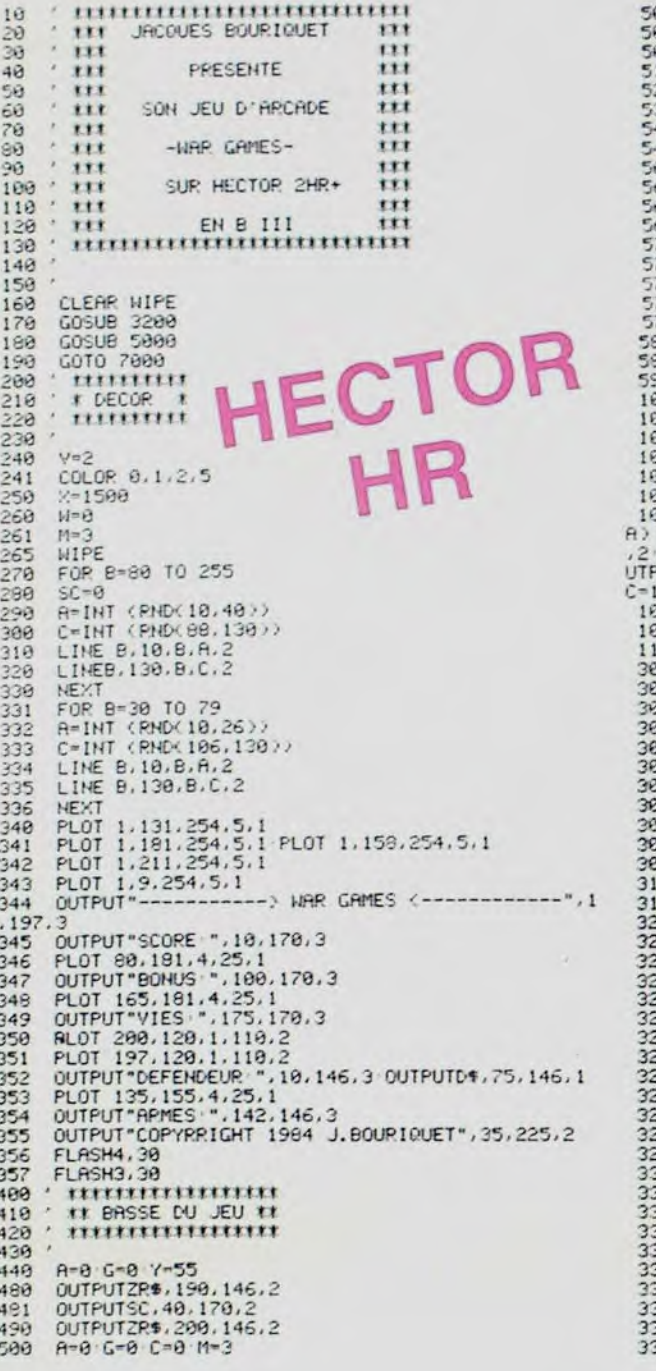

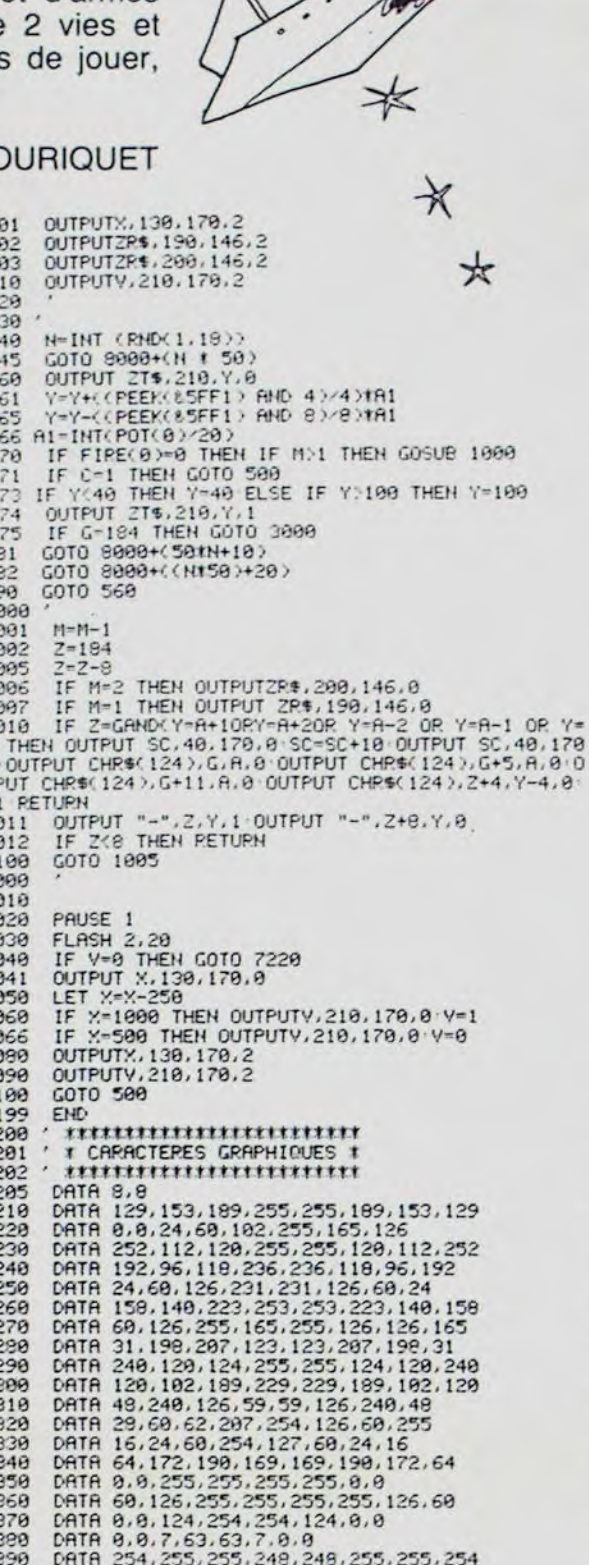

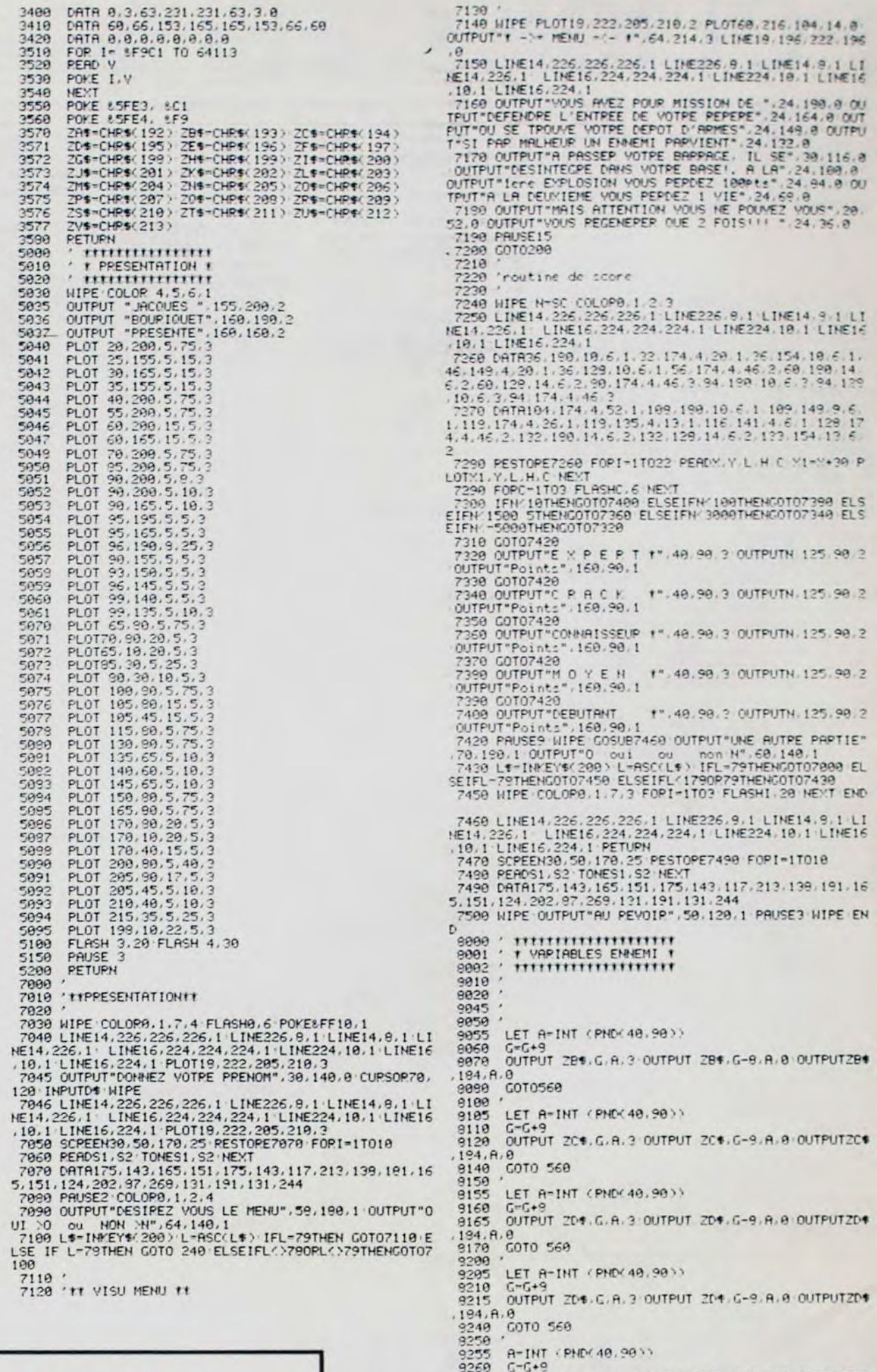

## **CALCULEZ SUR HEBDOGI**

Ce sont des calculatrices Casio, elles ont le label HEBDOGICIEL et une table des codes ASCII bien pratique pour vous aider dans vos programmes. Prix hebdogiciel et garantie 6 mois. Vous pouvez compter sur elles!

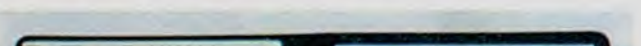

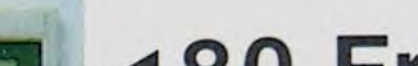

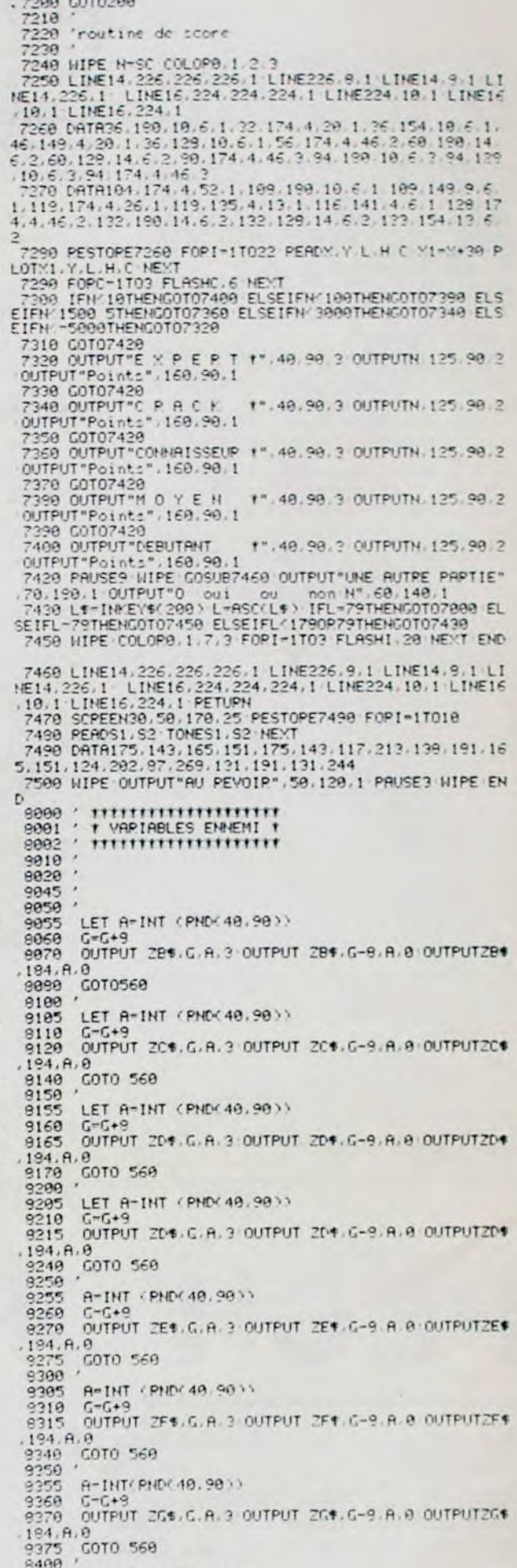

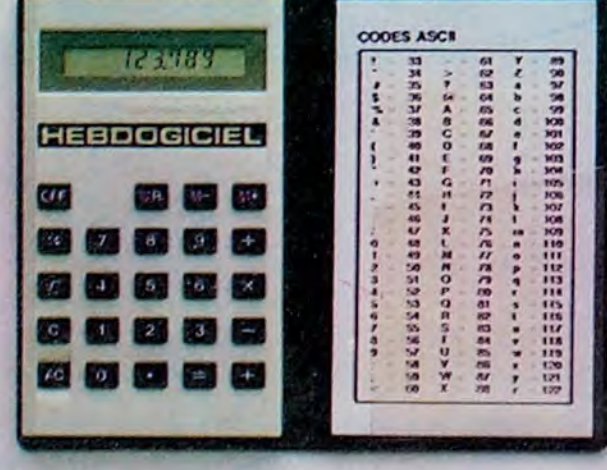

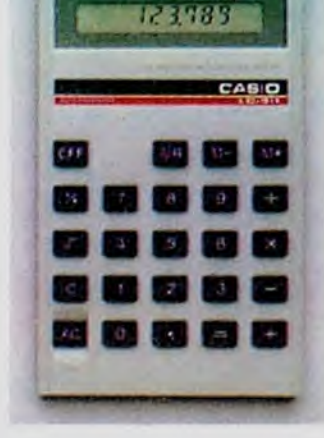

◀80 **Frs** 

> La LC-311 est un peu plus grande qu'un paquet de cigarette, mais moins épaisse moins de 8 m/m. Mêmes fonctions que la SL-800 et une carte de codes ASCII. 80 francs.

## **350 Frs**

La SL-800 Film card est aussi plate que votre carte de crédit: 0,54 mm d'epaisseur. Pas de piles: alimentation par pile solaire, une simple ampoule électrique suffit à l'alimenter.8 chiffres de capacité, pourcentage, racine carrée, mémoire. Et une table des codes ASCII au recto pour vous aider dans vos programmes.

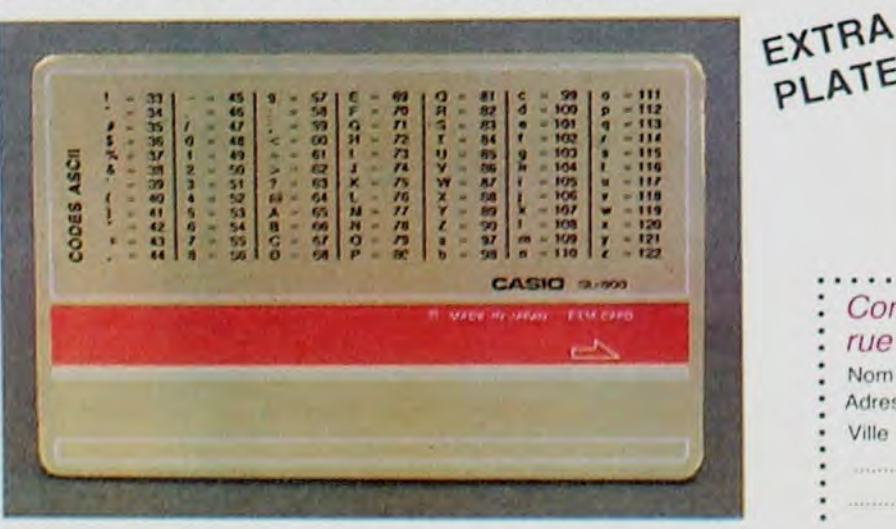

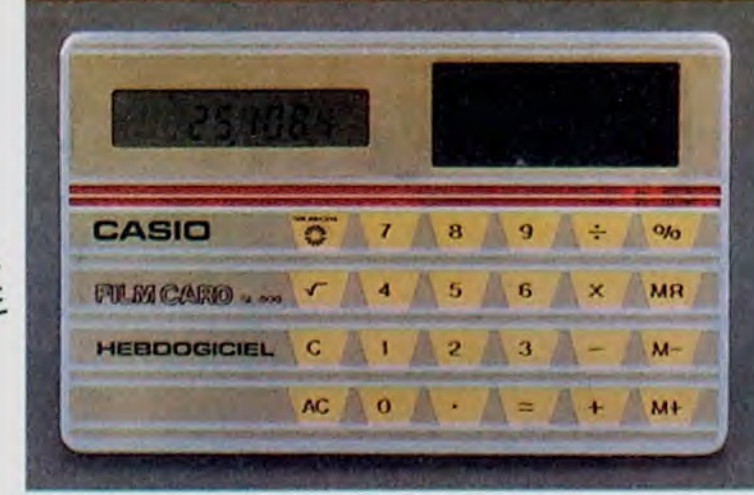

### Commandez ces calculatrices à: SHIFT EDITIONS 27. rue du Général Foy 75008 PARIS.

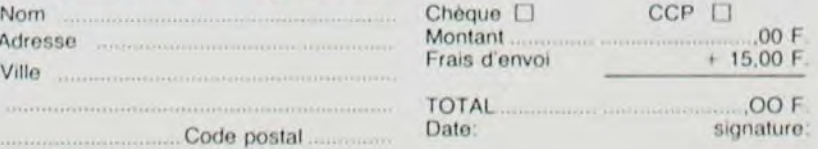

9405 A-INT PND 40, 9000 G-G+9<br>OUTPUT ZH#.G.A.3 OUTPUT ZH#.G-9.A.8 OUTPUTZH# 9410 8420  $194.8.9$ 194.8.0<br>9450 GOTO 560<br>9450 G-G+9<br>9460 G-G+9<br>9465 QUTPUT Z1\$.G.R.3 OUTPUT Z1\$.G-9.8.0 OUTPUTZ1\$ 194.8.0<br>0470 GOTO560<br>0500 '<br>0505 A-INT(P) A=INT(PND(40.90)) 9510 G-G+9<br>9515 OUTPUT ZJ#.G.R.3 OUTPUT ZJ#.G-9.R.8 OUTPUTZJ# 194.8.0<br>0520 GOTO 560<br>0555 A-INT (P)<br>0560 G-G+9 8-INT (PHD/40.90)) 9565 OUTPUT 2K4.C.A.2 OUTPUT 2K4.C-9.A.0 OUTPUT2K4 184, H. 6<br>9508 -<br>9605 - A-INT (PND(48,98))<br>9619 - G-C+9<br>9615 - OUTPUT ZK1, G. A. 3 OUTPUT ZK1, G-9 A. A OUTPUTZK1<br>9615 - OUTPUT ZK1, G. A. 3 OUTPUT ZK1, G-9 A. A OUTPUTZK1 A-INT (PND 40.90)) 9655 9660 OUTPUT ZM4.G.A.3 OUTPUT ZM4 G-9.A.0 OUTPUTZM4  $OEC<sub>0</sub>$  $194.8.0$ <br>9678 C COTO 560 9700 9785 R-INT(PND 40.98))<br>9718 G-G+9<br>9715 OUTPUT ZN# G.A.3 0 C-G+8<br>OUTPUT ZN# G.A.3 OUTPUT ZN# G-9 A.8 OUTPUTZN# 9713<br>9729 0010 568<br>9756 -<br>9755 A-INT (PHO 48.901)<br>9755 A-INT (PHO 48.901) OUTPUT 201.0.8.3 OUTPUT 201.0-9.8.8 OUTPUT201 184 A.0<br>8770 GOTO S66<br>9900 2005 A-INT (PND 40.0011 9910 G-G+9<br>9915 OUTPUT ZP4.G.A.3 OUTPUT ZP4.G-9.A.8 OUTPUTZP4<br>194.A.Q 8828 Corosse 9955<br>9960 A-INT EPHDC40.9833 OUTPUT 201.6 A 3 OUTPUT 201.6-9 A 8 OUTPUT201  $194.8.8$ 9970 GOTO 560 14979 00107470

## la page pédagogique la page pédago

4888 CM=MN+6+2

Marcel HABERT enseignant à Arques nous propose cette semaine un programme d'apprentissage de l'heure pour TRS 80. Ce logiciel comprend une phase d'entraînement puis une vérification des connaissances. Les différentes façons de donner l'heure, cadran classique et cadran digital, sont également prévues. Quelques surprises attendent les étourdis ! Nous publions aussi la suite des tables de conversion des différents logos envoyée par Alain PRE.

# *j'apprends l'heure*<br>sur TRS 80...

--- J'APPRENDS L'HEURE --

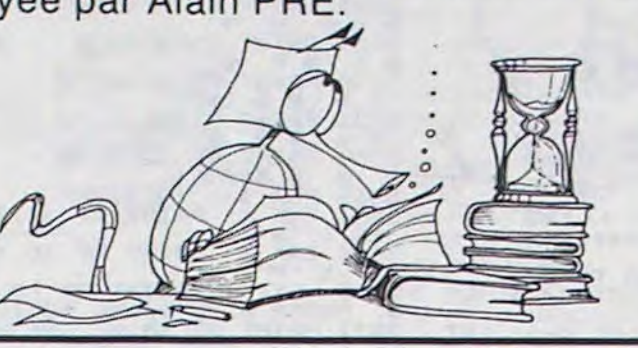

La page pédagogique a besoin de vous! Elle s'adresse aux enseignants et aux parents d'élèves et doit être faite par des enseignants. Les programmes et articles publiés ne participant pas au concours, la rémunération pour les documents que vous nous enverrez et que

nous publierons, sera portée de 1000 à 2000 francs la page publiée, à partir du 1er octobre. Une précaution indispensable pour vos envois: joindre un courrier nous autorisant à publier votre oeuvre et porter la mention "Page pédagogique" sur votre enveloppe d'expédition.

**20 REM** --- POUR TRS 80 --- MODELES I & III ------<br>VERSION SONORISEE - VITESSE 500 BAUDS 25 REM 48 REM -------M. HABERT - ARQUES 50 REM 15/4/84 60 REM --SS GOSUB 48888<br>188 DEFINT A-Z:CLEARS000:CLS:PRINTCHR\$(23):PRINTQ468.17'APPRENDS L'HEURET  $118.08 - 3$ 128 FR-3<br>128 FRAX=1T082<br>125 F=X=2:Z=USR(F+256+DR)<br>148 SET(X+18.18)158ET(X+18.25)<br>148 FFX)7GQTO168<br>158 SET(28.X+18)15ET(188.X+18) 150 NEXTX<br>200 FORT=1TO300:NEXTT **500 CLS** EBB X=241Y=241P=3.141591D=P/188 528 X=24:Y=24:P=3,14159:D=P/188<br>
SIB PRINT4256.-TU AURAS LE CHOIX\*;<br>
SIB PRINT43526.-ENTRE DEUX PROGRAMMES\*;<br>
SIB PRINT4346." : - TU APPRENDS\*;<br>
SIB PRINT43524." : - TU APPRENDS\*;<br>
SIB PRINT43576.- 1 OU 2\*:PRINTCHR\$(28)<br>
S 2000 999 REM ------- CADRAN ---------1880 REM 1018 CLS 1:88 0=256+58<br>
1288 6=256+58<br>
1288 5ET(98,12)1PRINT@242,\*1\*11Z=USR(0+145)<br>
1228 SET(188,17)1PRINT@376,\*2\*11Z=USR(0+133,2)<br>
1248 SET(188,31)1PRINT@578,\*4\*11Z=USR(0+123,2)<br>
1268 SET(88,35)1PRINT@58,\*4\*11Z=USR(0+117)<br>
1388 SE  $1:88$   $0=256*58$ 138 Politics - Latin School (2) College (2) College (2) College (2) College (2) College (2) College (2) College (2) College (2) College (2) College (2) College (2) College (2) College (2) College (2) College (2) College ( Jesp IF ER=1THEM RETURN<br>3828 N=H+PD:C=H+38<br>3828 H=H+PD:C=H+38<br>3828 H=H+PD:C=H+38<br>3868 FC:368THENC=C-368:GOT03868<br>3188 FCRR+1T025<br>3118 SET(X+,7+R+SIN(C+D),Y-,34+R+COS(C+D))<br>3128 NEXTR

4100 IFCN) 350THENCH=CH-350: GOT04100 4188 IFCH) 3581HENCH=CH-358:00T04188<br>4228 FDRR=ITO35<br>4218 SET(X+,7\*R\*SIN(CH\*D),Y-,34\*R\*COS(CH\*D))<br>4228 NEXTR<br>4888 RRINT9895,..:R\$=INKEY\$<br>4888 RRINT9895,..:R\$=INKEY\$<br>4988 RRINT9895,..:R\$TURN<br>4988 RRINT9895,..:R\$TURN<br>4988 RR 4990 REM<br>5000 REM ------ ENTREE DES HEURES ET DES MINUTES ------5881 REM<br>
5828 PRINT9895...Html<br>
5828 PRINT9255."CHOISIS"::PRINT9328."LES HEURES ---)ENTER"::PRINT9384."PUIS"::PRI<br>
NT9448."LES MINUTES---)ENTER"::R\$=INKEY\$<br>
5838 PR=1NKEY\$:IF R\$="" THEN 5848<br>
5838 R\$=1NKEY\$:IF R\$="" THEN 5001 REM 3118 PRINTSP+N. R\$1:N=N+11V\$=R\$1G0T0 5848<br>
5128 H=VAL(H\$)1FHD 24THENER=11RETURN<br>
5138 IF H(2 THEN PRINT" HEURE'11EESPRINT" HEURES")<br>
5148 P=P+121N=8<br>
5168 TF H(2 THEN PRINT" HEURE'11EESPRINT" HEURES")<br>
5168 IF ASC(R\$)(49 A 11848<br>5388 RETURN<br>5998 REM -------- AFFICHAGE DE L'HEURE CHOISIE ----6001 REM<br>6030 IFER=1THENRETURN 6048 DR-5: PRINT20. -.. 6858 FORX=1TD9<br>6858 F=X=181Z=USR(F+256+D)<br>6855 F=X=181Z=USR(F+256+D)<br>6868 SET(X+8, b):SET(X+36, b)<br>6888 IFX)600T06108<br>6888 IFX)600T06108<br>699 SET(9, x):SET(18, x):SET(37, x):SET(46, x)<br>6998 SET(9, x):SET(18, x):SET(37, x):S 7468 PRINT#258. "ON PEUT DIRE"! 7500 RETURN

7999 REM<br>8200 REM<br>8001 REM<br>8010 H=RND(11):MA-RND(59):TP=(H+60)+MA<br>8010 PH:NTD(11):MA-RND(59):TP=(H+60)+MA<br>8110 REM:RSS... --------- TIRAGE D'UNE HEURE ALEATOIRE BIIB RETURN **F399 REM** 9398 REM<br>
9888 REM<br>
9888 REM<br>
9888 REMITRISS, ..: RHESTIERRETT: REMEMBER 20.<br>
9838 PRINTRISS, ..: RHESTIERRETT: PRINTRISS, TEST-IL?" |<br>
9188 PRINTRISS, "QUELLE HEURE": IPRINTRISSIS. "(ENTER )"1: PRINTRISTS, "PUIS LES MIN<br> 9000 REM-------- INTERROGATION --------5338 IF ASC/R9) (48 AND ASC/R9) (13 AND ASC/R9) (13 THEN 9328<br>9388 IF ASC/R9) (5 AND ND THEN 9328<br>9358 IF ASC/R9) (13 AND ND THEN PRINT" 1100T0 9408<br>9378 IF LEN(R9) = 2 THEN 9488<br>9388 ATH-VAL (R9) = 3 THEN 94888<br>9388 ATH/R "11PRINTB448."<br>"11PRINTB641." 18818 IFRN) 12THENRH=RH-12<br>18825 FRINT2956...<br>18828 IF ABSS6...FMIRH=81RM=8<br>18828 IF ABSS6...PMIRH=81RM=8<br>18848 PRINT2036...PRINT2035...BONNE REPONSE"11FORT=1T081Z=USR(12+256+118)1FORK=1<br>18868 PRINT2036...PRINT2036...BONNE TORES PRINTSES. PLUS EXACTEMENT INTEREST:<br>
1888 PRINTSESS. PLUS EXACTEMENT INTEREST:<br>
1898 RE-INCENSISE. PLUS EXACTEMENT INTEREST:<br>
18128 RE-INCENSISE. PRINTSESS. PRINTSESS...<br>
18128 REINERS 22. PRINTSESS...<br>
18138 PRINTSE 1010100 PRINT9832. \*\*\* : PRINT9836. \*\*<br>12458 IFOS="C"THENCLEAR:00TO588. \*\*<br>12588 IFOS="A"THEN CLSIPRINTCHR\$(23):FORT=1T012:PRINT9288. \*\* :17=UPRINT9684. \*\*<br>172=USR(138+256+38):FORU=1T078:NEXTU:PRINT9684. \*TAC"1:PRINT9288. \*\* \*\*:17 ER=0100T0990 39998 END 39999 REM 40000 REM--------- MEMORY SIZE --------------------------40001 REM<br>40050 POKE 16561.200:POKE 16562.127 48839 PER<br>48188 PER<br>48188 PER<br>48188 PER<br>48158 POKE 16526, 2841POKE 16527, 127<br>48158 POKE 16526, 2841POKE 16527, 127<br>48168 DATA 285, 127, 18, 283, 36, 69, 62, 1, 211, 255, 16, 254, 69, 62, 2, 211, 255, 16, 254, 37, 32<br>48168 .239.201<br>48178 FORI=32716 TO 32738<br>48188 READ SIPOKE I.S<br>48288 NEXT 1

 $15$ 

## la page pédagogique la page pédago

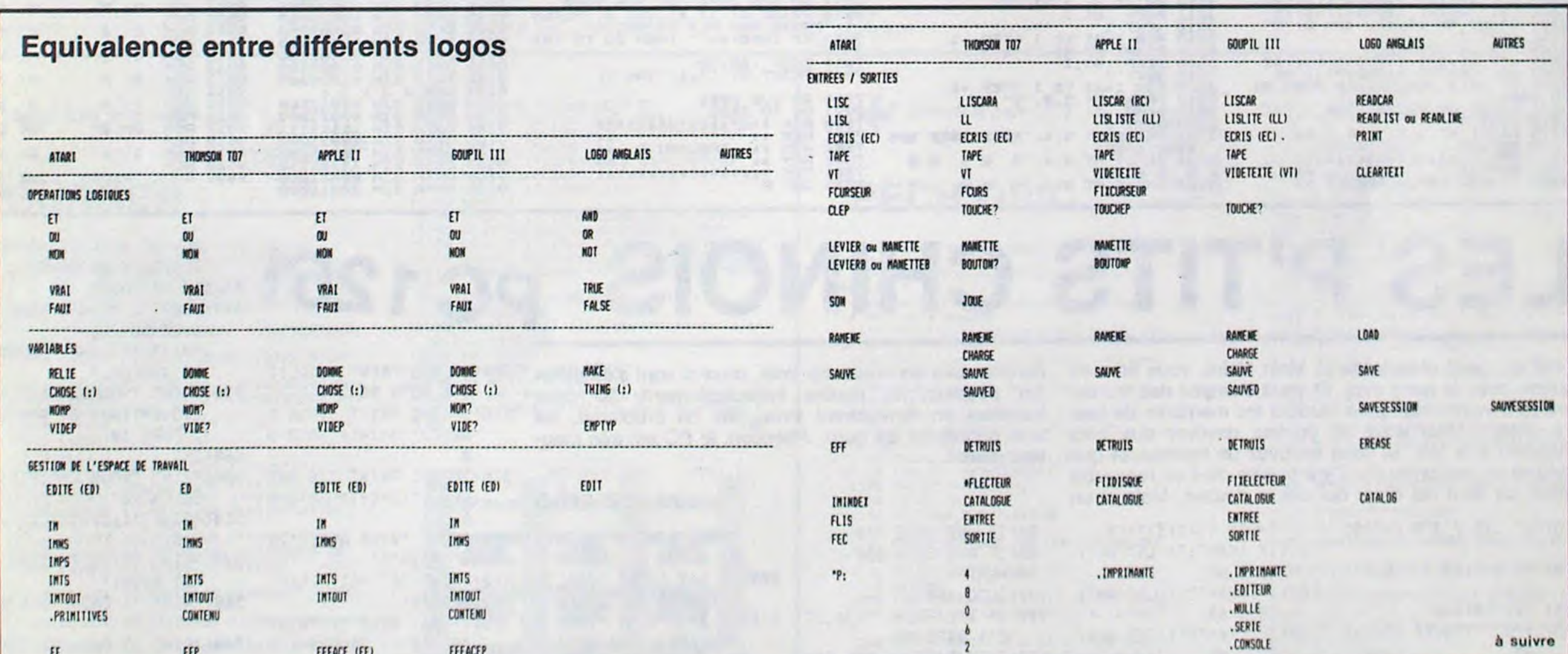

# **PEDRO**

Noël approche... Enfin presque! Mais il est temps pour Pedro de songer à s'approvisionner en sapins. Malheureusement, son fournisseur habituel est en grève, il va donc se servir lui-même dans la propriété, à ses risques et périls. Aidez-le! Mode d'emploi dans le programme.

**Bruno BOSSO** 

P.S.: Mettez-vous en "CAPS LOCK".

**REAR**<br>REAR \*\*\*\*\*\*\*\*\*\*\*\*\*\*\*\*\*\*\*\*\*\*\* 'PEDRO' **RARAZZA** ECRIS SUR SPECTRUM 48 Ko 2020 NEXT I<br>2023 PRINT AT 16,1;"#"<br>2023 PRINT AT 16,30;"4"<br>2023 PRINT AT 16,30;"4"<br>2026 GO SUB 4000<br>2028 IF TA:4 THEN RETURN<br>2038 PRINT AT 7,13;"#";4" 8,17;"<br>4031 PRINT AT 8,13;"#";4" 8,17;" 2027 2033 PRINT AT 16,13; "#"; AT 10,17 PRINT AT 11, 13; "APPE" RETURN 2040 REM \*\* SAPINS ET<br>ALARMES **清餐** 2053 REM \*\*<br>2054 REM \*\*\*\*\*\*\*\*\*\*\*\*\*\*\*\*\*<br>2055 LET NS=(TA\*10)/2

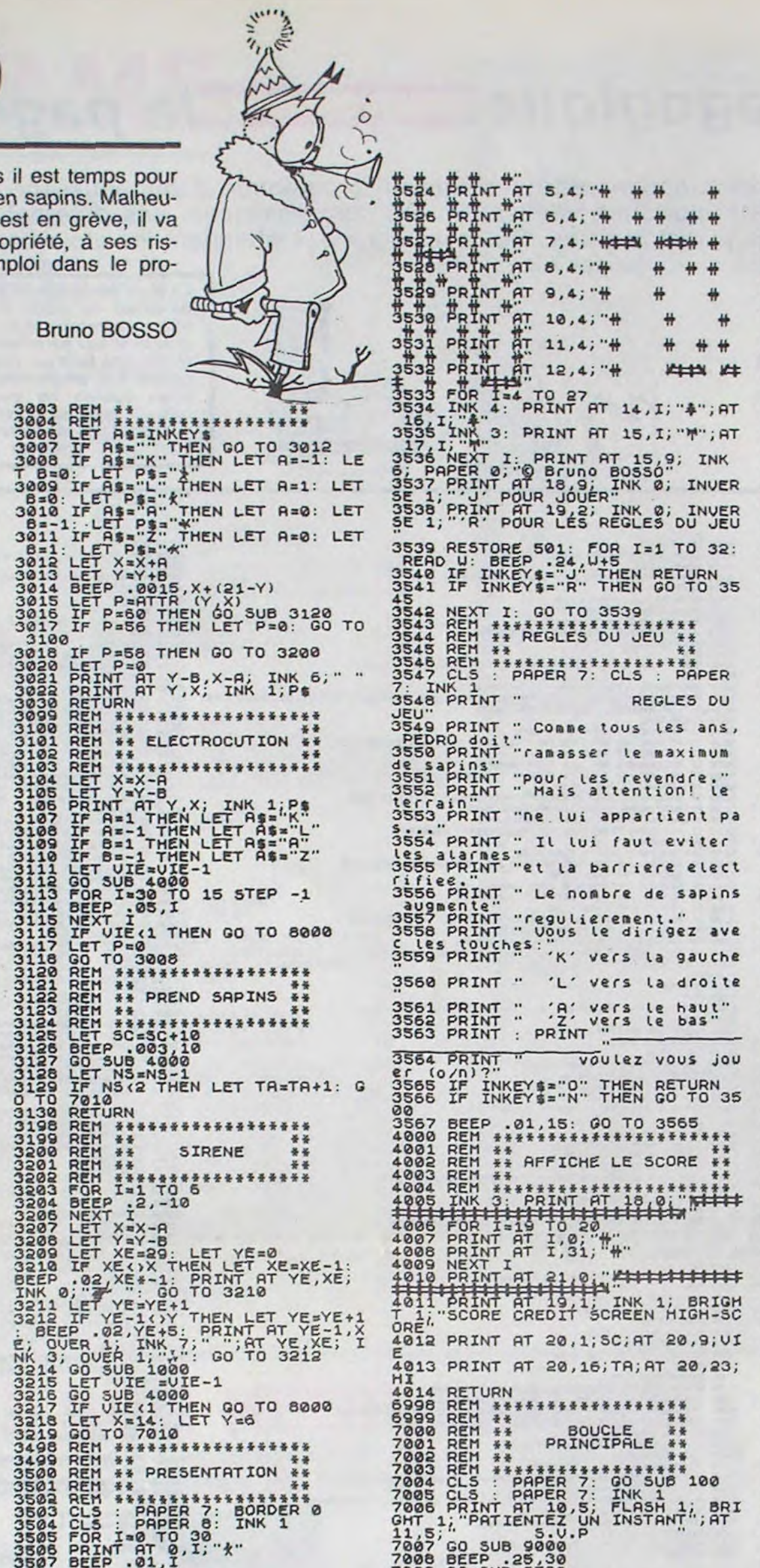

# **SPECTRUM**

7518 GO SUB 4000: INK PILITITITY<br>
7518 PRINT AT 11: "William IT"<br>
7518 FOR 1:26, "#", AT 1,22, "#": "WE<br>
XT I 16, "#", AT 1,16, "#", AT 1,22, "#": "WE<br>
7528 FOR 1=2 TO 15 1977 115: "#"; AT 1,32: "#"; AT 1,32: "#"; AT 1,32: "#"; AT 1,32: "#"; AT 1,32: "#"; AT 1,30; "#"; AT 1,30; "#<br>7528 FOR I=2, TO, 15: "#"; AT 1,30; "#"; AT 1,30; "#<br>7538 FOR INT AT 16,1; "#"; AT 1,30; "#<br>7531LLET NS=15: LET NEXT I<br>
RETURN<br>
RETURN<br>
DATA BIN 00011000<br>
DATA BIN 00011000<br>
DATA BIN 00011000<br>
DATA BIN 00011000<br>
DATA BIN 011111111<br>
DATA BIN 00011000<br>
DATA BIN 00011000<br>
DATA BIN 0101000<br>
DATA BIN 01101011<br>
DATA BIN 01101011<br>
DATA BIN  $\begin{array}{l} 9110 \\ 9111 \\ 9112 \\ 9113 \\ 9113 \end{array}$ 9028 9029 9031  $9129$ 913813345 9135 9148948489148981551553 9154 9156<br>9157 91589<br>91589161<br>91689162<br>9168<br>9166<br>9166 

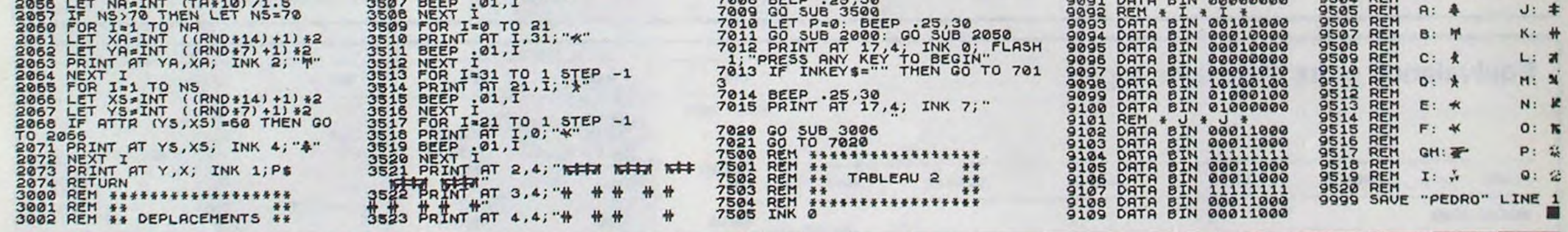

Chef du gang chinois de la Main Noire, vous êtes en guerre avec le gang rival. Et vous envoyez des mercenaires à votre solde pour trucider les membres de l'autre gang... Mais vous ne pouvez envoyer que trois hommes à la fois. Si vous envoyez un homme, et que celui-ci en rencontre un, il y a égalité. Si il en rencontre deux, ce sont les deux qui ont le dessus. Mais si un

3501

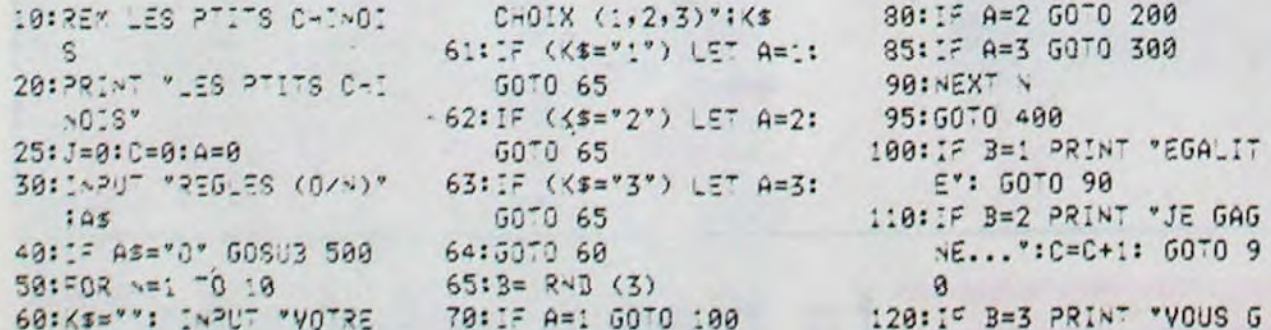

homme seul en rencontre trois, ceux-ci vont s'emméler les pédales, et perdre inéluctablement. Si deux hommes en rencontrent trois, pas de problème, les trois gagneront les deux. Attention, le PC est très mauvais joueur...

ø

0

 $\theta$ 

LES P'TITS CHINOIS PC 1251

320: IF B=1 PRINT "JE GAG EZ ENTRE" NE...":C=C+1: GOTO 9 Albert ZBROTO 510: PRINT "1, 2, ET 3 CHIN  $\Omega$ 400: PRINT "VOUS AVEZ "; J OIS." AGNEZ": J=J+1: GOTO 9 520: PRINT "ET BIEN SUR, :" POINTS" 410: PRINT "ET MOI ";C;" MOI AUSSI" 200: IF B=2 PRINT "EGALIT 530: PRINT "I GAGNE SUR 3  $E^*$ : GOTO 90 POINTS" 420: IF C>J BEEP 1: PRINT 210: IF B=1 PRINT "VOUS G 540: PRINT "2 GAGNENT SUR AGNEZ": J=J+1: GOTO 9 "OUAIS !! JE GAGNE!!  $1$ !": GOTO 450 550: PRINT "ET 3 GAGNENT 430: IF C=J BEEP 1: PRINT 220: IF B=3 PRINT "JE GAG  $SUR$   $2"$ "COMME WOUS SOMMES D NE...":C=C+:: GOTO 9 590: RETURN E": PRINT "MEME NIVE

300: IF B=3 PRINT "EGALIT

310: IF 3=2 PRINT "VOUS G

AGNEZ": J=J+1: GOTO 9

 $E^*$ :  $G0^T0$  90

 $\Omega$ 

AU, JE \*E": PRINT "C

ONSIDERE VAINDUEU

431:IF C=J GOTO 450 440: BEEP 1: PRINT "VOUS AVEZ SUREMENT": PRINT "TRICHE, MAUVA

IS JOUEUR."

" THEN 10

460:END

450: INPUT "VOULEZ-VOUS R

500:PRINT \*VOUS CHOISISS

EJOUER"IAS: IF AS="0

# **TAKE LIBERTY**

Dans ce jeu, un bagnard cherche à retrouver sa liberté honnêtement. Ce personnage doit remplir une mission plusieurs fois afin d'obtenir un score minimum de 40.000 points.

### **Frédéric DUCHER**

Le plan de la prison est une grille de  $40 \times 25$  et le graphisme<br>provient des fonctions semi-graphiques du MZ 700.

Si l'on veut changer la valeur du score minimum à atteindre, il faut se reporter à la ligne 760. Pour changer la valeur maximale du chrono, il faut changer la variable D aux lignes 360 et 770.

10 REM---------------------------20 REMAAKTAKE-LIBERTYARM2-700\*\* 30 REM--40 REMAXXPAR DUCHER FARAXXXXXXX 50 RFM---------------------------60 REM-----------------70 REMIRRESENTATIONIK 80 REM--98 PRINT"D" 100 COLOR, , 4, 3: PRINTCHR\$(22) CREBCB FSCBE9 CB 110 CURSORS, S:PRINT" св свсвсв 120 CURSORS, 6: PRINT" CB CB CB CBC1 **DS CB** 130 CURSORS, 7: PRINT" CB CBCBCB CBC 8 C8C8  $C9 C8$ 140 CURSORS, 8: PRINT" CB CB CB CBC1D  $C8 C8$  $5C8$ 150 CURSORS.9: PRINT" CB CB CB CB C 8 CBCBCB" 160 PRINT: PRINT 120 PRINT"  $CB$ CB CBCBE9 CBCBC8 CBCBE9 CBCBCB CB CB" 188 PRINT" CB CB CB CB CB  $CB$ C8 C8 C1D405\* 190 PRINT" CB CBCBCBES CBCB  $C8$  $CSCBC9C8$  $C8$ CB CB CB CB CB 200 PRINT"  $CB$ E9 C8 C8 210 PRINT" CBCBCB CB CBCBCBCS CBCB CB CB CB CB CB 220 CURSOR15, 23: PRINT" By DUCHER F. (C) 1984" 230 TEMPO4: MUSIC"-D2R8-D5R8-D3-F4-A3-G4-D3R0-D5R0D2R0D4R0D2C4-A1-G1-A5R4" 240 REM---250 REM\*INITIALISATION\* 260 REN---270 REM\*\*REGLES\*\* 280 PRINT"2" 290 CURSOR 6, 10: PRINT(7, 3) "VOULEZ-VOUS L ES REGLES ? (D/N)" 300 GETAS: IFAS=""THEN300 318 IFAS="N"THEN GOTO 350 320 IFAS () "O"THEN300 330 PRINT"B" 340 GOSUB1430 350 REM 368 NM=18:8=4:D=2000:T=1:P=0 378 PRINT"D" 380 COLOR, , 1, 7: PRINTCHR\$(22) 390 GOSUB980 400 REM------------------410 REM\*\*DEPLACEMENTS... \*\*\*\* 420 REM------438 P1=54182 440 GETA\$:D=D-1 450 IFA\$="#"THENPOKEP1,0:P1=P1-40 460 IFA\$="@"THENPOKEP1, 0:P1=P1+40 470 IFA\$="B"THENPOKEP1, 0:P1=P1-1 480 IFA\$="B"THENPOKEP1, 0:P1=P1+1 490 C=PEEK(PI) 500 POKEP1, 202 S05 IFD(1000THENCURSOR2, 20:PRINTD:CURSOR 1,23:PRINTP:CURSOR35,22:PRINTT:GOT0520 510 CURSOR1, 20: PRINTD: CURSOR1, 23: PRINTP: CURSOR35, 22:PRINTT

560 FORI=241T0255 570 MUSIC"-C0-D0" 580 POKEP1, I 590 NEXTI:B=B-1 600 IFB=0THENCURSOR16,12:PRINT[2,7]"GAME ~OVER":FORU=010800:NEXTU:GOT0810 610 GOT0370 620 IF(C()107)THEN440 638 RFM-------640 REMIIJOE RAMASS UN '\*' II 650 REM----------------------660 SC=SC+1:MUSIC"+B0+C0" 670 IFSC=NNTHENS=D:MUSIC"CDEFG":T=T+1:GO T0698 688 GOT0240 698 IFT=18THENB=B+1:GOT0758 700 IFT=20THENB=B+1:GOT0750 710 IFT=35THENB=B+1:GOT0750 720 IFT=5THENB=B+1:GOT0750 730 GOT0750 740 GOT0440 750 P=P+S 768 CURSOR2, 23: PRINTP: CURSOR35, 22: PRINTT : IFP>=40000THEN2020 770 SC=0:NH=NH+1:D=2000 :FORQ=0T02000:NE XTQ:GOT0320 780 REM---------------790 REMAAFIN DU JEUAAAAAAA 800 RFM---------------------810 PRINT"D" 828 CURSORIA, 18: PRINT" UDULEZ-VOUS REJOUE R ? (D/N)" 830 GETAS: IFAS=""THEN830 840 IFAs="N"THEN870 850 IFA&<>"0"THEN830 860 SC=0: G0T060 870 PRINT"B" 880 CURSOR15, 9: PRINT" \*\*\*\*\*\*\*\*\*\*\*\* ":CURSO RIS, 10: PRINT" \*\* TANT PIS\*\*" : CURSORIS, 11: P RINT"\*\*\*\*\*\*\*\*\*\*\*\*\* 898 FORU=010608:NEXTU 900 FOR1=54168T054248:POKEI,67:NEXTI 910 FOR1=01024:CURSOR0, I: PRINT"C8 C8 CB CB CB CB CB CB CB CB CB CB  $CB$   $CB$ 920 NEXT1 930 FORU=0103000 : NEXTU 948 PRINT"B" :END 950 REM----960 REMAKPLAN PRISONAK 978 RFM-980 PRINT"707070707070707070707070707070 28282828 990 PRINT"C8C8C8C8C8C8C8C8C8C8C8\*\*TAKE~L IBERTY\*\*CBC8C8CBCBCBCBCBCBCBC870" CB CB\*\*\*\*\*\*\*\*\*\*\*\*\*\*\*\* 1888 PRINT"C8  $*CB$   $CB$ C870" CB CBCBCBCBCBCBCBCBC 1010 PRINT"C8 BCBCBCBCBCBCBCBCBCB CB CBCB CBC878 1020 PRINT"CBCBCBCB CB CB  $C8C8C8C8$ 1030 PRINT"CBCB CB CBCB CB CBCBCB СВ СВ СВ СВСВСВСВ СВСВСВСВ СВСВРВ" 1848 PRINT"CBCB CBCBCBCBCB CBCB CB CB CB CB CB CBCB78" 1050 PRINT"CBC CB CB CBCB CBCBCBC

BC8C8C8 CBCBC8 C8 C8 CBC8 CB70" 1080 PRINT"CBCB CBCBCBCB CB CBCB  $CBCB$  $CB$ CB70" CB CB CBCB CBCB CB CB 1090 PRINT"CBCB своз сасасасасесь са сасасаса сасала 1100 PRINT"CBCB CB CBCBCBCB CB CB сасаса са саса сарат св своесвое с 1110 PRINT"CB CBCBCBCB B CBCBCBCB CBCB CB CB C878" 1128 PRINT"CBCB CB  $CBCB$  $CB$ CBCB CBCBCBCB CB70 CB CB 1130 PRINT"CBCB CB CB CB CBCBCB CB CBCB CB CB CB CB20" 1140 PRINT"CBCB CB CBCBCBCBCB CBCB C<sub>8</sub> CBCBCB CBCBCB CB CB CB70" 1158 PRINT"CBCB C CB CB CB CB BCB CB CBCB CB CBCB70" 1160 PRINT"CBCBCBCBCBCBCBCBCBCBC CBCB свсаса свсаса свсасасасасасасаса и 1170 PRINT"BONUS: 707070C8 C8 C8 C8C8C8 C87070636363636370"  $CB$ 1180 PRINT"707070707070707070CB C8C8 СВСВСВСВ СВСВСВ СВ70707070707070" 1198 PRINT"707070707070707070C8 C8C8C8 C 8 CBC8 C8 CBC8 C8TABLEAU:" 1200 PRINT"SCORE: 707070CB CR C8C8C8707070707070707 1210 PRINT"707070707070707070C8C8C8C8C8C BC8CBC8C8C8C8C8C8C8C8C8C8C8C8C82828282 070707070" 1220 FORI=53282T054202STEP40 1230 POKEI, 208 1240 NEXT1 1250 FORI=54208T054248 1260 POKEI, 208:NEXTI 1270 REM-------------1280 REMIPOSITION DES '\*' \*\* 1298 REM-----------------1300 FORI-ITONM-SC 1310 A=INT(RND(1)\* 960)+53248 1320 C=PEEK(A) 1330 IF(CO0)THEN1310 1340 POKEA, 107 1350 NEXTI 1360 G=33 1370 REMAXABONHOMMES RESTANTS \*\*\* 1380 FORI=BT04 1390 CURSORG, 19:PRINTCHR\$(32) 1400 G=G+1 1410 NEXTI 1420 RETURN 1430 REN--1440 REMIIREGLESIL 1450 REM-----1460 PRINT"#" 1470 COLOR, , B, 2: PRINTCHR\$(22) TAKE~LIBERTY" 1480 PRINT" 1490 PRINT:PRINT" Vous devez aider Joe 1 e bagnard a qui 1500 PRINT:PRINT" le directeur de la pris on a promis la 1510 PRINT:PRINT"| joerte en echange de 9 0000 points de" 1520 PRINT: PRINT"bonne conduite, Pour le s recoller il" 1530 PRINT:PRINT"doi: ramasser les \* qui sont repandues" 1540 PRINT:PRINT"dans le dédoite de la pr ison.' 1550 PRINT: PRINT: PRINT"Joe a 4 chance

 $\circ$ 

**MZ 700** 1618 PEM---------------------1620 REMAAKADEPLACEMENTSAAK 1630 RFM--1640 PRINT"D" 1658 PRINT" DEPLACEMENTS" 1660 PRINT: PRINT: PRINT 1620 PRINT : PRINT 1680 PRINT" HAUT" 1698 PRINT" 1788 PRINT" GAUCHE +81→ DROITE" 1718 PRINT"  $\mathcal{L}^{\mu}$ 1720 PRINT" **BAS** 1230 PRINT : PRINT : PRINT 1740 CURSOR8, 23: PRINT" (appuyer sur une t oughe pour continuer)" 1750 GETAS: IFAS=""THEN1750 1760 REM----1770 REMIXPOINTSILLE 1780 REM-----1798 PRINT"E" 1800 PRINT" POINTS" 1810 PRINT: PRINT: PRINT 1820 PRINT" Joe est chronometre par un s ardien" 1838 PRINT:PRINT" Le reste de temps est cumule a son" 1848 PRINT:PRINT"score (un temps regatif lui enleve des" 1850 PRINT:PRINT" points )." 1868 PRINT: PRINT" Dans la prison, Joe n'e st pas apprecie" 1870 PRINT: PRINT"des autres detenus qui s'empressent " 1888 PRINT:PRINT"de rajouter des \* a cha que tableau 1898 PRINT: PRINT: PRINT 1900 PRINT :PRINT" (appuyer sur une touche pour continuer)" 1910 GETAS : IFAS=""THENI910 1920 REMAXDEPART 7\*\* 1930 PRINT"B" 1940 PRINT: PRINT: PRINT: CURSORIA, 10: PRINT "ETES-VOUS PRET(e) ? (D/N)" 1950 GETAC: IFAS = ""THEN1950 1960 IFA\$="N"THEN1430 1920 IFA& O "O"THEN1950 1980 RETURN 1998 REM-----................ 2000 REMARFIN UICTORIEUSE POUR JOERA 2010 REM-----2020 PRINT"9" 2030 FORI=0107:IFI=2THENNEXTI 2040 COLOR, , 2, I:PRINTCHR\$(22) 2050 CURSOR0, 10 CBCBCBE9 CBCBCBE9 F5CBC 2060 PRINT" BE9 CB CB FSCBCBE9 CB CB CB CB CB CB CB 2020 PRINT" C8 C8 C8' CBCBCBC9 CBCBCBC9 CBCBC 2080 PRINT" BCB CIDSCIDS CB CB CB ES CB FEES CB CB 2090 PRINT" D5C1 C8 C8 CBCBCBC9 CB CB CB CB 2100 PRINT" CIDS FEC8C8C9" 2110 TEMPO7:MUSIC"A0CDEGABC" 2120 FORU=010200 :NEXTU 2130 NEXT1  $2148$  RE----2150 REMAKTABLEAU DES SCORESAR 2160 REM-------------------2120 PRINT"D" 2188 PRINT:PRINT:PRINT:PRINT"UOUS AVEZ R ENDU LA LIBERTE A JOE EN :" 2190 PRINT:PRINT" ~~~~~~~~~~~~~~~ ";T;" TABLE AUX ARRANARARAS' 2200 IFT (WIMENGOSUB2260 2210 PRINT:PRINT:PRINT"LE MEILLEUR SCORE EST DE" 2220 PRINT:PRINT" ~~~~~~~~~~~~~~ " ;W;" TABLE AUX *ANARAAAAAA<sup>H</sup>* 2230 PRINT:PRINT"ET A ETE REALISE PAR :" 2248 FORU=8103888 :NEXTU **2250 GOTOBIA** 2260 PRINT"TON NON .": INPUTAS:W=T:RETURN

 $17$ 

15200 LOCATE 19, 11: COLOR 2: PRINT" "+GR\$( 26 15210 LOCATE 19, 12: COLOR 7: PRINT" "+GR\$(

15195 FOR F=0 TO 90:NEXT F:PLAY"L96A20DO

26 15190 LOCATE 18, 12: COLOR 7: PRINT" "+GR\$<  $25$ 

15180 LOCATE 18, 11: COLOR 2: PRINT" "+GR\$(

 $26)$ 15170 LOCATE 17, 12: COLOR 7: PRINT" "+GR\$(

15130 LOCATE 17, 12: COLOR 7: PRINTGR\$(25) 15135 FOR F=0 TO 80:NEXT F<br>15140 LOCATE 20,11:COLOR 7:PRINTGR\$(19)<br>15150 LOCATE 20,12:COLOR 7:PRINTGR\$(20)<br>15160 LOCATE 17,11:COLOR 2:PRINT" "+GR\$(

15080 LOCATE 1, 12: PRINT" 15090 NEXT I 15100 LOCATE 20.11:COLOR 7:PRINTGR\$(17) 15110 LOCATE 20, 12: COLOR 7: PRINTGR\$(18)<br>15120 LOCATE 17, 11: COLOR 2: PRINTGR\$(26)

15050 LOCATE 1, 11: COLOR 2, 0: PRINTGR\$(26) 15060 LOCATE I, 12: COLOR 7, 0: PRINTGR\$(25) 15065 PLAY"02A10L24D0" 15070 LOCATE I, 11: PRINT

22)

15020 FOR I=1 TO 17 15030 LOCATE 1+3, 11: COLOR 7, 8: PRINTGR\$

17, 13: COLOR 2, 0: PRINTPSA\$ 15013 LOCATE

15009 LOCATE 1,7:COLOR1:PRINTPVIA\$<br>15010 LOCATE 1,8:COLOR3:PRINTPPB\$:NEXTI 17,15:COLOR 3,0:PRINTPPB\$ 15011 LOCATE 15012 LOCATE 17,14:COLOR 1,0:PRINTPVIA\$

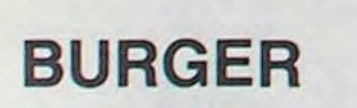

Suite de la page 4

SCORE: 0 VIE: RECORD: 500 ,,,,,,,,,,, **Information** mananan 100000000 100000000

15320 LOCATE 3, 18, 0: COLOR6: PRINT "Votre s core est de:"; SC 15330 LOCATE 3, 19, 8: COLOR6: PRINT"Un autre<br>e festin (O/N)?"  $15340$   $A*=INPUT*(1)$ 15345 IF SC>RE THEN RE=SC<br>15350 IF A\$="0" THEN GOTO 10<br>15360 IF A\$="N" THEN LOCATE 17,7,0:ATTRB ,1:COLOR1:PRINT"FIN":COLOR 2,8:ATTRB0,0 : FND

15290 LOCATE 17, 12, 0: COLOR 3: PRINTPPH\$<br>15295 PLAY"01L5A20D0D0D0D0D0D0L96D0" 15300 LOCATE 17, 13, 0: COLOR 2, 1: PRINTKET\$ 15310 LOCATE 3, 17, 8: COLOR6, 0: PRINT"Vous<br>voila transforme en ";: COLOR1: PRINT"KETC HUP'

15280 NEXT I

15270 LOCATE 17, I, 0: PRINT "

15215 FOR F=0 TO 200:NEXT F

15220 LOCATE 20, 11:COLOR 7:PRINTGR\$(19)<br>15230 LOCATE 20, 12:COLOR 7:PRINTGR\$(20) 15240 FOR I=2 TO 12 15250 LOCATE 17, 1, 0: COLOR 3: PRINTPPH\$<br>15260 PLAY"03A2L24D0"

**PECH'ORIC** 1080 PRINT"des Poissons, les faire all<br>er dans vos" PRINT<br>1090 PRINT"Paniers constituant votre besace. 1100 PRINT PRINT" Seulement la capaci te de votre besace". 1110 PRINT"est limite, ainsi devez vou s capturer" PRINT 1120 PRINT"des Poissons dans les meme 1130 PRINT" Bonus de 30 Pts si vous d iri9ez le" PRINT 1140 PRINT"Poisson vers l'appat \*." 1150 PRINT:PRINT"N'importe quelle tou che Permet de 1160 PRINT"lancer un caillou(en garda nt la touche" PRINTCHR\$(11); 1170 PRINT"enfoncee)." 1180 PRINT PRINT 1182 WAIT100 PLAY7, 0, 0, 0 1190 PRINT"APPUYEZ SUR UNE TOUCHE POU 1200 REPERT: UNTILKEYS<>"" 1210 RETURN 1250 FORS=1T05 MUSIC1, 3, 1, 12 MAIT30 M USIC1, 3, 3, 12 | WAIT30 | MUSIC1, 3, 4, 12 | WAIT 30 1260 READA MUSICI, 2, A, 12 MAIT30 NEXTS 1270 WRIT60: MUSIC1, 1, 1, 0: PLAY7, 0, 0, 0: **RETURN** 1300 IFPO>HSTHENHS=PO 1310 WWW -"HI-SCORE -- ><br>1320 CLS · PAPERO · INK1

1330 PRINTCHRS(4)

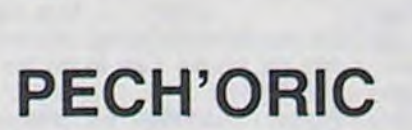

電

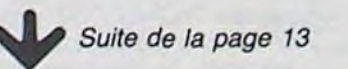

s(63636363). Il en perd une"

e de traverser"

1340 PRINTCHR®(27)"J PEC H'ORIC": PRINTCHR\$(4)  $\circ$ 1350 FORS=5T07: PLOT1+K, S, 20: PLOT2+K, S .7:NEXTS 1360 FORS=35T03STEP-1: PLOTS+K, 6, "F9":<br>WRIT30: IFS>250RS<26-LEN(WW\$)THEN1380 1370 DS=MIDS(WWS, S+1-LEN(WWS), 1): PLOT S+1+K, 6, D\$: GOT01390 1380 PLOTS+1+K,6,32<br>1390 PING:NEXTS<br>1395 PLOT26+K,6,STR\$(HS) 1397 POKE10, HS 1400 PLOT3+K, 6,"  $" : ZAP$ 1405 RESTORE 1410 PLOT3+K, 10, "RPPUYEZ SUR : "PLOT6<br>+K, 12, "X POUR JOUER" 1412 PLOT6+K, 14, "C POUR ARRETER" 1415 PLOT1+K, 10, 3: PLOT1+K, 12, 3: PLOT1+ K.14,3 PLOT1+K.20,21 PLOT2+K.20,7<br>1417 RS=KEYS 1420 FORS=1T01000: R\$=KEY\$: IFA\$<>""THE N1600 **1430 NEXTS** 1450 FORS=35T03STEP-1:PL0TS+K,20,"f9" MRIT30 RS=KEYS : IFRS()""THENI600<br>1460 PLOTS+1+K, 20, 32 PING NEXTS PLOT3  $+K, 20,$ 1470 GOT01420 1600 IFAS="X"THENPRINTCHRS(6);CHRS(17  $E$ 1610 IFAS<>"C"THEN1340 1620 CLS PAPER7 : INK4 1625 IFK=1THENCALL#F8D0 ELSE CALL#F89 B 1630 PRINT"Tous les Poissons de PECH' ORIC te re-"<br>1640 PRINT:PRINT"mercient d'avoir jou e avec eux 1650 PRINT PRINT"Ils esperent bientot te retrouver. 1655 PRINTCHROC4) 1660 PRINT PRINT PRINT PRINT PRINT" AU REVOIR !" PRINTC 'CHRS(27)"J **HR\$(4)** 1670 PLOT1+K, 9, 2 PLOT1+K, 10, 2 1680 PRINTCHR®(6);CHR®(17)

520 IF(C()67)THEN620 530 REM---------------540 REMAAJOE ENTRE DS UN MURAX 558 REM-------------

CBCBCBCB CB CB7A **BCB CBCare** 1060 PRINT"CB CBCBCBCB CBCB CB  $C878$  $C8$ CBCBCB CBCBC 1070 PRINT"CB CB  $C8$ 

1570 PRINT: PRINT"un mur. 1580 PRINT 1590 PRINT: PRINT" (appuyer sur une touche pour continuer)' 1600 GETAS: IFAS=""THEN1600

1560 PRINT: PRINT"chaque fois qu'il essai

# VIC JUMP FROG

Ce programme fonctionne sur VIC 20, équipé de 3K d'extension ou un super expander. Une chasse aux mouches n'est pas toujours facile, surtout quand une grenouille vient se méler au jeu.

**Vincent FORGET** 

Mode d'emploi: Votre mission est de bien nourrir VIC Frog. Aidez-la grâce aux touches:

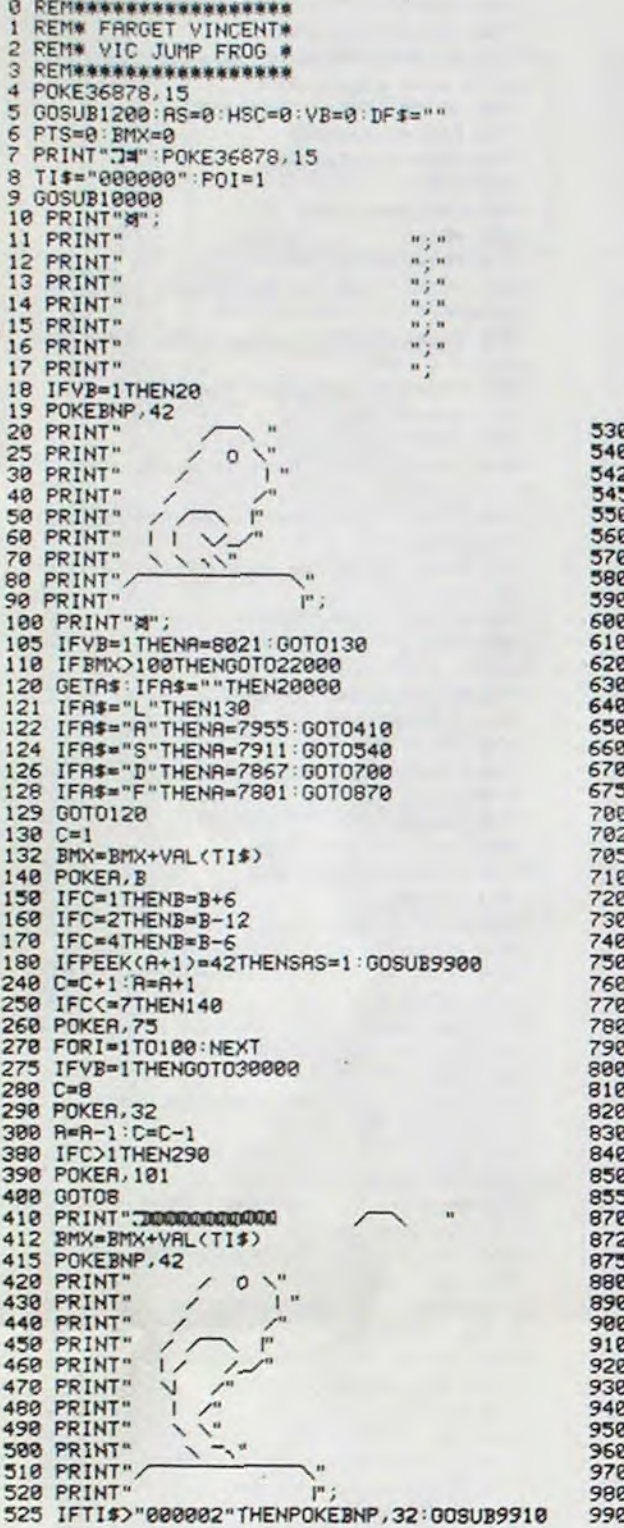

**BIBLIO** 

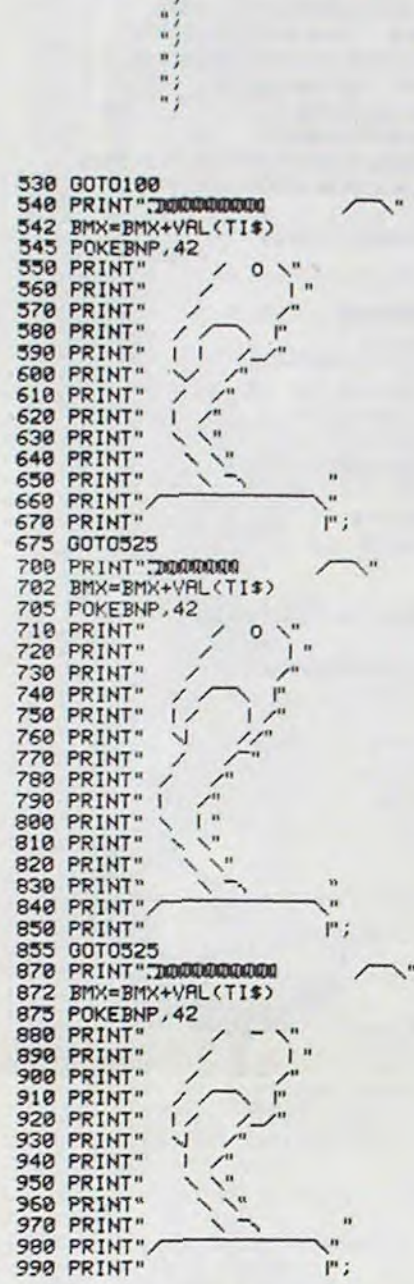

-'L' pour sortir la langue.<br>-'A' pour faire monter la grenouile de 3 cases.<br>-'S' pour faire monter la grenouille de 5 cases. -'D' pour faire monter la grenouille de 7 cases.<br>-'F' pour faire sauter la grenouille de 10 cases. Notez que pour les touches 'A', 'S' et 'D' la pression de la touche 'L'<br>est nécessaire pour sortir la langue. Mais pour la touche 'F' la pression de 'L' n'est pas nécessaire car la langue sort automatiquement. Si vous êtes un crac, vous recevrez la gloire d'avoir votre nom inscrit au meilleur score.

> 995 FORH=1TO25:NEXT<br>1000 PRINT",DOOM<br>1005 POKEBNP,42 1818 PRINT"<br>1828 PRINT"<br>1838 PRINT"<br>1849 PRINT"  $\circ$ 1858 PRINT"<br>1868 PRINT"<br>1878 PRINT"<br>1888 PRINT" 1090 PRINT" 1100 PRINT"<br>1110 PRINT" 1120 PRINT"<br>1130 PRINT" 1148 PRINT"<br>1158 PRINT"<br>1168 PRINT"<br>1178 PRINT" 1188 PRINT"<br>1185 IFTI\$>"888882"THENPOKEBNP,32:00SUB9918<br>1190 00T0138 1298 PRINT"XUUUNCOPYRIGHT (C) 1984"<br>1300 PRINT"XUUUUNDDDDBY FARGET V."<br>1302 PRINT"XUUUUU 3 RETURN II ---->" 1305 FORBAC=1T0750:NEXT<br>1318 FORBAC=1T0750:NEXT<br>1318 FORBAC=1T0750:NEXT<br>1328 GETB\$:IFB\$<DCHR\$(13)THEN1260<br>1322 IFAS=1THENRETURN<br>1323 AS=1THENRETURN<br>1323 AS=1THENRETURN 1325 AS=1<br>1330 PRINT"XOOODDDDAIC JUMP FROG"<br>1340 PRINT"XOOOQ LES TOUCHES D'ACTIONXSONT :X- 'A'<br>DUBDOODDDD<br>1350 PRINT"XODDDDGONNE CHANCE !!"<br>1360 PRINT"XODDDDGONNE CHANCE !!"<br>1360 PRINT"XODDDDGONNE CHANCE !!"<br>1360 PRINT"XOD 1370 00701305<br>9000 END<br>9900 PTS=PTS+1<br>9902 POKE36875,128<br>9904 FORHJK=1T020:NEXT:POKE36875,0<br>9910 BMX=BMX+VAL(TI\$)<br>9910 BMX=BMX+VAL(TI\$)<br>9919 IFSRS=1THEN9980<br>9920 005UB10020<br>9920 005UB10020<br>9980 RETURN<br>10000 POKE36879,139 9980 RETURN<br>10000 POKE36879,139<br>10010 R=8021:B=76<br>10012 IFP0I=1THEN10020<br>10015 IFT1\$<"000005"THENGOTO19900<br>10017 BMX=BMX+VRL(TI\$)<br>10020 ZX=INT(1+5#RND(0))<br>10023 POKEBNP,32<br>10030 ZZ=INT(7957+5#RND(0))<br>10040 ZR=INT(7957+5#RN 18878 ZF=INT(7883+5#RND<br>1888 IFZX=2THENBNP=ZZ<br>18898 IFZX=2THENBNP=ZR<br>18188 IFZX=3THENBNP=ZE<br>18118 IFZX=3THENBNP=ZD<br>18128 IFZX=5THENBNP=ZF<br>18138 POI=8<br>19988 POKEBNP, 42<br>19998 RETURN

- 1989  $-$  'F''

 $\overline{a}$ 20000 IFTI\$<"800002"THEN120 20005 BMX=BMX+VAL(TI\$)<br>20010 TI\$="000000":00SUB10020 20020 00T08 20200 001031800<br>22000 001031800<br>22000 FORSL=07020<br>22004 POKE36874, 242: FORS1=07040: NEXT<br>22006 POKE36874, 245: FORS1=07020: NEXT: NEXT<br>22008 POKE36874, 8 22008 POKE36874,8<br>22018 FORS2=1T020008:NEXT<br>22011 ERR=INT(1+(16-1)#RND(1))<br>22012 IFPTS)=45THENPTS=PTS+ERR<br>22018 IFPTS)HSCTHENPTS=PTS:00T023000<br>22019 PRINT"20";:POKE36879,29<br>22020 PRINT"XOODUDETENU PRR"<br>22030 PRINT"XOODUDET 22070 GETB\$: IFB\$<>CHR\$(13)THEN22070 22070 GETB\$:IFB\${}CHR\$(13)THEN22070<br>22990 GOTO20000<br>23000 PRINT"2M";:POKE36879,29<br>23010 PRINT"2MWDDDBBRAVO |..!"<br>23020 PRINT"2MWDRECORD BATTU ..."<br>23030 PRINT"2MWDRECORD BATTU ..."<br>23040 PRINT"2MWDRECORD BATTU ..."<br>23060 P **23070 UE1B\$:IPB\$()CHR\$(13)THENZ30<br>23080 GOTO22019<br>28080 PRINT"XMMMDUELLE CHRSE ..."<br>28020 PRINT"XMMMDUELLE CHRSE ..."<br>28020 PRINT"XMMMDUEDUH .!!..."<br>28030 FORHJK\*1TO1000:NEXT<br>28060 PRINT"XMMMENFIN ..!."<br>28060 PRINT"XMMMEN**  $\mathbf{M}$ MANGE..." 28070 INPUT"ADDONAUROOMAUROOMADDDDDIKO/N) 19888";CBM\$<br>28080 IFLEFT\$(CBM\$,1)<>"O"RNDLEFT\$(CBM\$,1)<>"N"THEN28070<br>28090 IFLEFT\$(CBM\$,1)="N"THENVB=1:PRINT";";:FOROYJ=38400 T038884:P0KEGYJ,6:NEXT:G0T010 30000 CBM\$="BYE.. BYE..100000000000 GAME OVER" 30010 WER=1<br>30015 PRINT"ROOM";<br>30020 PRINTMID\$(CBM\$, WER, 1); 30025 FORXDR\*1T075:NEXT<br>30030 WER=WER+1<br>30040 IFWER-1<LEN(CBM\$)THEN30020<br>30040 FORXDR\*1T0750:NEXT<br>30050 CBM\$\*"CROOR.." 30060 WER=1<br>30060 WER=1<br>30070 PRINT"#DDDDDDDDDDDDDDDDDDDDDDDDDI"; 39999 FORXDR=1T075:NEXT  $W_{\mathcal{I}}$ 30150 RUN

ھ)

 $\odot$ 

**IC 20** 

31000 PRINT"AMMISCORE : "PTS

31010 GOTO22002

READY.

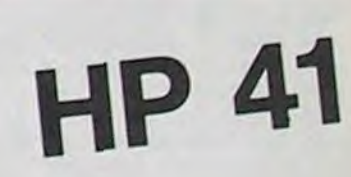

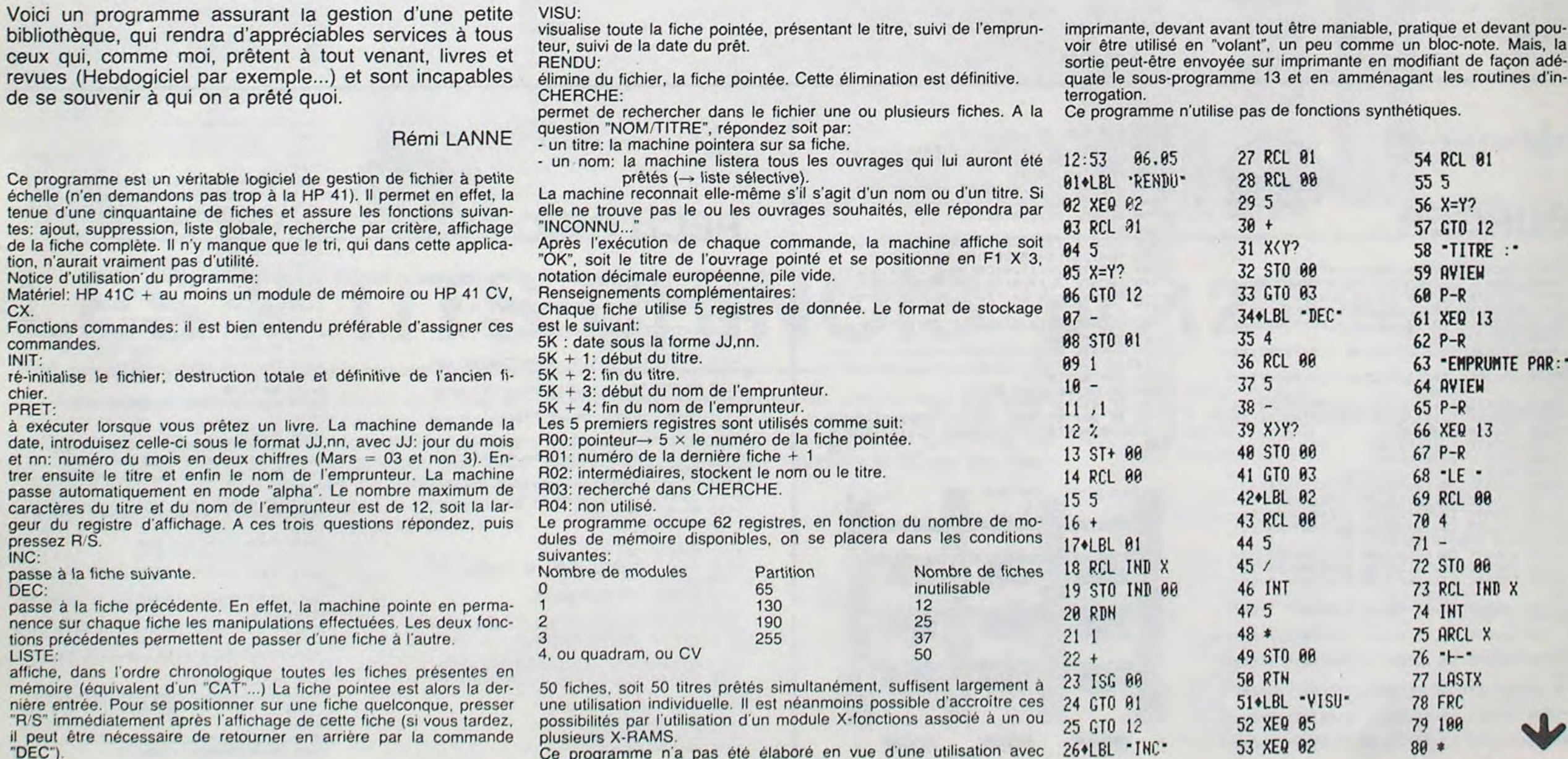

# **DES MONSTRES ET MERVEILLES**

Le scénario est classique, mais l'intérêt de ce programme est que toute l'aventure se déroule sous forme graphique sur l'écran du PC 1500.

M. LAURENT

Après un RUN qui conduit à initialiser toutes les variables du décor. vous voilà transformés en un courageux chevalier qui, vous le verrez, préfère la marche à pieds dans son armure de métal, armé de son glaive redoutable et de ses flèches magiques. Etudions les différentes situations dans l'ordre:

A gauche de l'écran: le château et le pont levis que vous devez atteindre.

La difficulté, de 1 à 9 : décide de l'agressivité des monstres, de la probabilité d'en rencontrer, etc...

A droite de l'écran: 2 nombres sous la forme: n/m.

n: représente vos points de vie (initialement 30).

m: le nombre de kilomètres qui vous séparent du château.

ou bien m en REVERSE (blanc sur fond noir) représente les points de vie d'un éventuel monstre. Comment combattre un monstre:

mode RESERVE au dessus de la scène.<br>Pour tendre votre corde, appuyer sur la touche † . Le coup part tout de suite et est toujours mortel.

- Combat à l'épée: appuyer sur la touche C (vite sinon le monstre attaque le premier).

Soit le coup atteint le monstre, ses points de vies diminuent aléatoirement (lorsqu'ils s'accumulent, il disparait).

Soit le monstre recule et c'est un coup pour rien.

Puis le monstre riposte et alors, une flamme sort de sa gueule brulante. Si elle vous atteint, vos points de vie baissent aléatoirement et le monstre vous laisse alors riposter le premier (vite!). Si la flamme ne vous atteint pas, vous ripostez immédiatement avec votre glaive.

Combat avec l'arc magique: vous avez remporté avec vous l'arc de la fée OWERTY, mais vous ne possédez que trois flèches magiques qui sont comptabilisées grâce aux indicateurs I, II et III du<br>mode RESERVE au dessus de la scène.<br>Pour tendre votre corde, appuyer sur la touche  $\uparrow$ . Le coup part

Il arrive bien sûr, que vous ne rencontriez rien à certains niveaux du parcours. Vous tournez alors la tête pour vous en assurer et parcourez un nouveau kilomètre. Hélas, ce chemin semé d'embûches comporte également des SERPENTS qui vous retirent, en un rien de temps, un point: de vie sans que vous puissiez faire quoi que ce soit.

- La fuite: si vous croyez ne pas faire le poids contre le monstre qui vous menace, il vous reste la possibilité de partir en courant dans la direction opposée au château, deux kilomètres plus loin.

Pour ce faire, appuyer sur la touche F (comme fuite). Or, méfiance. si le monstre a reconnu en vous un froussard. il pourra, fâché, vous rejoindre instantanément et attaquer le premier, vous n'aurez plus qu'à riposter. Heureusement, peu lucides, les monstres ne s'aperçoivent pas de votre défaillance et passent leur chemin la plupart du temps.

- Une fois le monstre terrassé, celui-ci disparait et vous continuez votre chemin vers le château. A l'extrême droite, à côté de vos points de vie, clignote quelques secondes le nombre de kilomètres qui vous séparent encore, de votre but ultime.

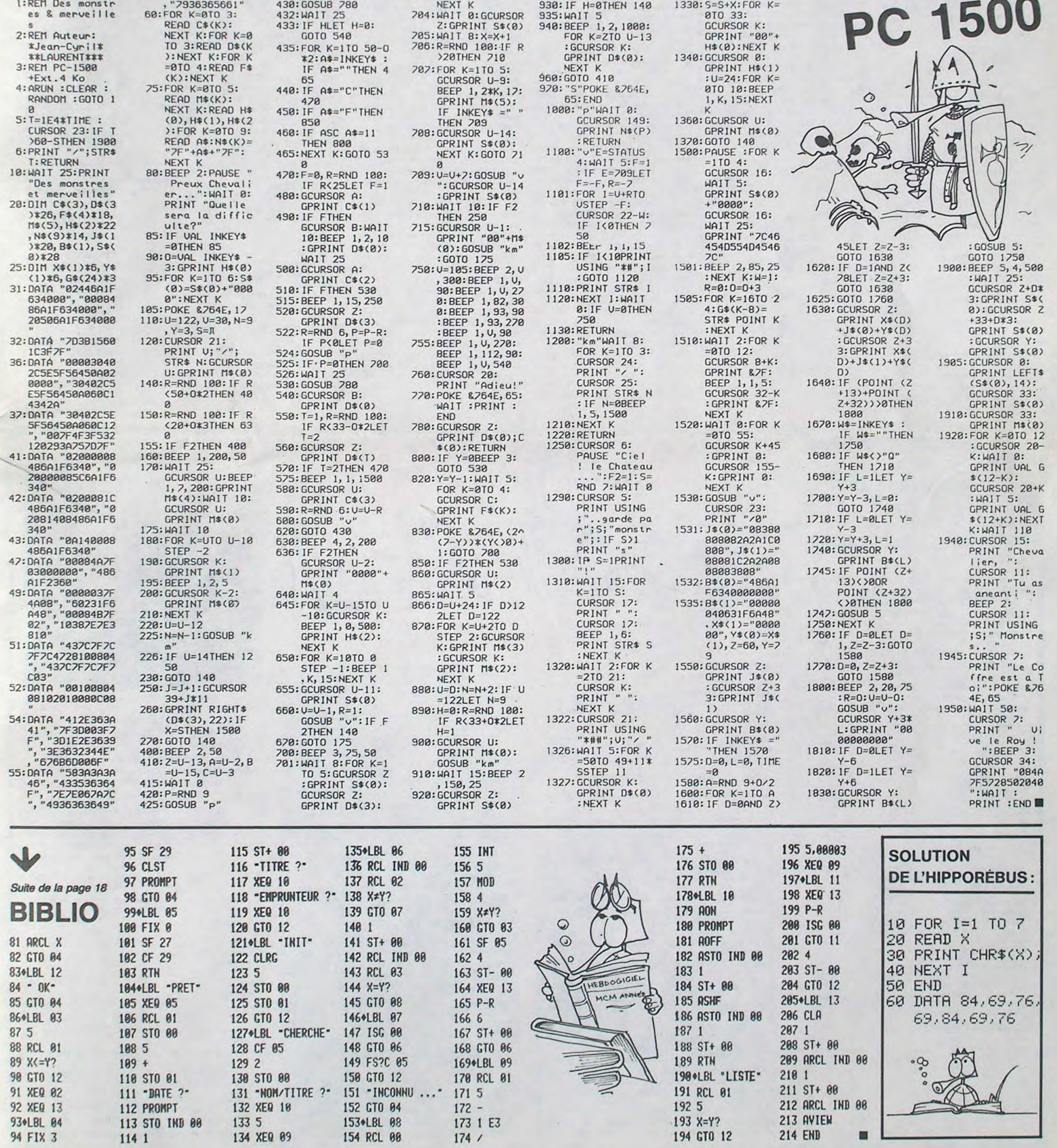

19

930:IF H=OTHEN 140

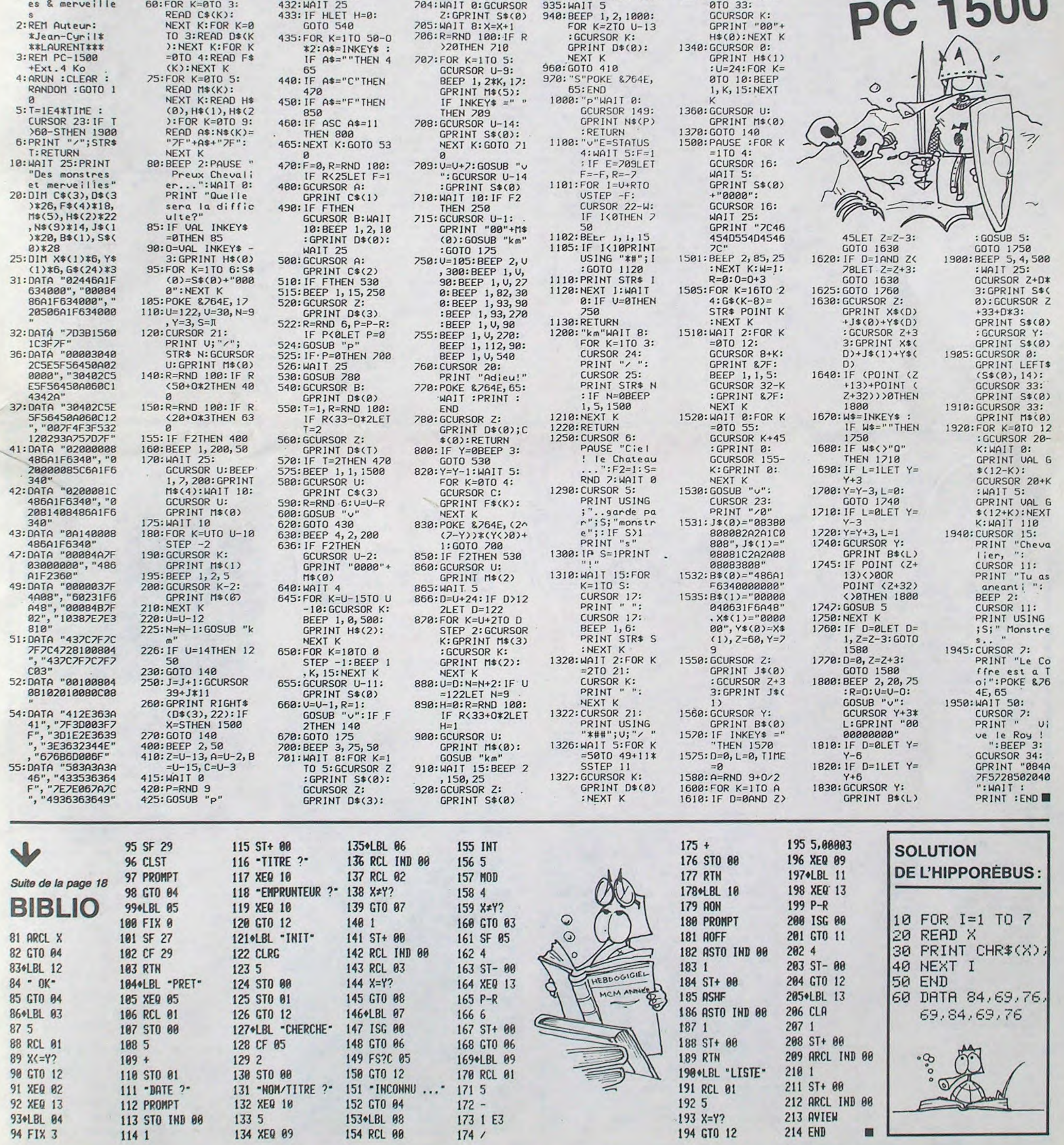

## LA VENGEANCE DE MICHE ET MICHA (GOSUB (\* ))

## **ZE DALLAS QUEST**

Avec dans les rôles principaux J.R.Miche et Sue E. Micha. Special guest: Sir Sherlock Miche et son fidèle alcoolyte Micha Watson.

Décors de Miche Hart, costumes de Micha Cardwell, musique de Johnny Miche et Crabouif Micha. Réalisation Stanley Miche et

Micha Lucas.

-"Venez vite, je vous en prie... 'Il' doit bientôt rentrer, et alors il sera trop tard. Oh, Sir Miche, je vous en supplie..." Sue Micha se dirige vers le bar (long trevelling), se sert son trente troisième visky du matin et s'allonge sur le divan du salon.

-"Haha! Je ne lui ai pas dit que l'un d'eux s'appelait...Chugalug Jones!" Contre-champ sur la fille qui Contre-champ sur la fille qui<br>s'esbaudit:

Riiiiinnng...riiiiinnng...riiiinnng... (zoom sur le téléphone) Titubante, elle décroche et

lance: -"Hello, hic...Ah, c'est Toi...

(plan macro sur le combiné) Voix off de J.R.:

-"Darling, je suis retenu à Las Vegas pour la soirée (plan subjectif des impulsions électriques dans le fil téléphonique), je ne reviendrai que l'année prochaine (rires féminins à côté de J.R.). N'oublie pas que j'ai engagé deux nouveaux valets de chambre; ils doivent arriver demain à la première heure."

Plan de coupe sur J.R. Il s'adresse à une somptueuse créature en apparté:

-"Tu es vraiment diabolique,

J.R.! Hihihihihi..." Retour sur Sue Micha, pano sur les bouteilles vides, qui sont vides.

Sue vide son verre, s'en rem-

plit un autre, le vide, en prend un autre, recommence, quatorze fois de suite, puis fondu au noir.

TOKTOKTOK, dit la porte.

Borborygmes et vagissements du côté du tapis du salon, vers lequel se dirige la caméra, qu: se reflète un instant dans un miroir. Après cinq minutes d'éructations diverses, on découvre enfin Sue. Micha baignant dans son coupe Coco ça va pas. Garde le plan quand même, on le passera dans la version X. TATATATEREUH... Sherlock Miche and associate arrivent, vomissent en avisant le piètre spectacle qui s'étale sous leurs yeux, et se mettent en chasse. C'est bon pour cette séquence, on passe à la

douze. Clap. Merci le clap. Action. Et nous retrouvons nos deux héros errant de verre en verre (y'en a plusieurs, un bon paquet, même) et de déductions subtiles en hypothèses foireuses:

-"Eh, soeur chère loque, que pensez-vous de ce magnifique spécimen de Ratus Gigantum Nebulosa Asfarctis primaire?

-Ca, c'est dans la trois, mon pote, on en est à la douze. En amérique du sud.

Détenteur du secret millénaire ler le maitre du Kung-fu! de l'immortalité. le sorcier de Jade s'est cloitré dans la forte-<br>Jade s'est cloitré dans la forte-<br>resse inexpugnable bâtie par resse inexpugnable bâtie par treuse ses ancêtres. Or, au cours de et Maixence de la Foix du ses ancêtres. Or, au cours de et Maixence de la Foix du<br>ses pérégrinations, Bruce Lee Clos. apprit des Grands Anciens les principes sacrés mis en oeuvre pour la construction des systèmes de défense de la sus-dite forteresse.

-Sûr? Bon, je reprends (un verre): ser Schlock, vouatte do iou sink abaoute zis splendid spessimen of Jagarius agressivus?

-Attends, une page de pub, et je suis à toi."

MESSAGE PERSONNEL A ALBIN MICHEL

Cher Albin, a la page 80 de "Vive les vacances" de Reiser, il manque la fin de l'histoire. Pourrais-tu me l'envoyer? Merci.

chera de poursuivre notre Grand Oeuvre du Piratage. La preuve: voici le cinq cent douxième épisode de... (RE-TURN FROM SUBROUTINE)

(• ' ) Par MCC, pour CBM64, APPLE II, ATARI (RETURN FROM SUBROUTINE)

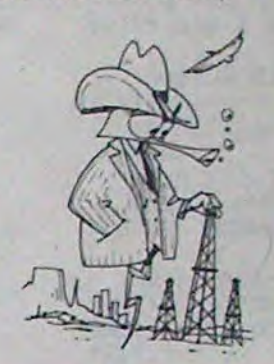

Directeur de la Publication - Rédacteur en Chef: Gérard CECCALDI

> Directeur Technique: Benoîte PICAUD

> > Maquette : Christine MAHÉ

Dessins : Jean-Louis REBIÈRE Éditeur:

SHIFT ÉDITIONS, 27, rue du Gal-Foy 75008 PARIS Publicité au journal. Distribution NMPP.

N° R.C. 83 B 6621. Imprimerie : DULAC et JARDIN S.A. EVREUX

## LE LOGICIEL DE LA SEMAINE

## BRUCE LEE sur CBM 64, APPLE et SPECTRUM par MCC.

Amis lecteurs, nous sommes en est de même pour les sincèrement désolés. Voici NINJAS NOIRS, mais ils sont déjà plusieurs semaines que plus dangereux: ils portent un se sont introduit dans nos lo-<br>yatagan et peuvent l'en estose sont introduit dans nos lo-<br>caux deux infâmes petits nains quer jusqu'à terre.<br>qui nous narguent obstinément Et malgré les attaques sourqui nous narguent obstinément<br>de la cafetière où ils sont noises et répétées de ces cachés en détournant sans ignobles mercenaires, Bruce<br>vergogne le logiciel de la se, devra éteindre les lanternes vergogne le logiciel de la se-<br>maine à leur profit. Après avoir maine à leur profit. Après avoir qui jalonnent son parcours, essayé sans succès de les dé- franchir des déferlements de essayé sans succès de les dé-<br>loger à grand renfort de DDT, particules qui changent de<br>nous avons résolu de bétonner, sens, escalader des parois nous avons résolu de bétonner sens, escalader des parois<br>leur repaire Vous, pourrez avec pour seule aide quelques leur repaire. Vous pourrez avec pour seule aide quelques donc dorénavant, amis lec- ceps de vigne, et éviter les teur répaire. Vous pourrez ceps de vigne, et éviter les<br>donc dorénavant, amis lec-<br>sérieux qui a fait la renommée De plus, non seulement vous sérieux qui a fait la renommée De plus, non seulement vous<br>de cette rubrique. pouvez jouer Bruce Lee, mais

sein duquel vous incarnez l'In-<br>vincible BRUCE LEE dans sa quête de l'immortalité, ce programme a vraiment tous les Que dire d'autre? L'animation gramme a vraiment tous les Que dire d'autre? L'animation<br>atouts pour devenir un 'must' nous a stupéfié, les bruitages<br>de votre logithèque. de votre logithèque.<br>
Jugez-en.<br>
honheur de pouvoir enfin éga-

> Duuuuur! -Heureusement, d'ailleurs, car

> ' Vautour (épisode 922 bis) ' Lion, singes, hippopotames, trappes, lampes de poche...."

) Rassurez-vous, accros de l'émission hebdomadaire: ce n'est pas une vulgaire chappe de béton, quand bien même serait-il armé, qui nous empé-

Aujourd'hui, il se sent enfin de taille à se mesurer avec le sorcier de Jade et ses innombrables sbires. Parmi ceux-ci, les<br>SUMO verts ne sont pas des Aujourd'hui, il se sent enim de<br>taille à se mesurer avec le sor-<br>cier de Jade et ses innombra-<br>bles sbires. Parmi ceux-ci, les<br>SUMO verts ne sont pas des<br>moindres: ce sont des quermoindres: ce sont des guerriers confirmés et qui plus est, leur poids les avantage. Heureusement que Bruce est un karatéka hors-pair! Car it lui suffit de leur porter trois coups léthaux pour les mettre provisoirement hors de combat. Il

noises et répétées de ces<br>ignobles mercenaires, Bruce pouvez jouer Bruce Lee, mais<br>vous pouvez aussi lutter Époustouflant jeu d'arcade au vous pouvez aussi lutter carnera à tour de rôle le Sumo<br>vert, et notre héros.

bonheur de pouvoir enfin éga-<br>ler le maitre du Kung-fu!

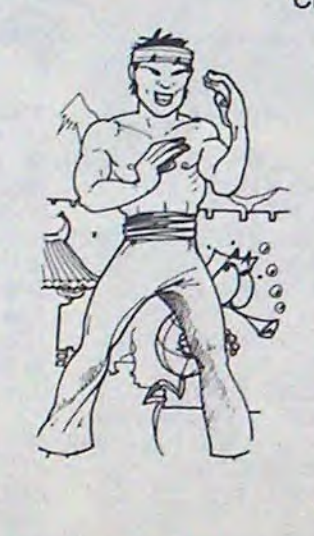

## HEBDOGICIEL RECRUTE

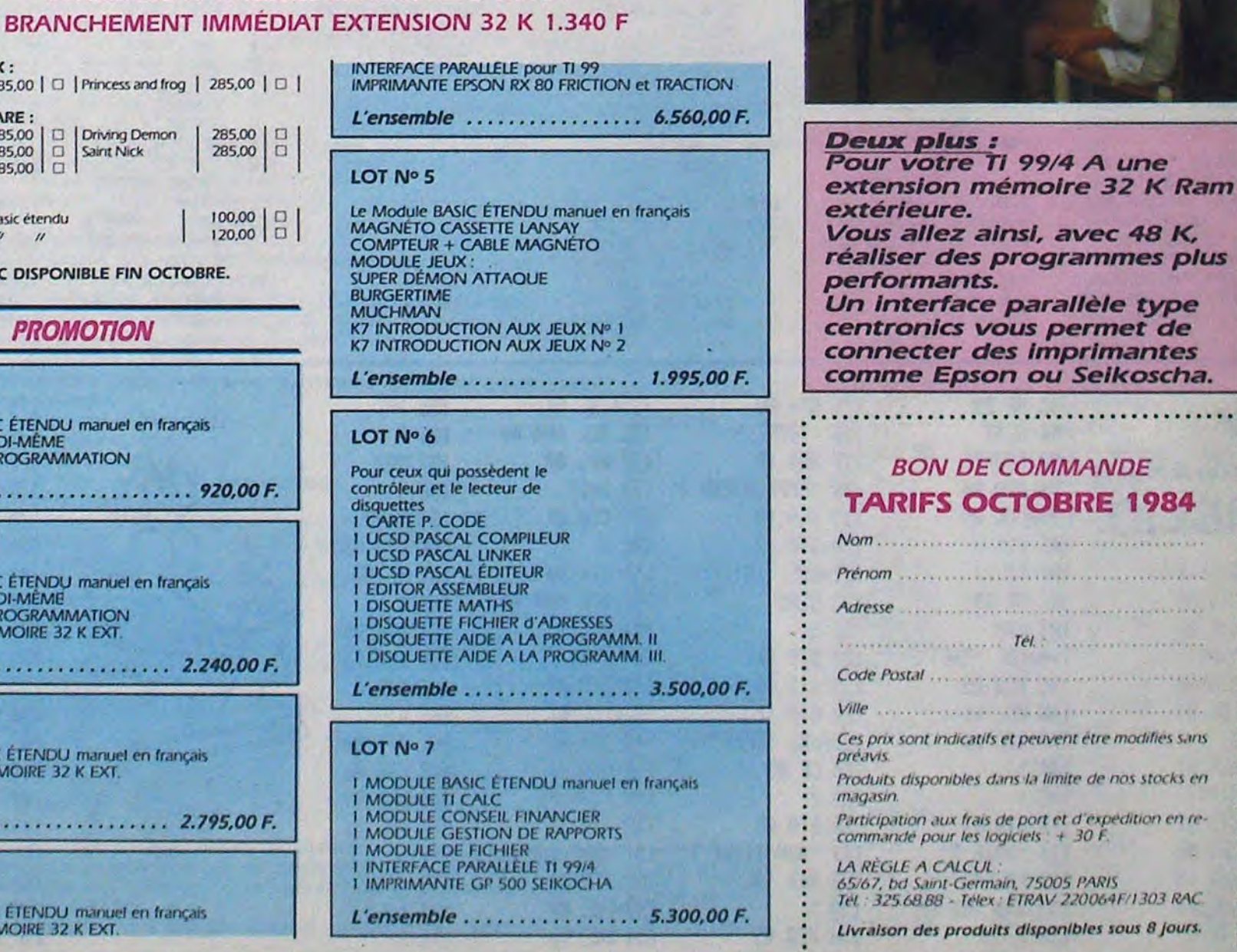

Nous avons encore besoin d'informaticiens pour renforcer notre équipe. Ils devront connaître au moins un des ordinateurs suivants: Commodore 64, Spectrum, ZX 81 ou Oric. Les diplômes et l'expérience professionnelle ne sont pas indispensables, seule la connaissance parfaite du basic (si possible de l'assembleur) et la faculté de bien rédiger sont nécessaires. L'équipe actuelle est jeune (-de 25 ans) et le salaire attractif. Ecrire avec photo à Gérard CEG CALDI sous la référence AE/GC, SHIFT Editions 27 rue du Général Foy 75008 PARIS.

-"Peut-être pourrions-nous le neutraliser par l'intermédiaire de ce singe qui, si j'en juge par les marques rouges sur le pommeau de sa canne, a été membre de la Simiesc Royal Academy, et en est parti à la suite d'une algarade avec son professeur d'histoire. -Mais comment voit-il tout ça?

Ce lointain cousin de l'homme ne me parait néanmoins guère coopératif. Que comptez-vous donc faire pour le contraindre (sans alerter la Royal Animal Protection Society) à nous aider?

-Bestial, mon cher Watson: je déduis des traces sur ses membres antérieurs qu'une simple seringue le satisfera. -A moins qu'une paille...Ciel! A peine sorti des griffes de Charybde, nous échouons dans les méandres serpentins de Scylla (unique exemplaire de la faune amazonojournalistik

le Serpentibus Engulorum Retardum Specia). -Et nous y perdons la peau.

ainsi nous échappons à: Cannibales (épisode 728)

Feux Sherlock Miche et Micha Watson

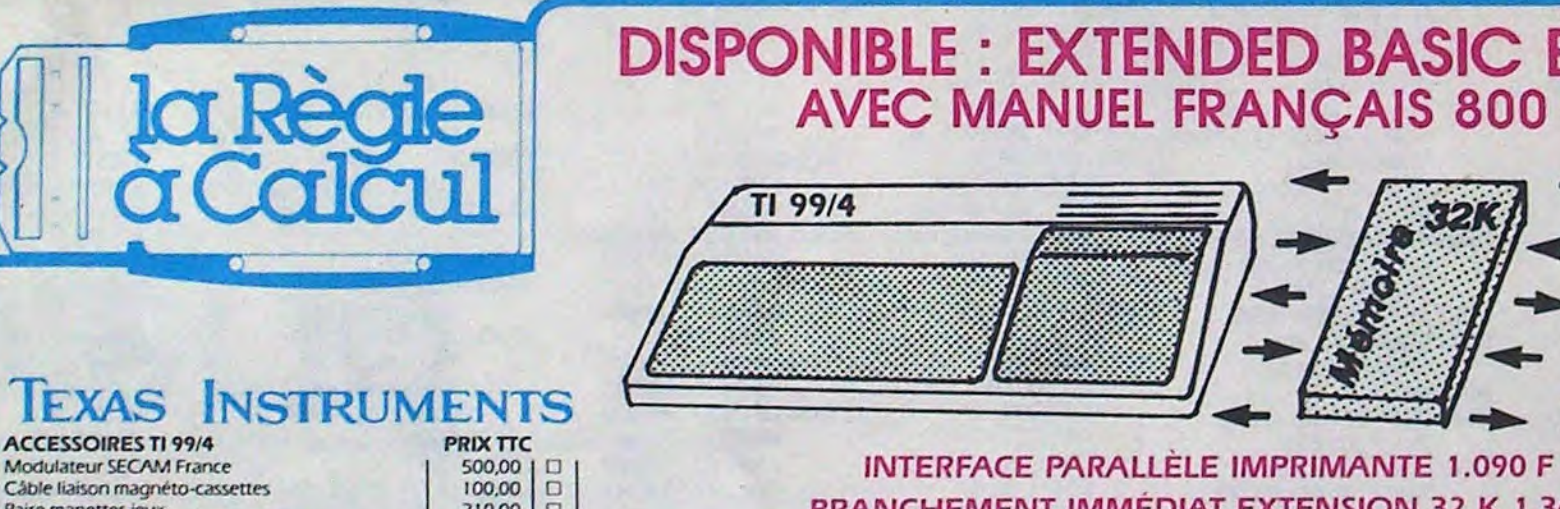

BIN MICHEL<br>
er Albin, a la parte de la fin de la fin de la fin de la fin de la fin de la fin de la fin de la fin de la fin de la fin de la fin de la fin de la fin de la fin de la fin de la fin de la fin de la fin de la fin DISPONIBLE : EXTENDED BASIC EUROPE AVEC MANUEL FRANÇAIS 800 F  $\frac{1}{\sqrt{1}}$ Marquite Lee  $\frac{1}{2}$   $\frac{1}{2}$   $\frac{1}{2}$   $\frac{1}{2}$   $\frac{1}{2}$ PARATES

 $\frac{1}{2}$ 

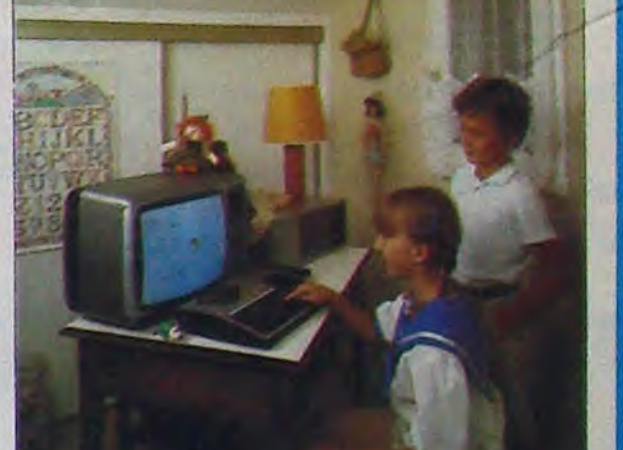

des programmes plus

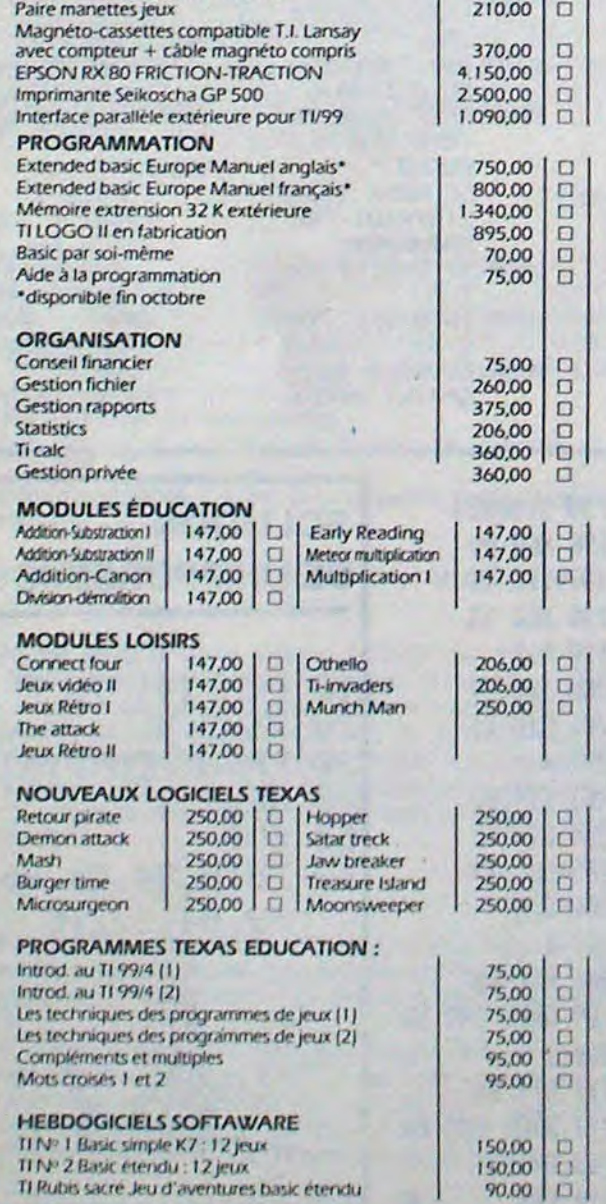

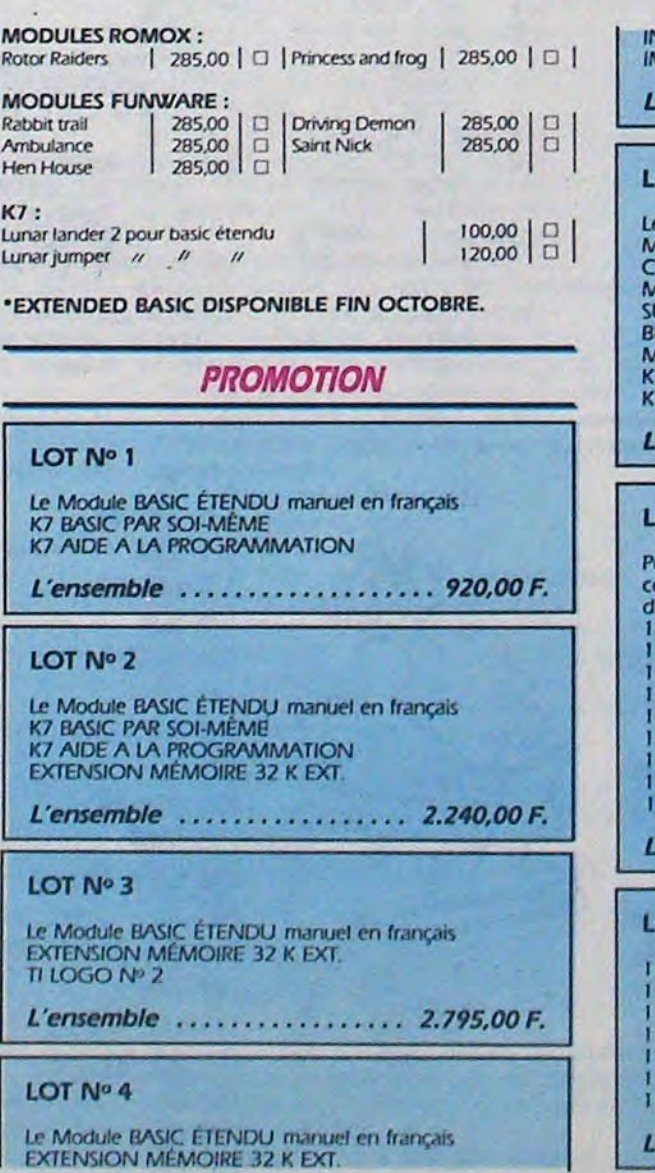

.........................................

Nom. ...... .. .............. .. • Prénom ....................

t indicatifs et peuvent être modifiés sans

aux frais de port et d'expedition en re-

BB - Télex : ETRAV 220064F/1303 RAC

unt-Germain, 75005 PARIS

*, 'i REC;U A CALCUL* 

married Tel. : .............

,,,,,,,,,,,,,,,,,,,,,,,,,,,, **TENNISS CONTRACTOR EXPERIENCE** 

...............................